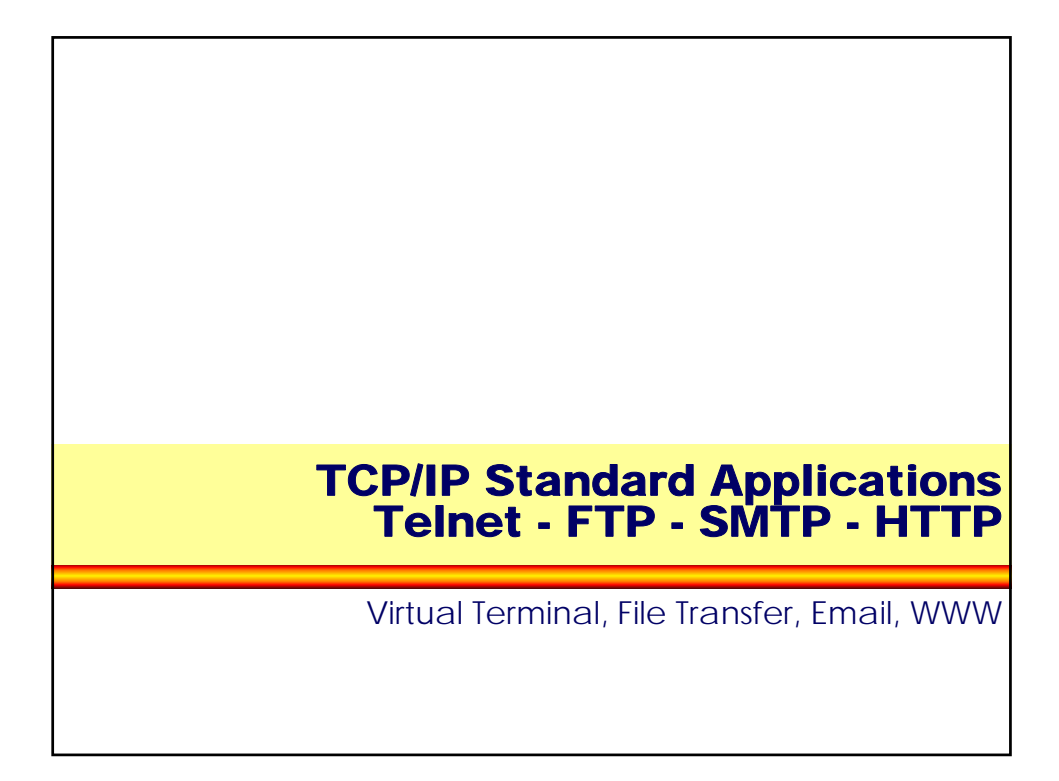

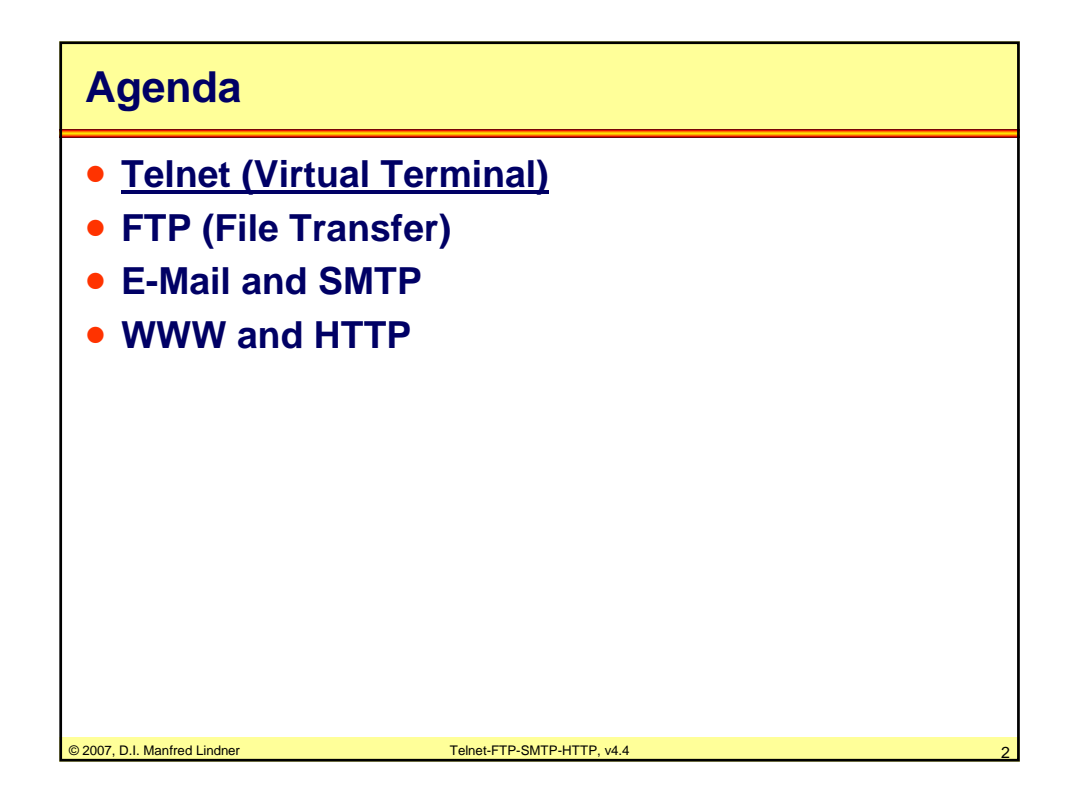

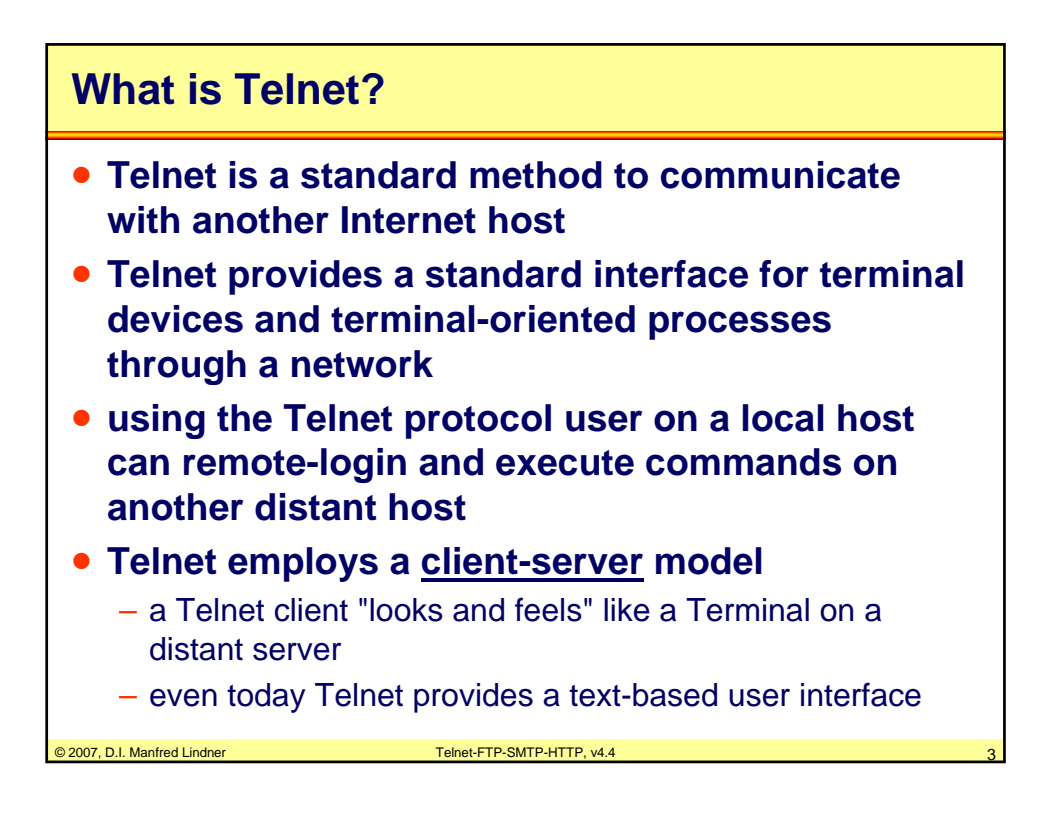

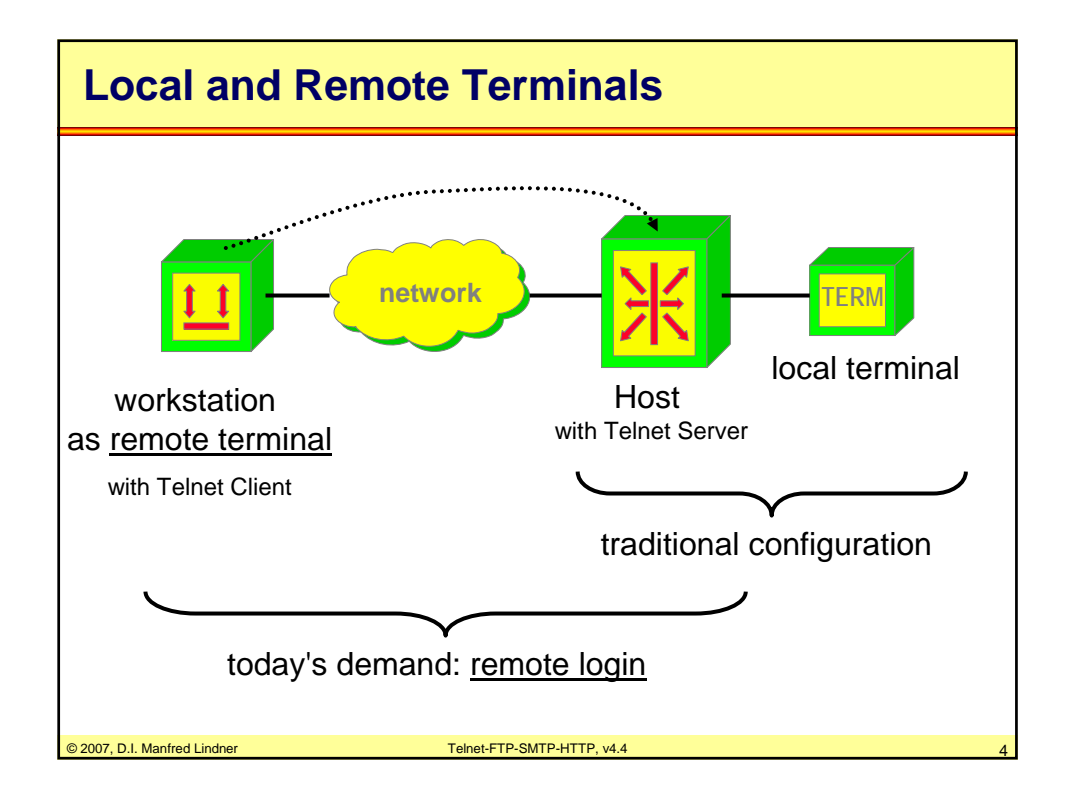

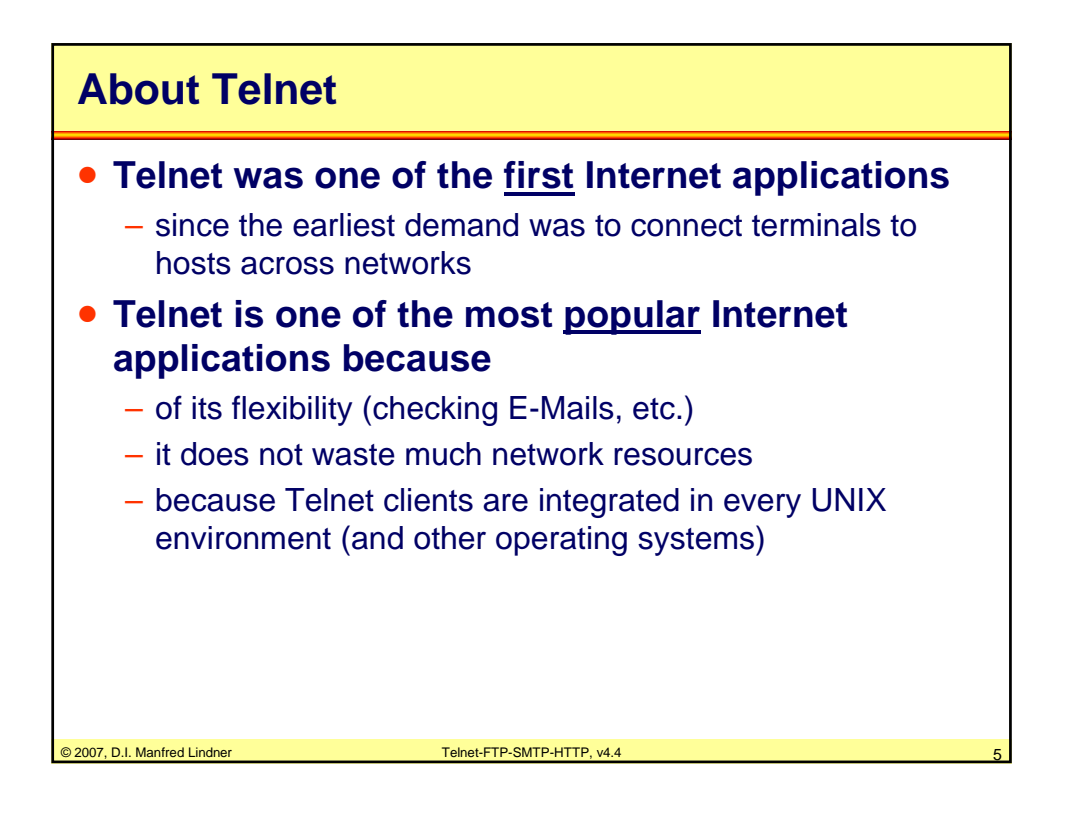

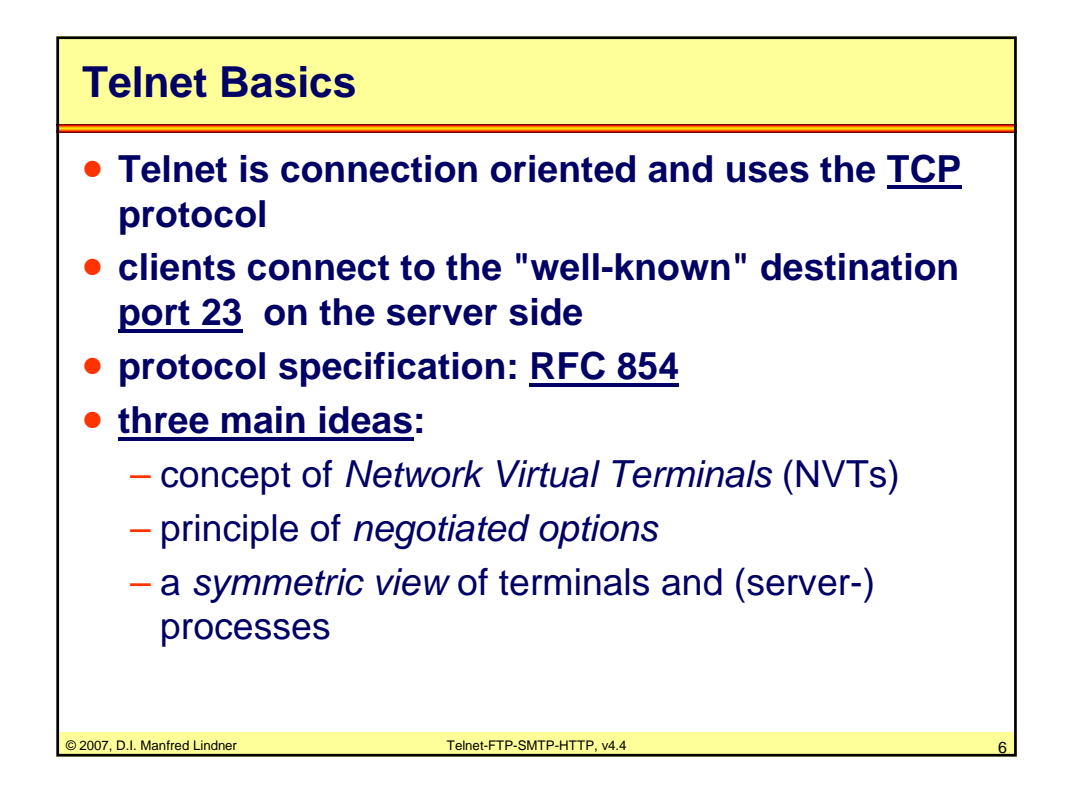

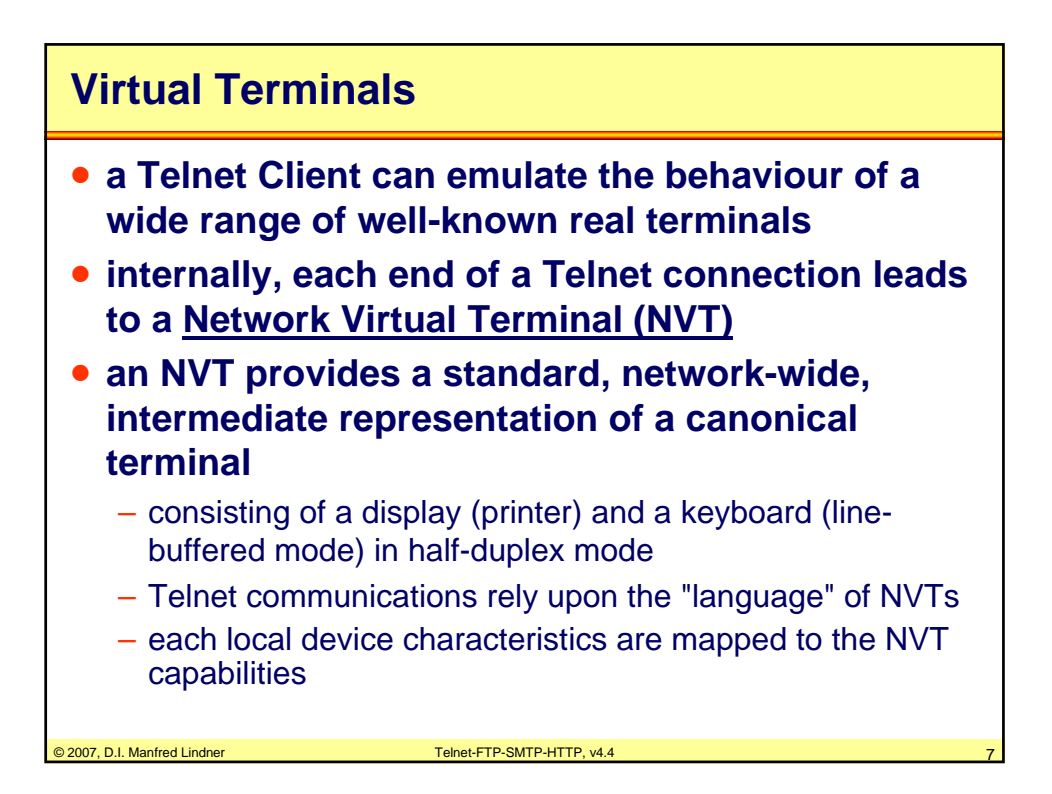

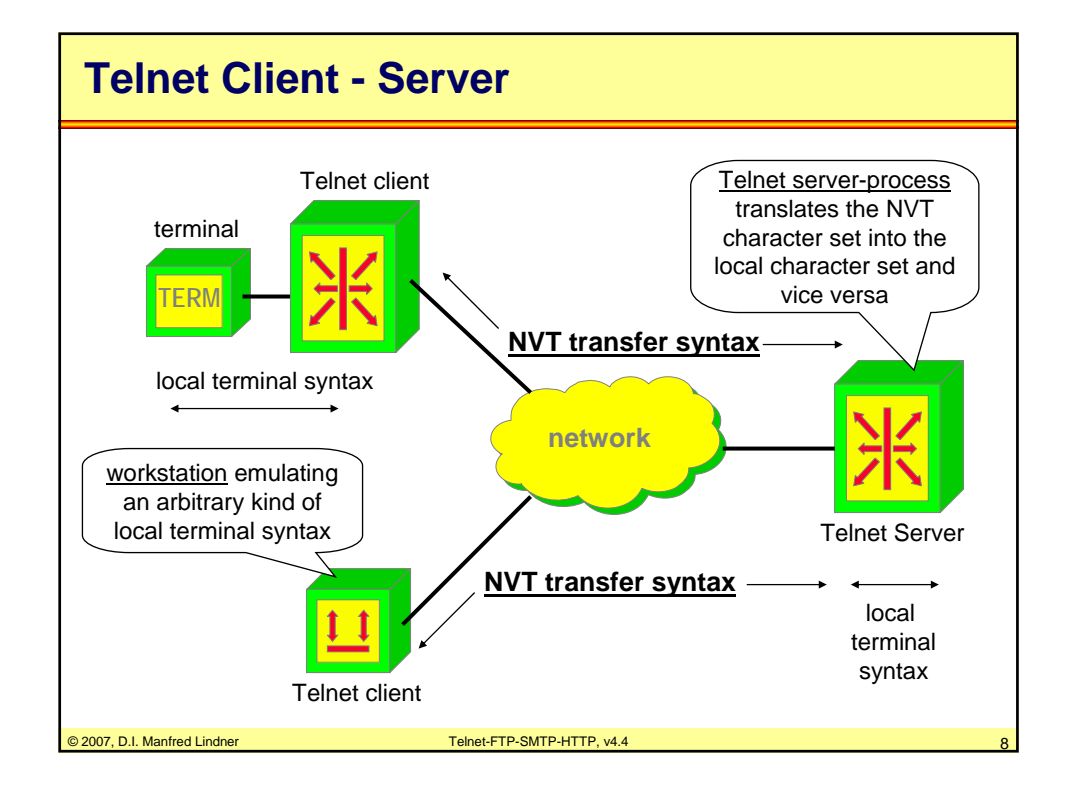

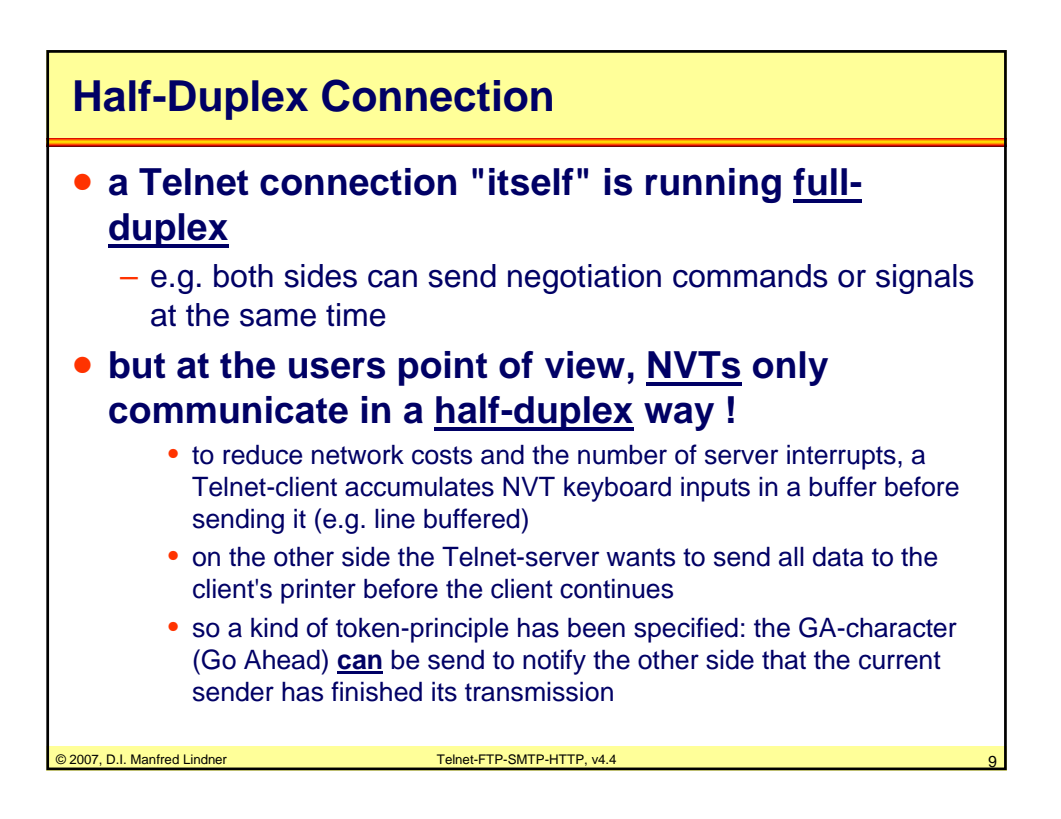

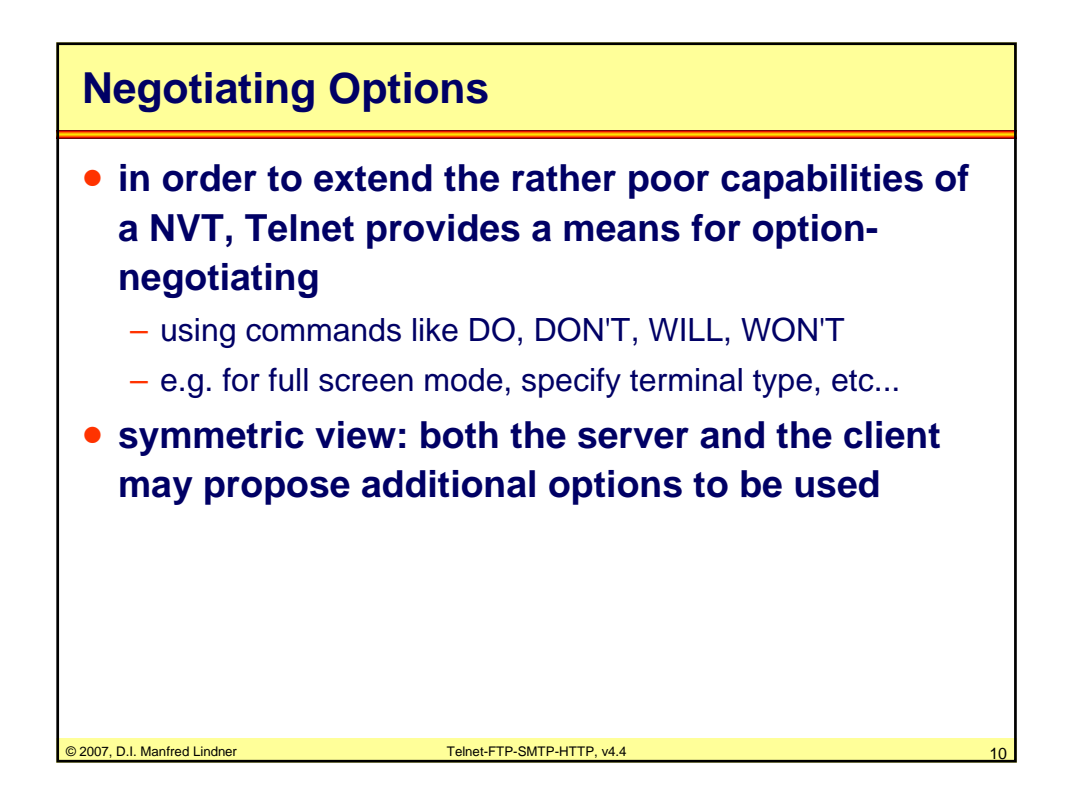

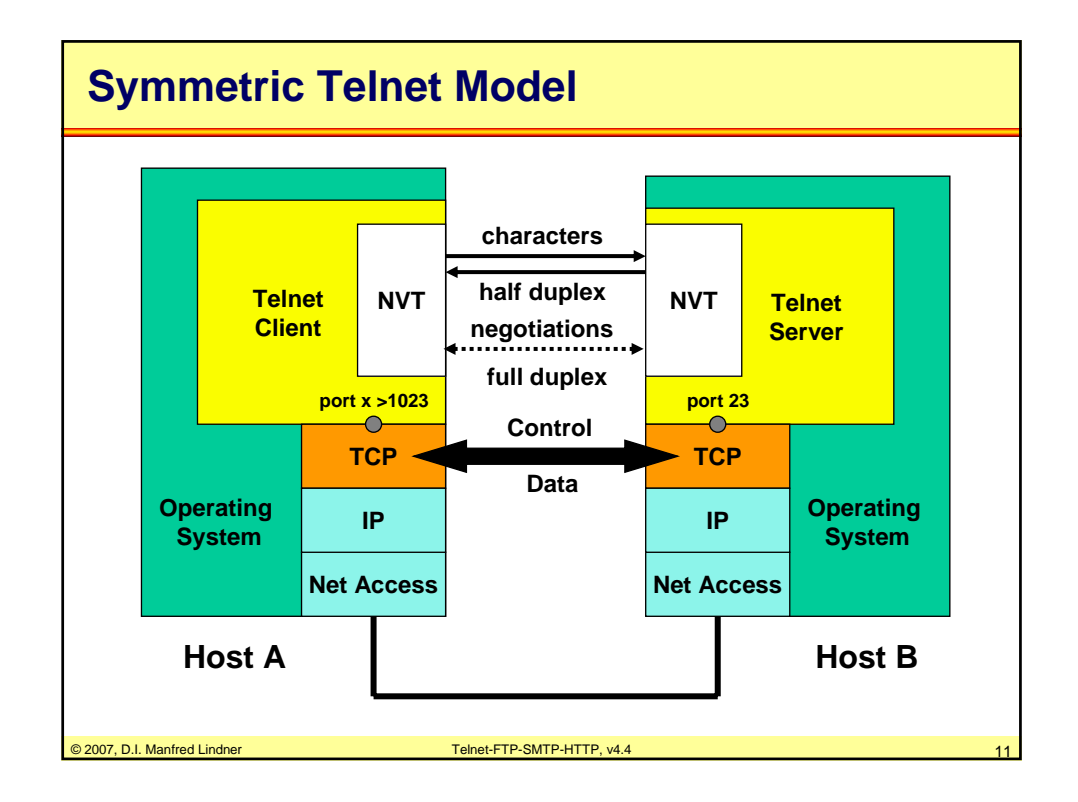

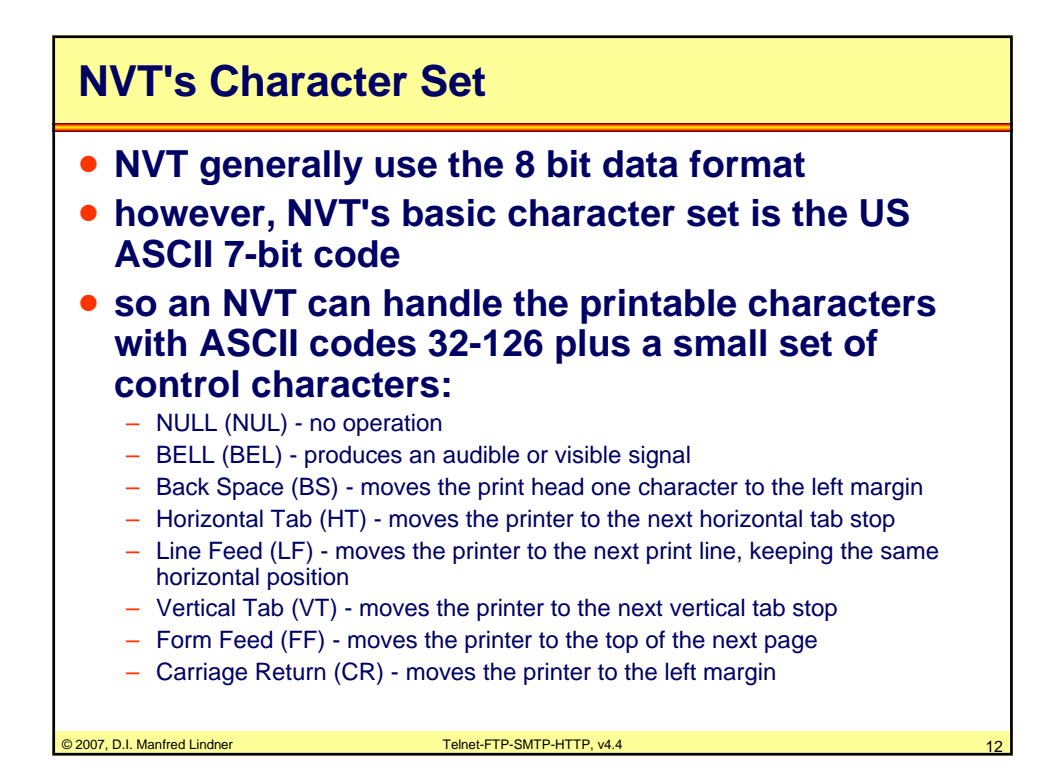

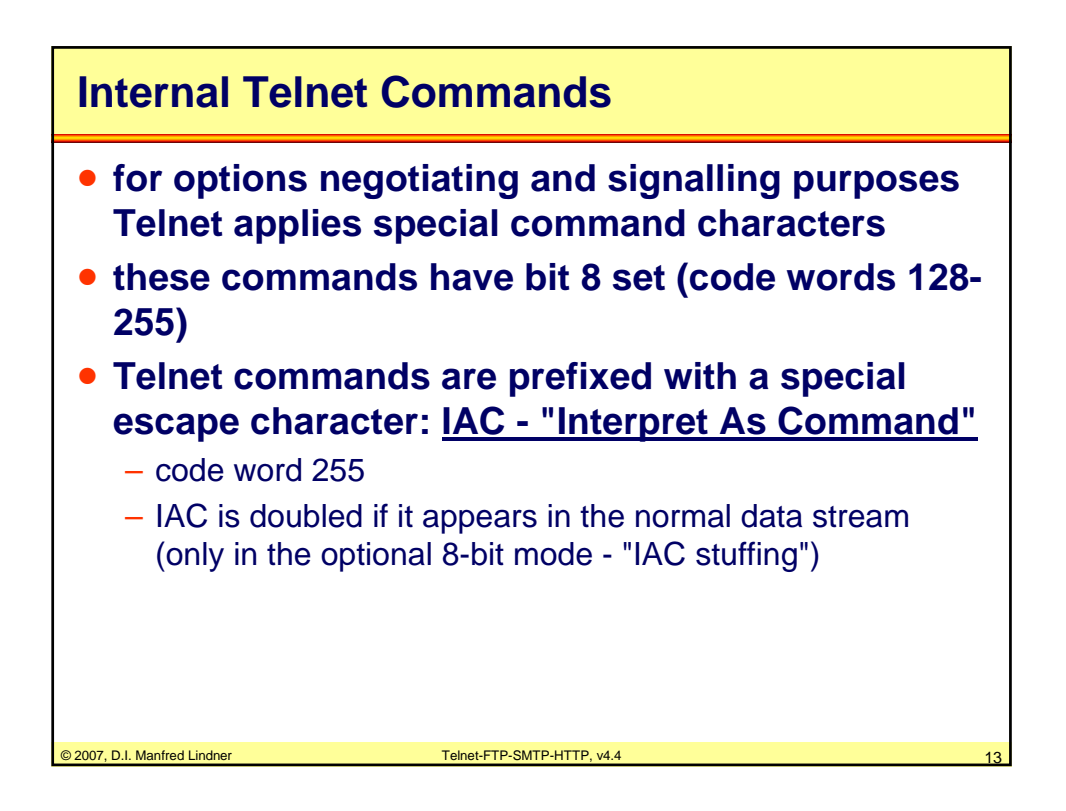

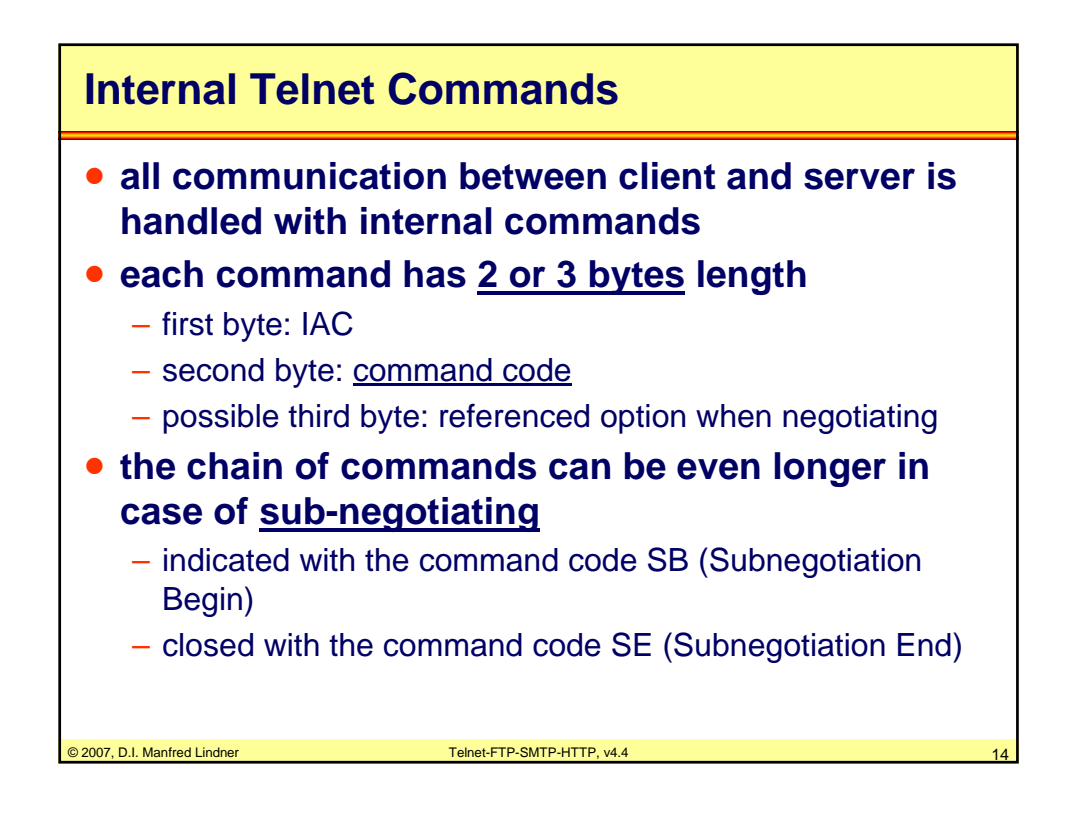

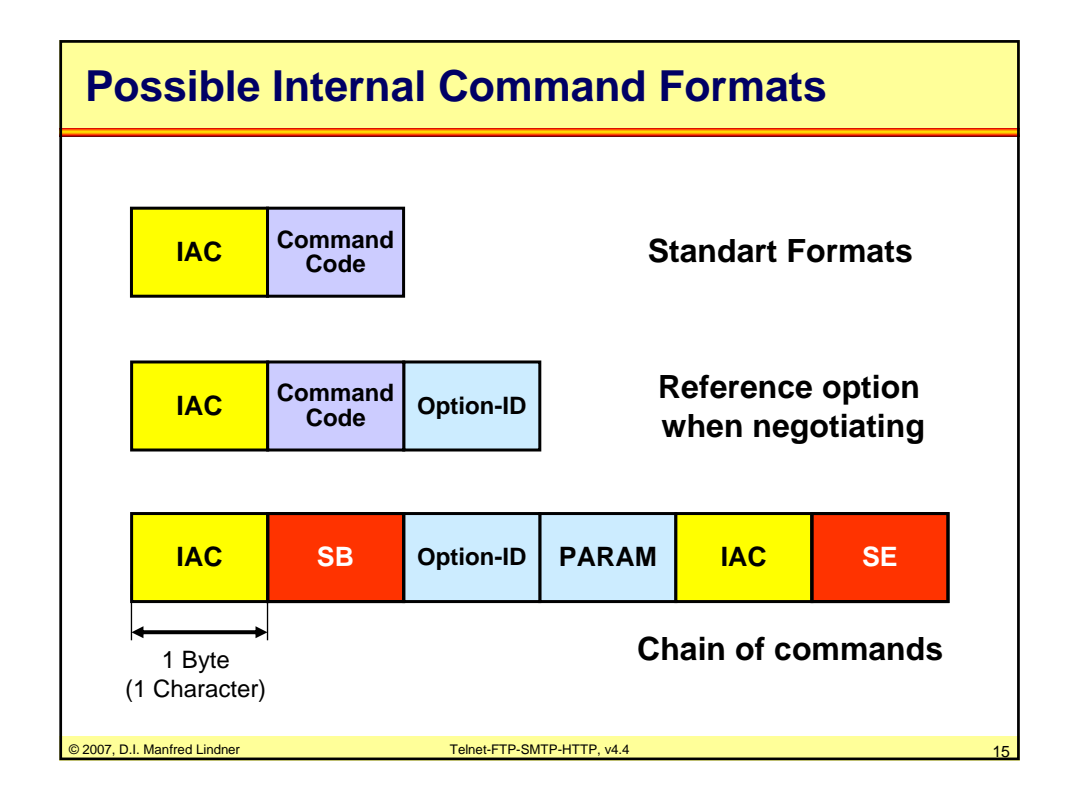

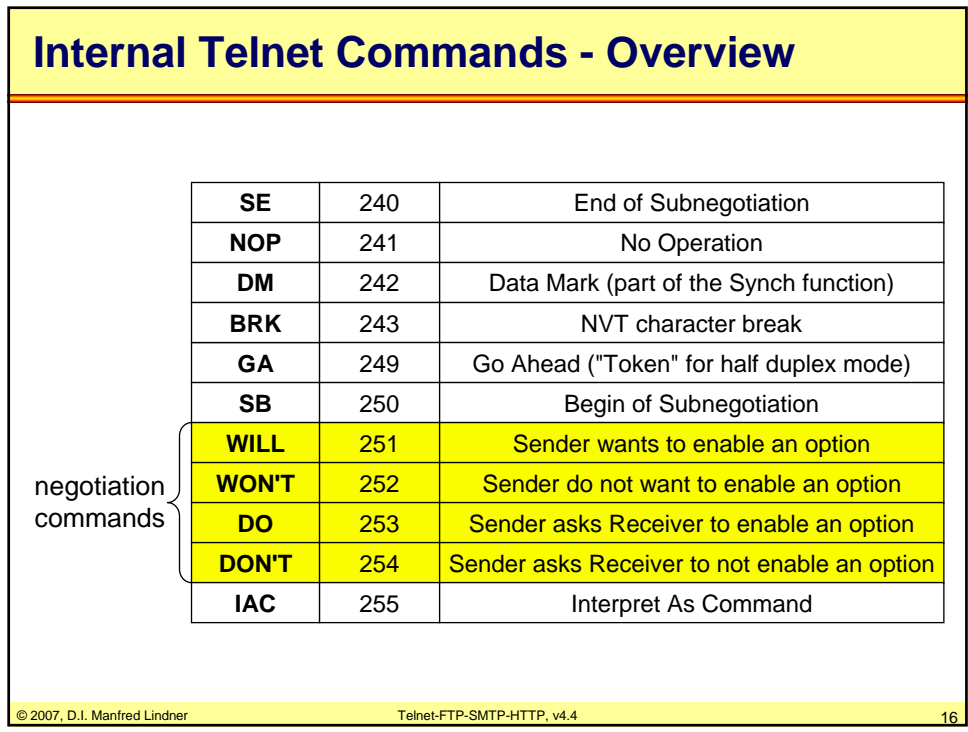

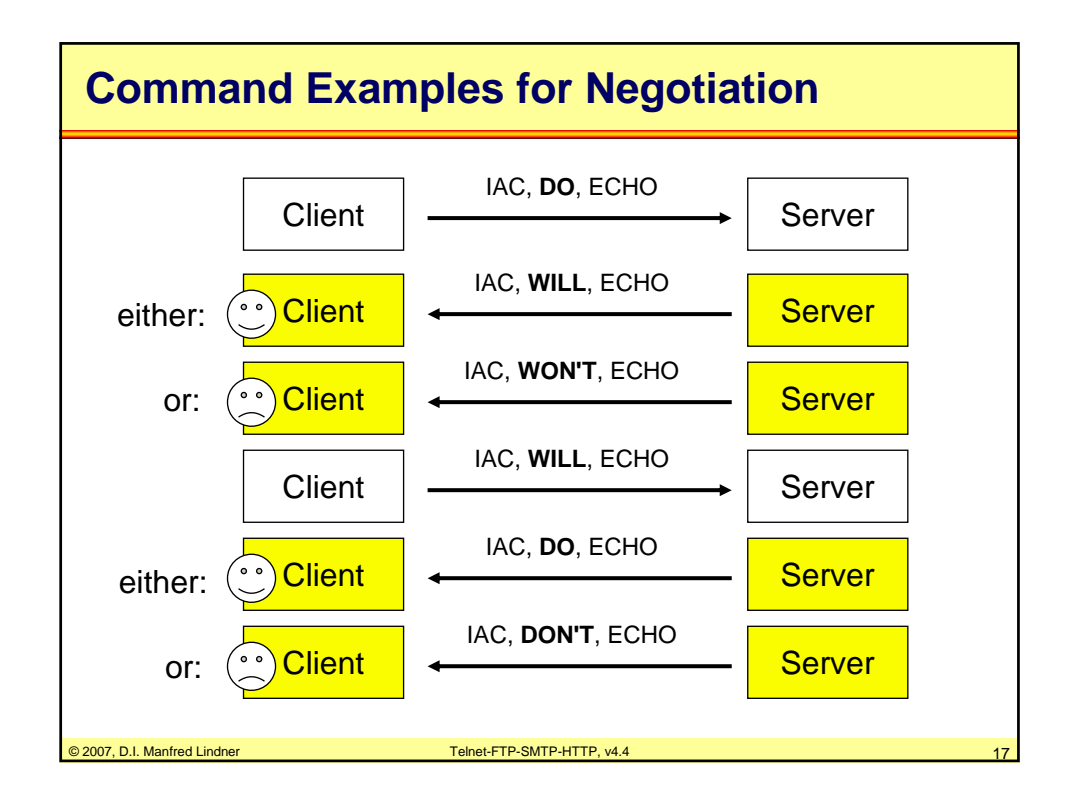

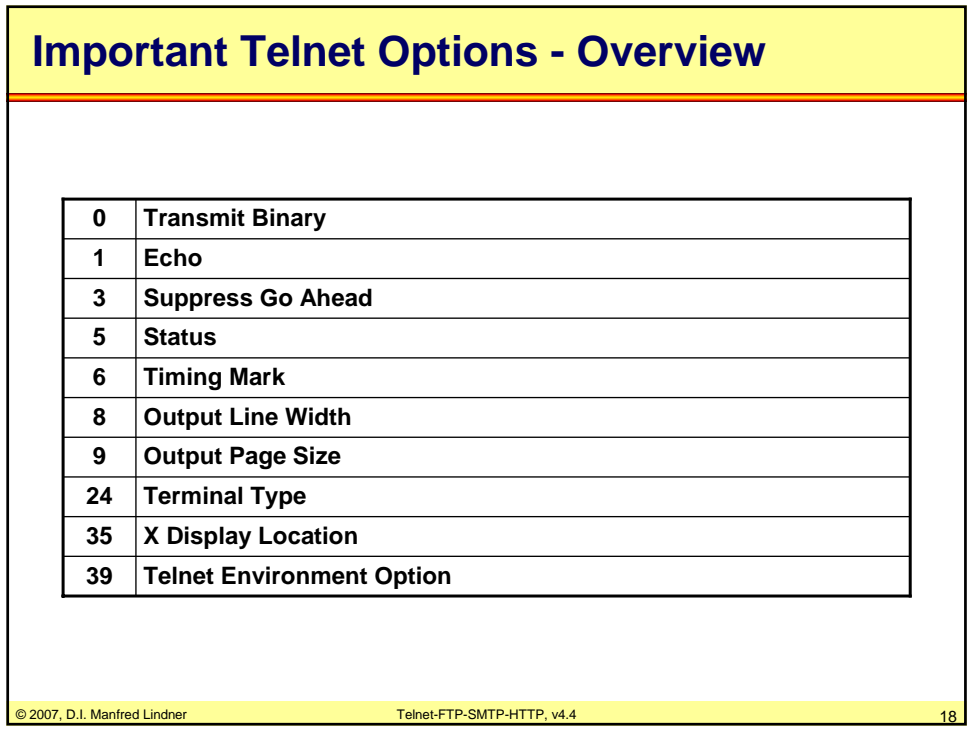

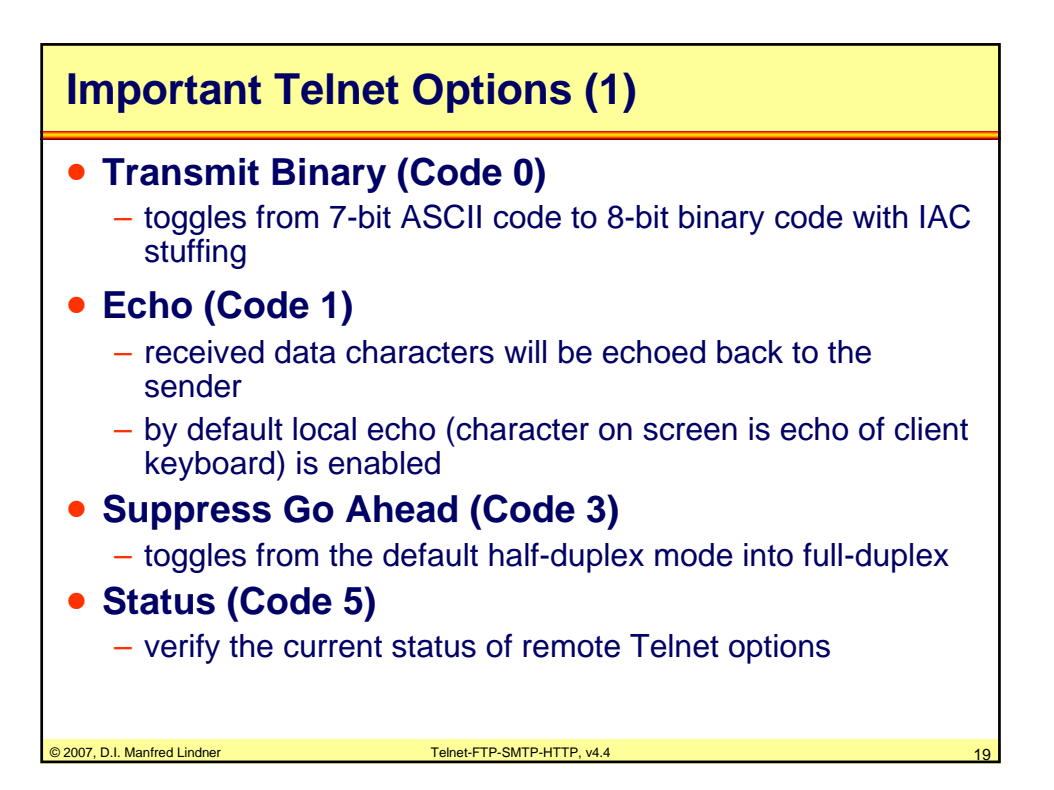

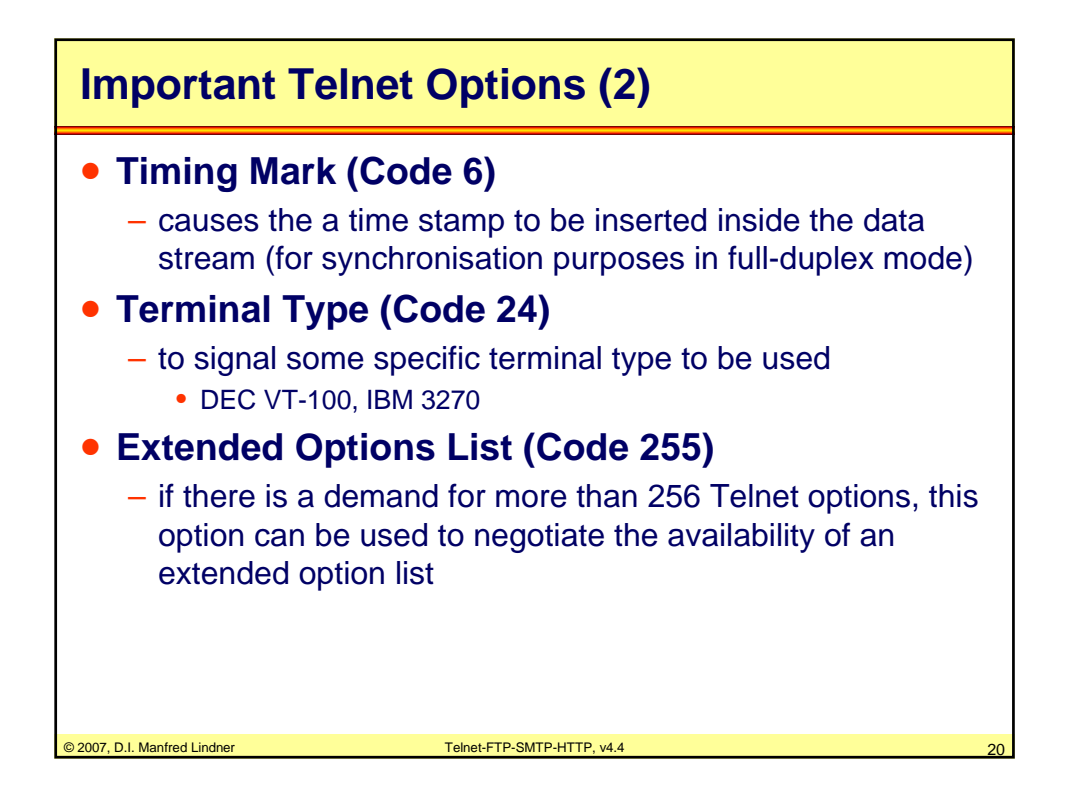

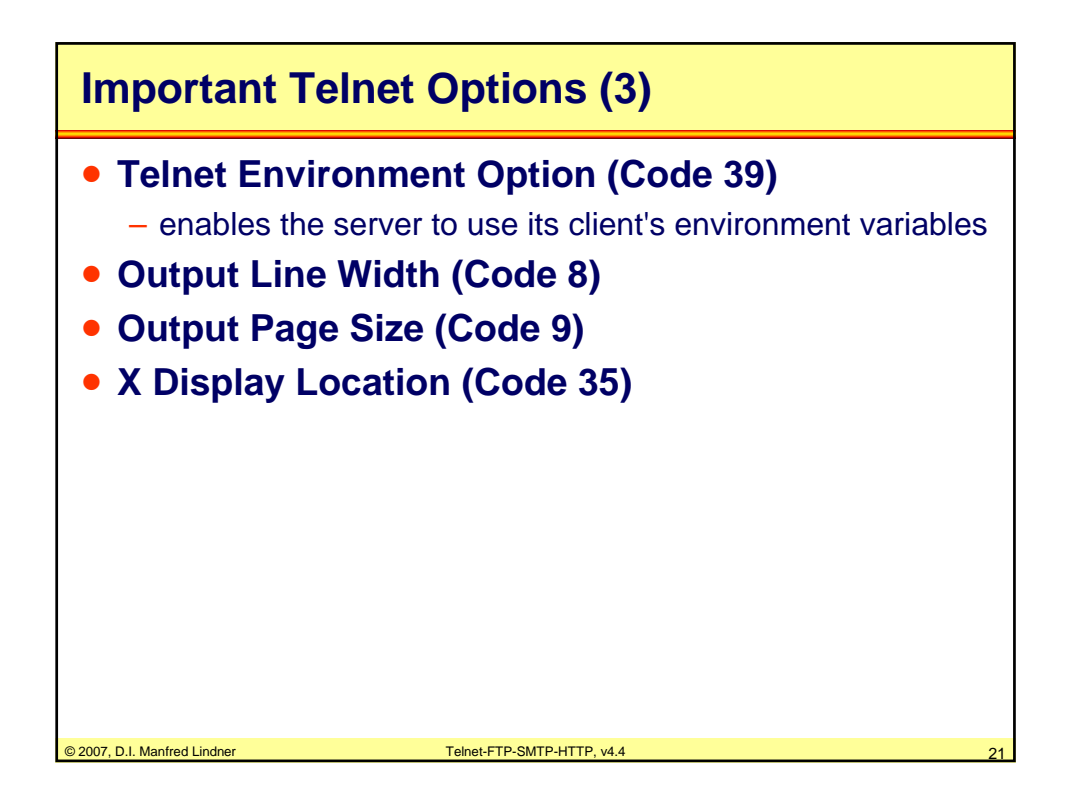

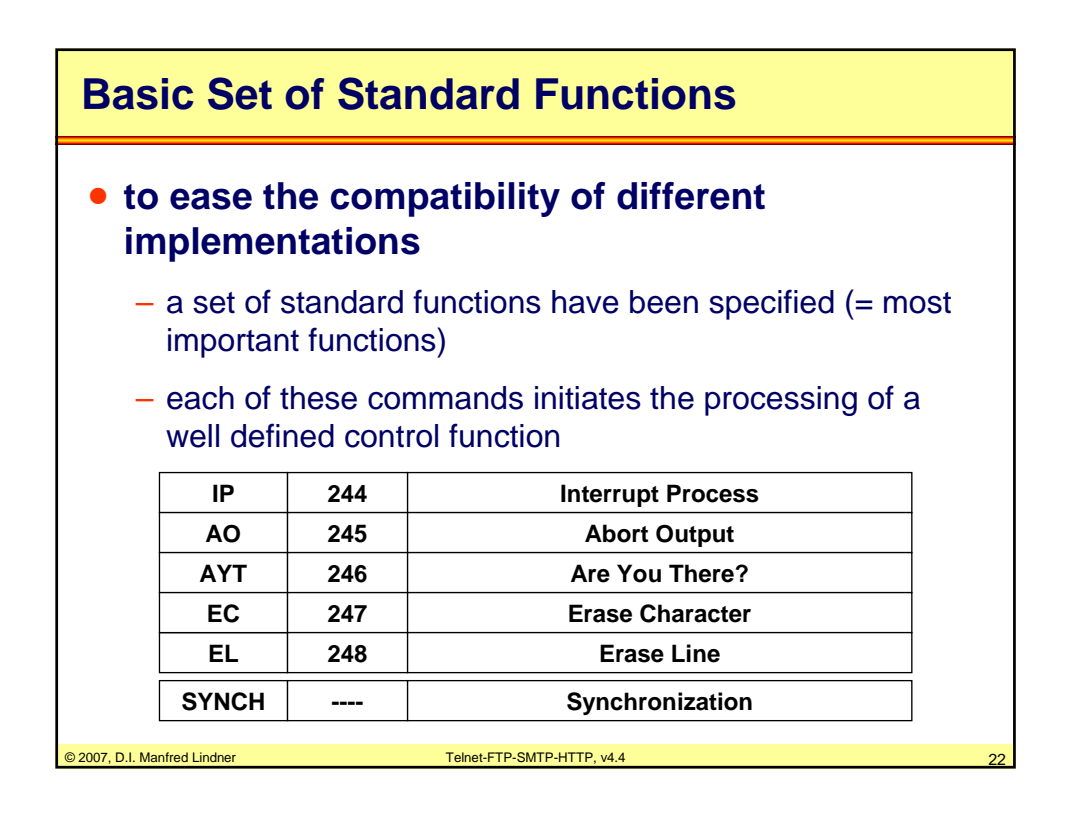

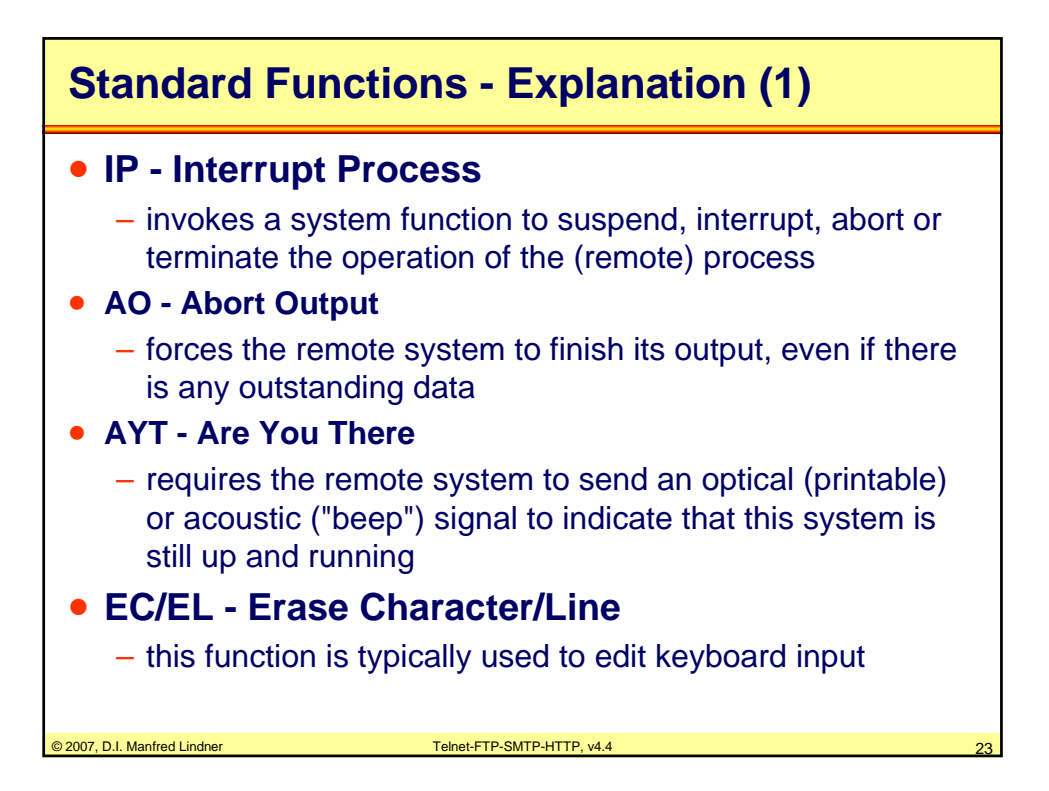

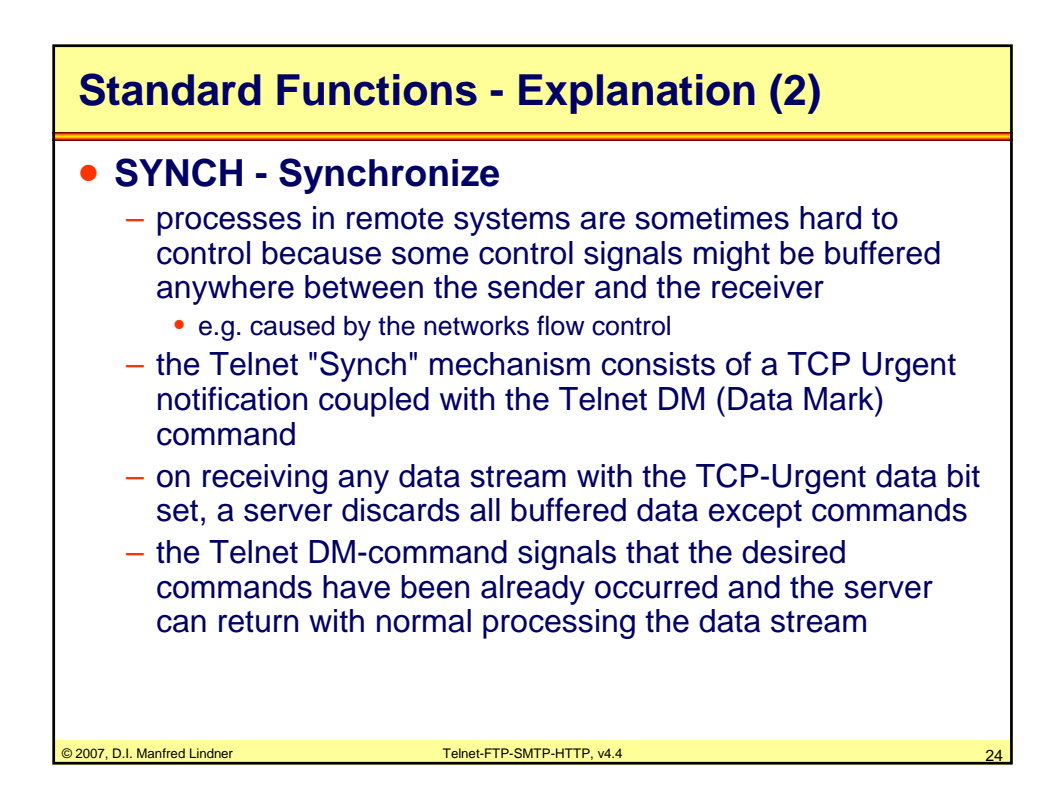

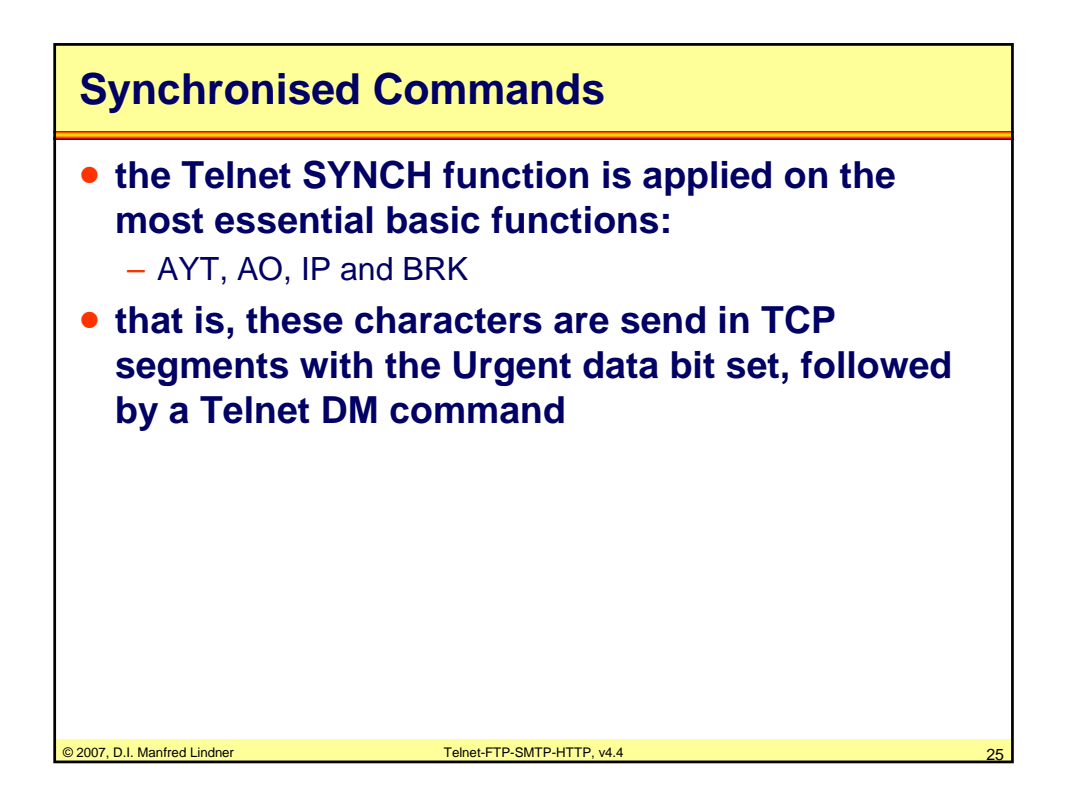

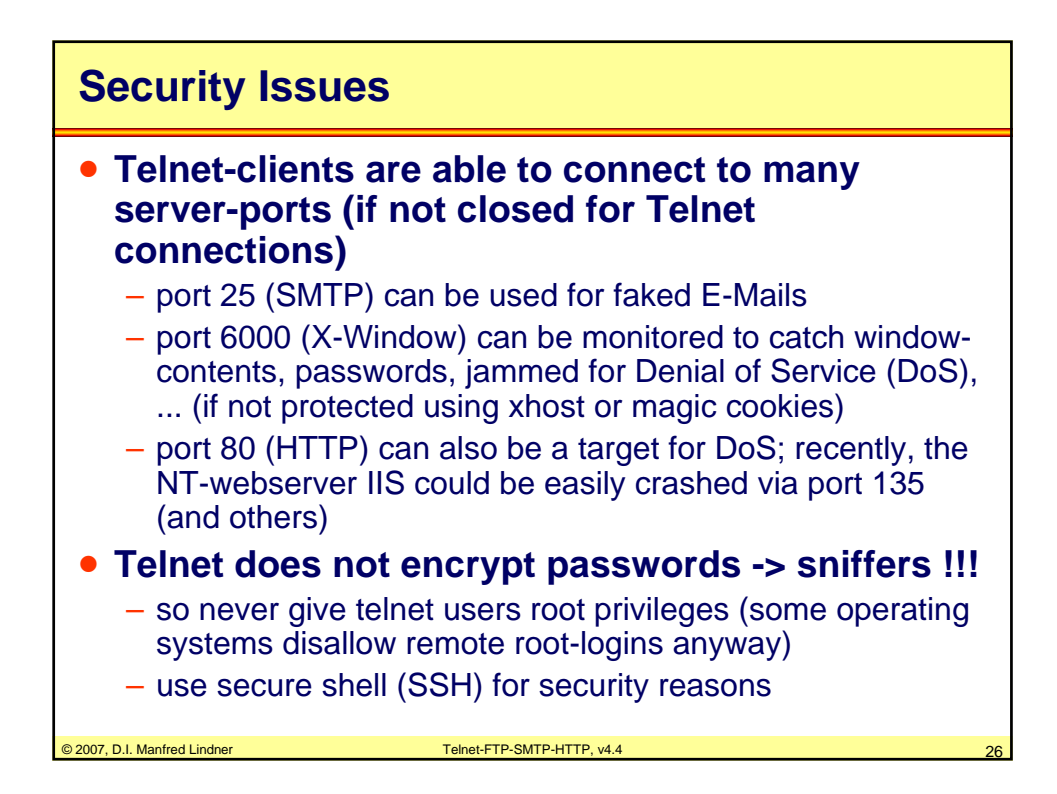

Datenkommunikation 384.081 - SS 2007

**L13 - Telnet - FTP - SMTP - HTTP**

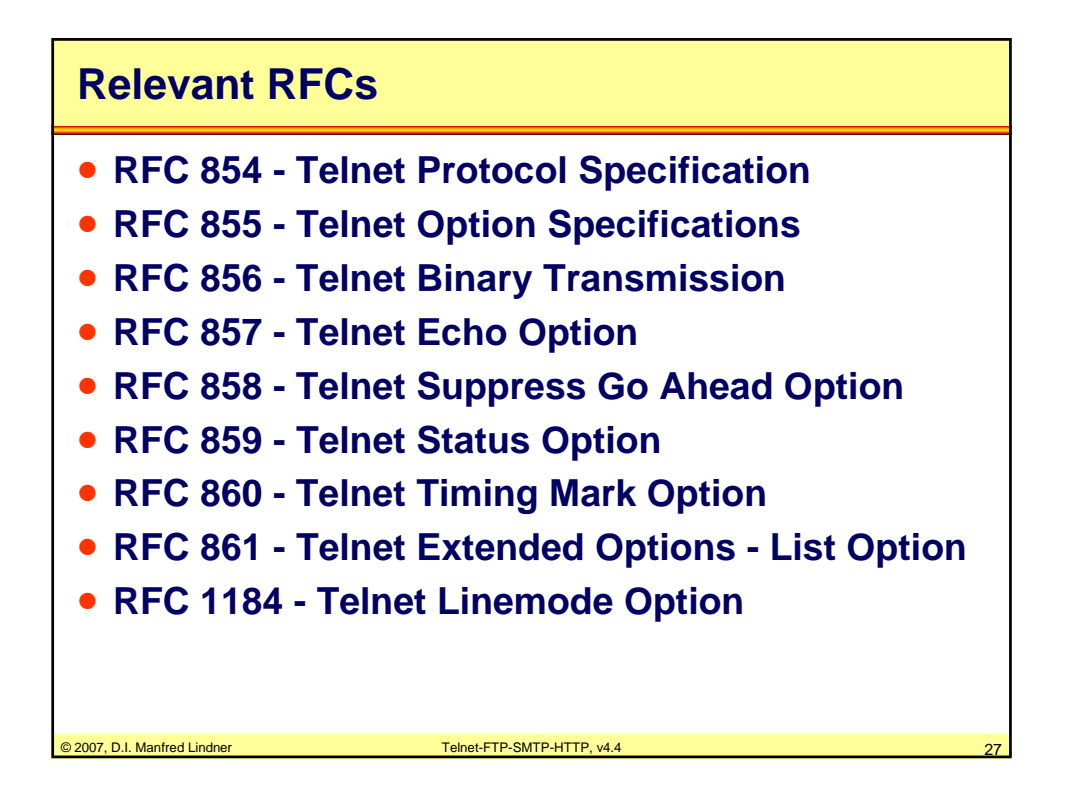

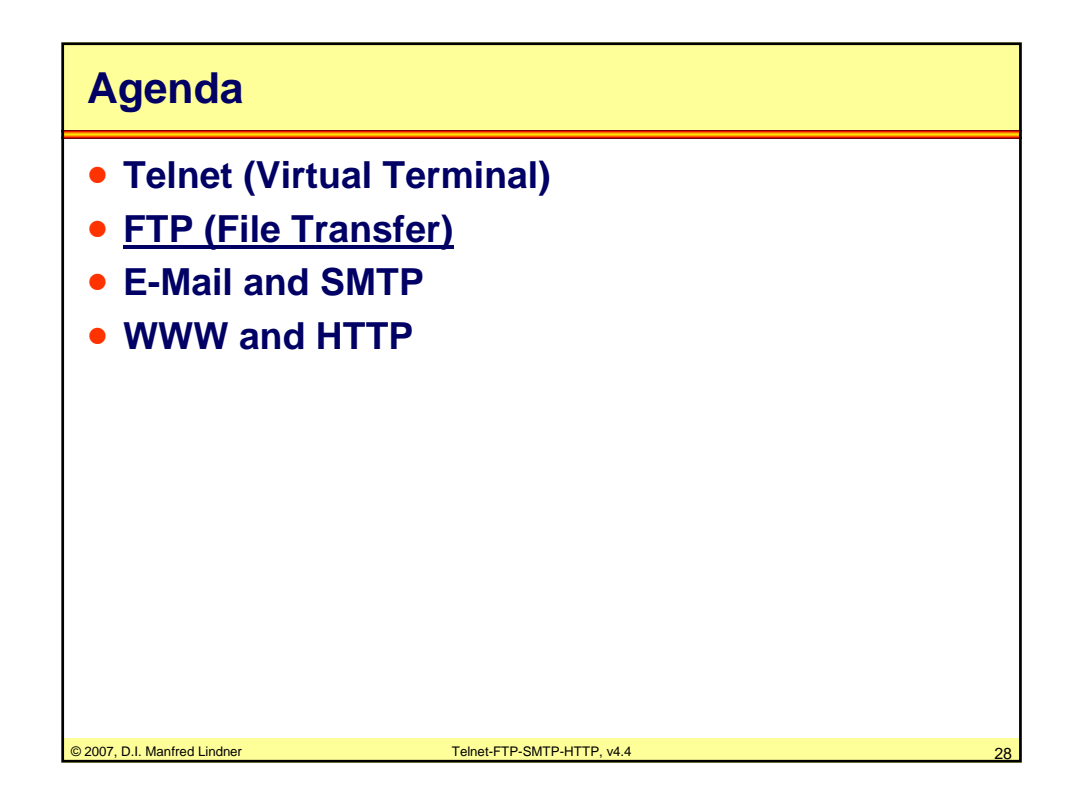

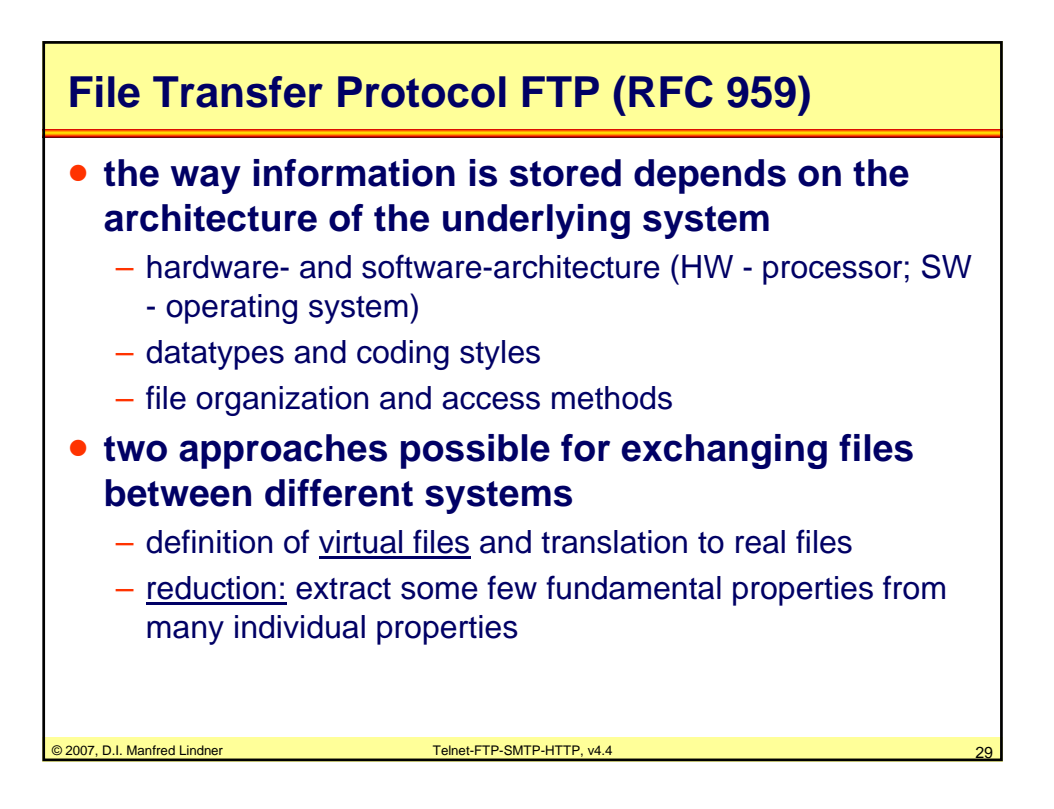

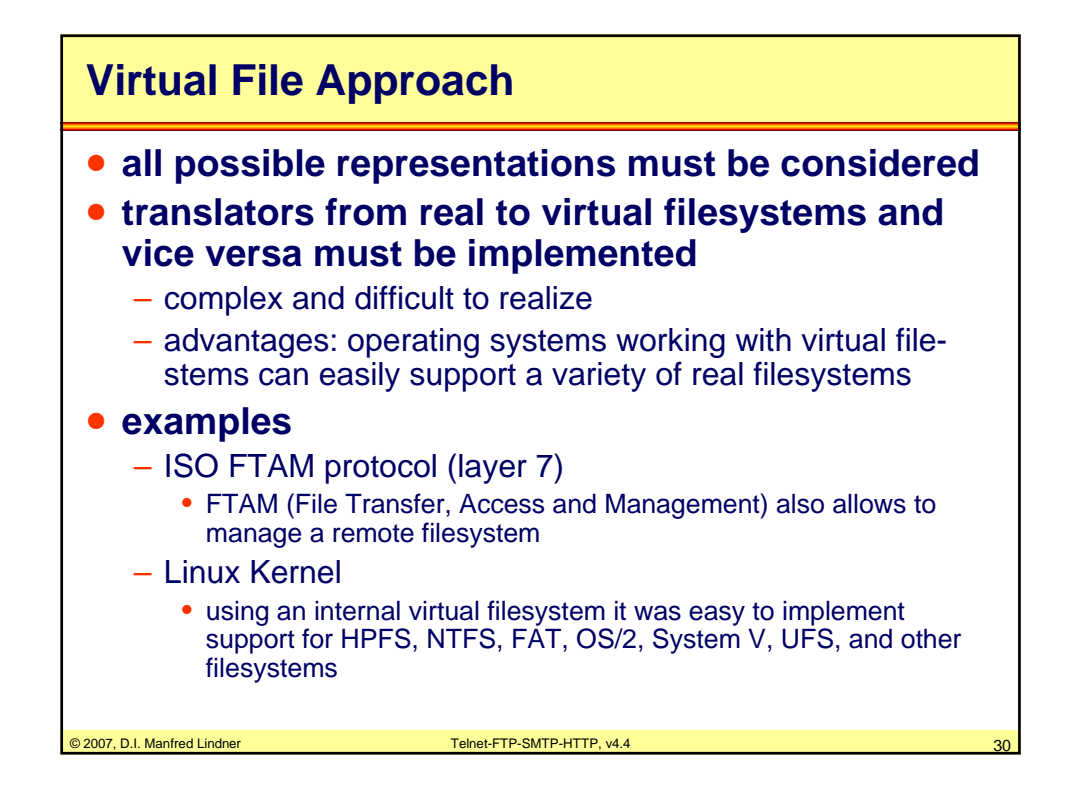

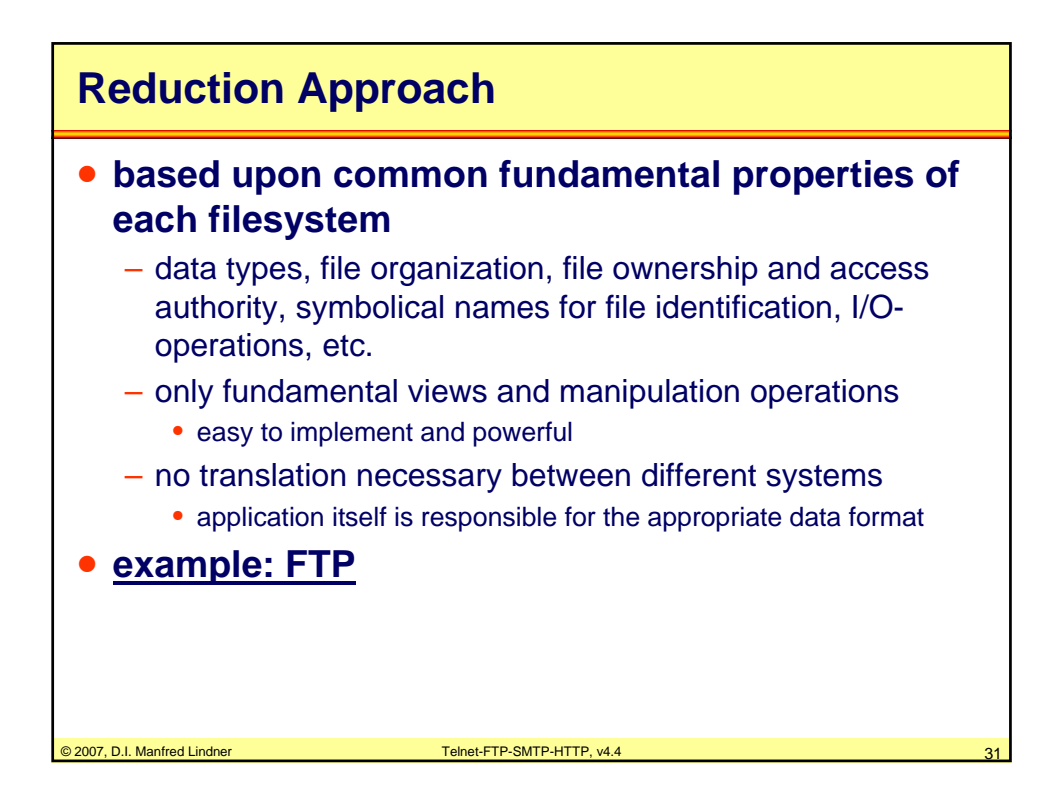

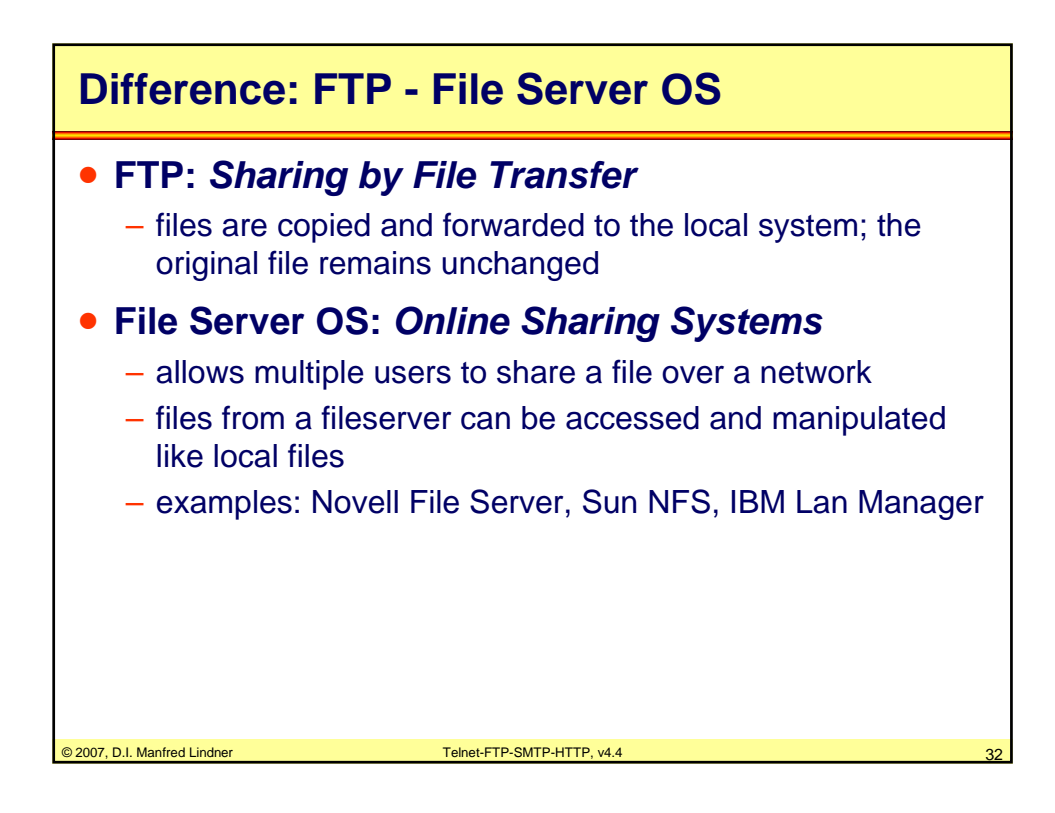

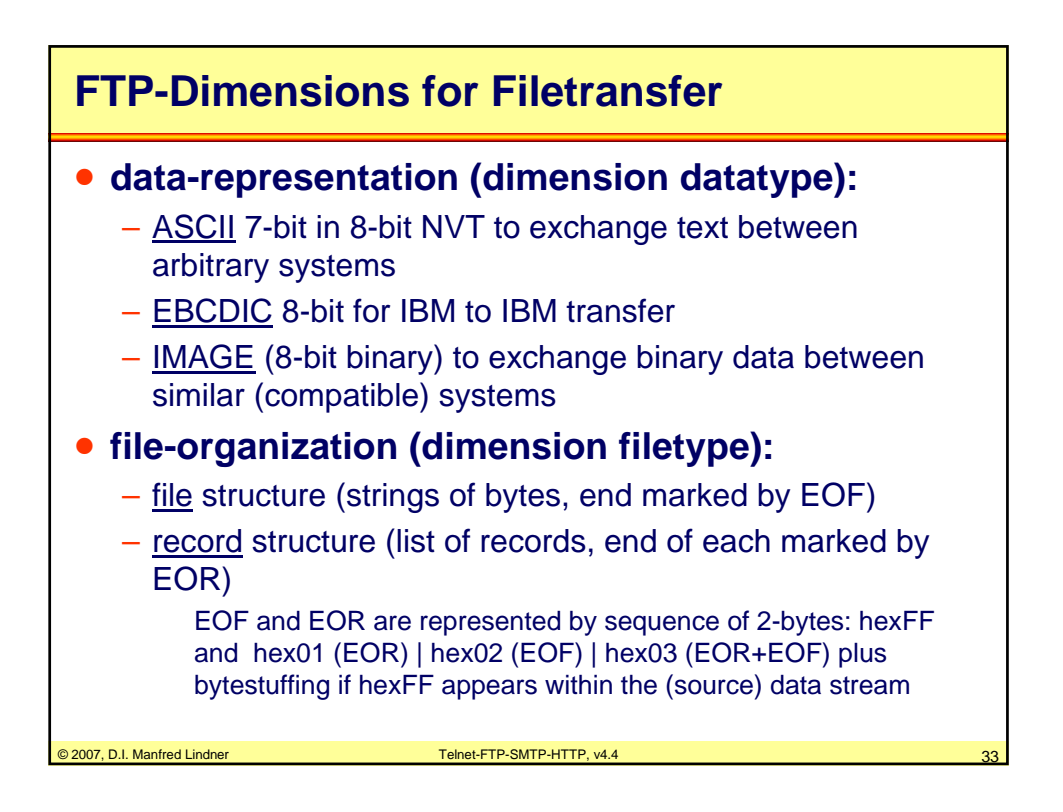

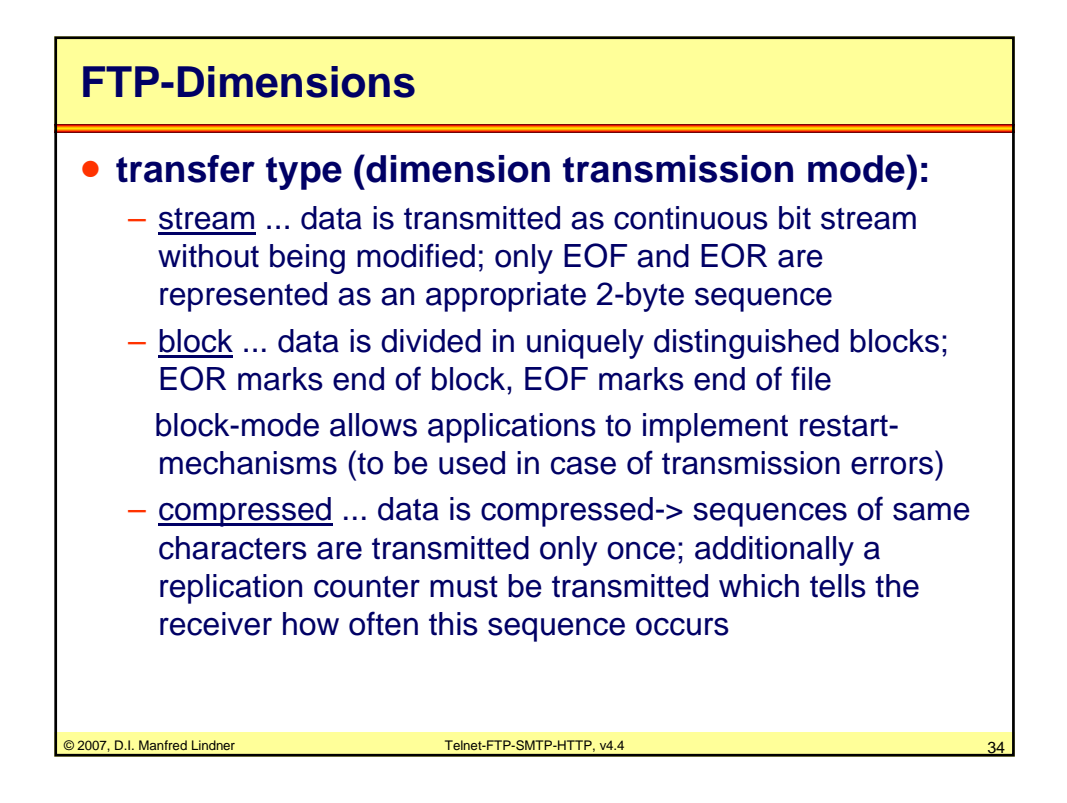

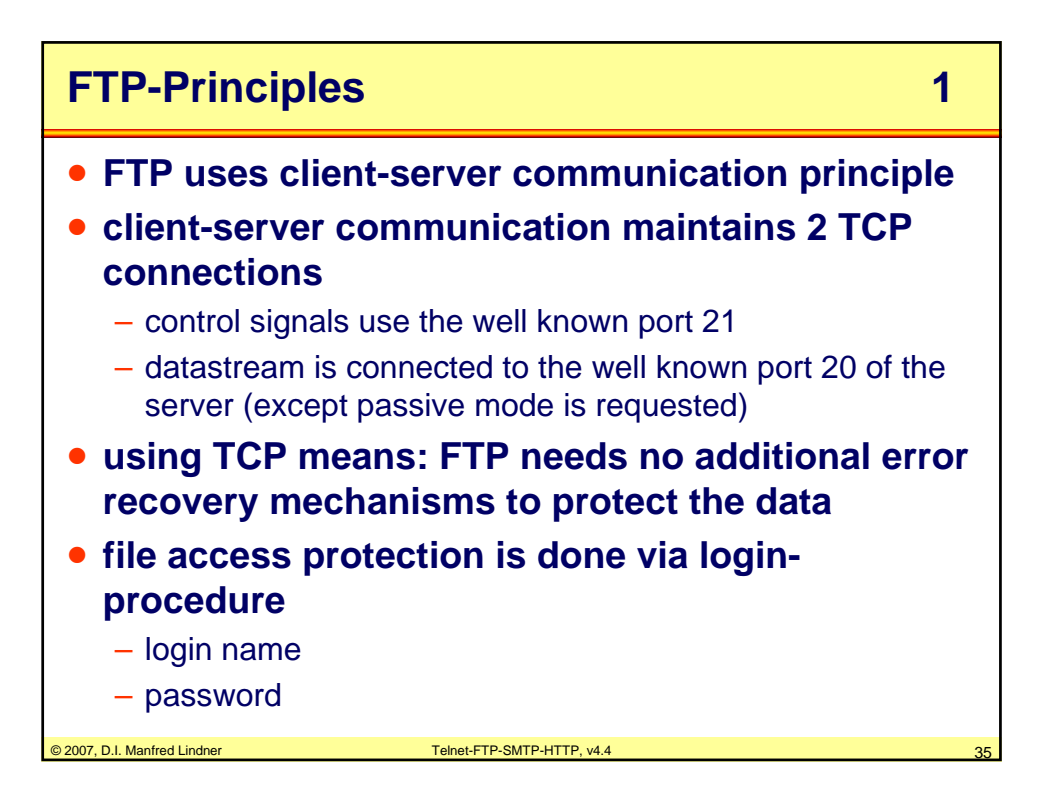

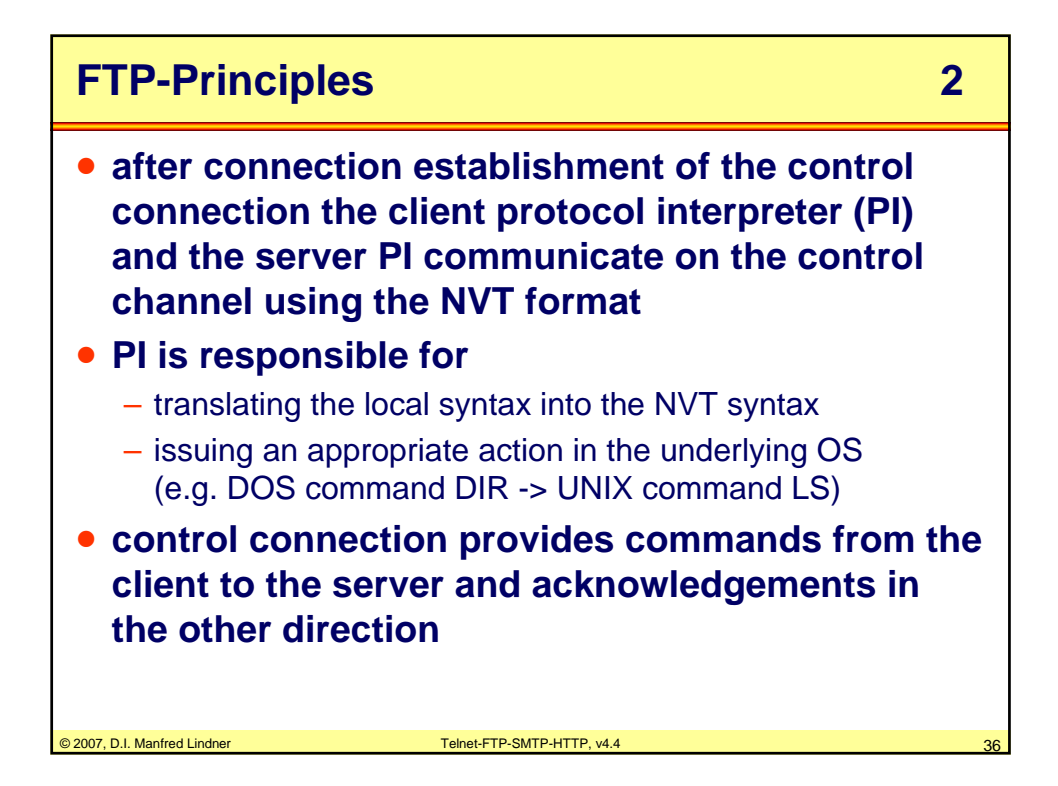

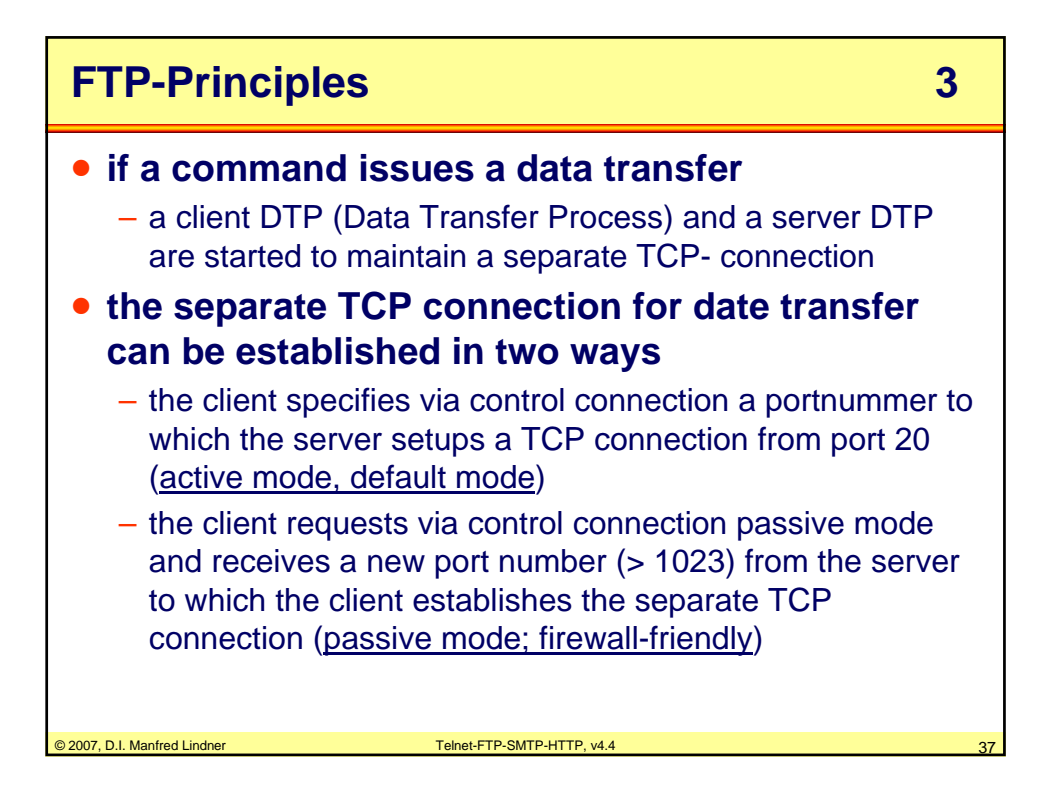

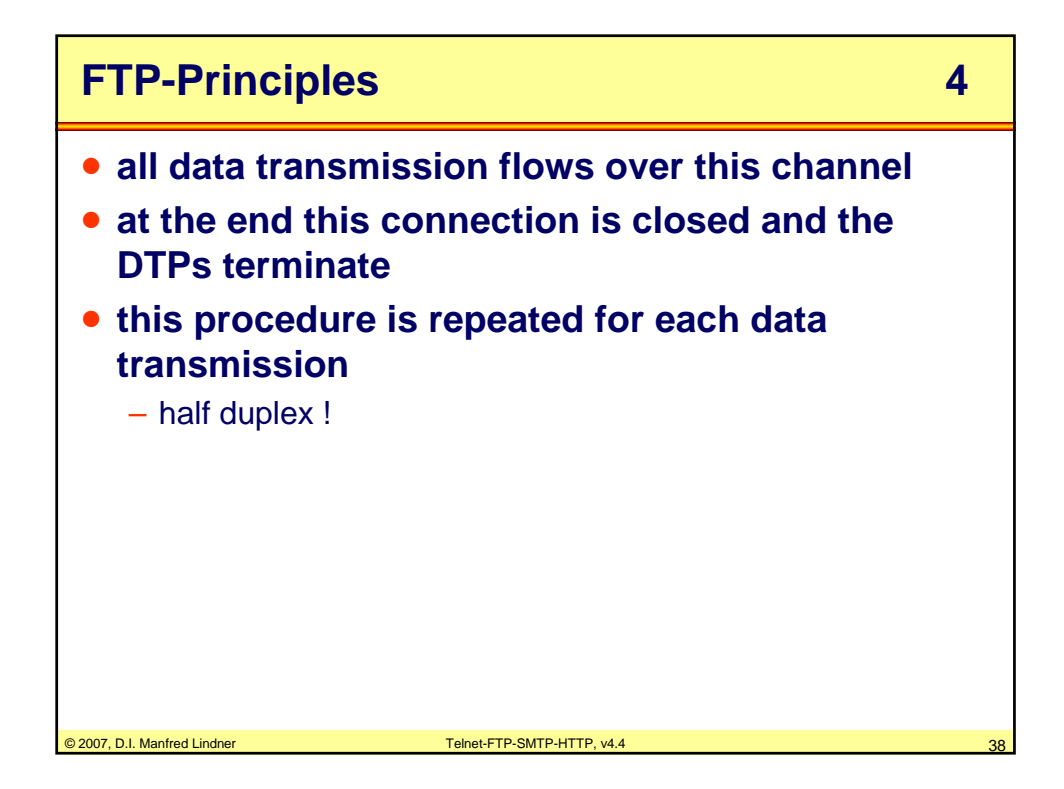

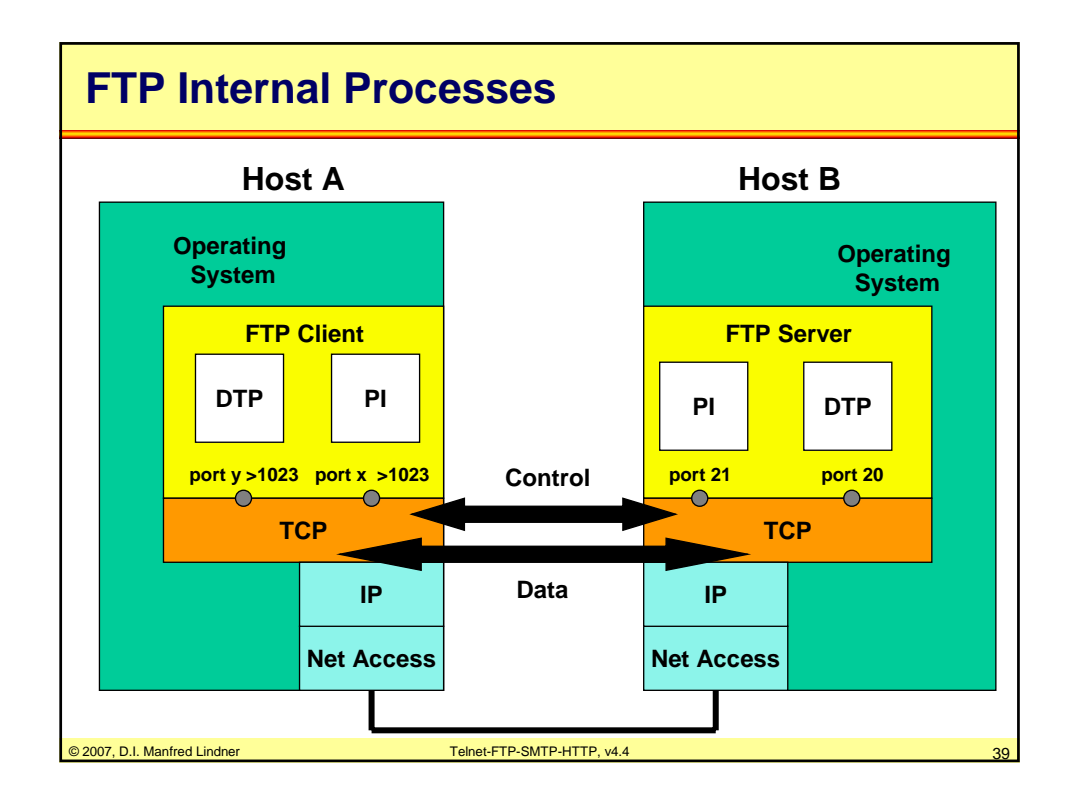

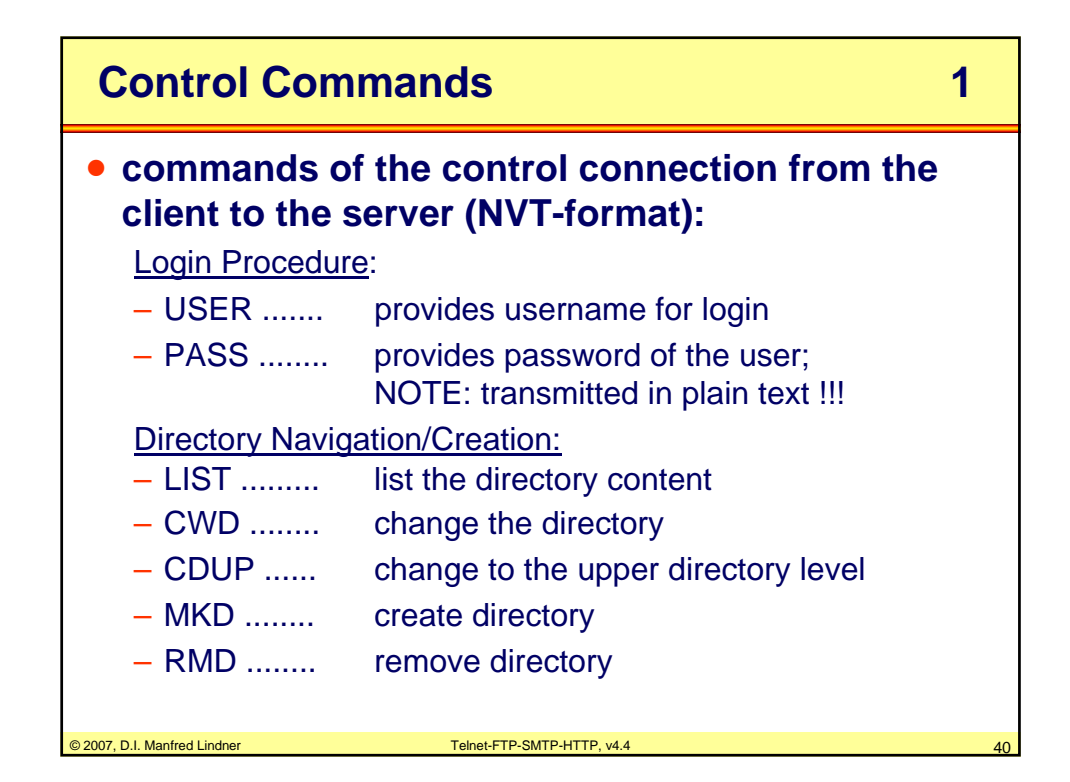

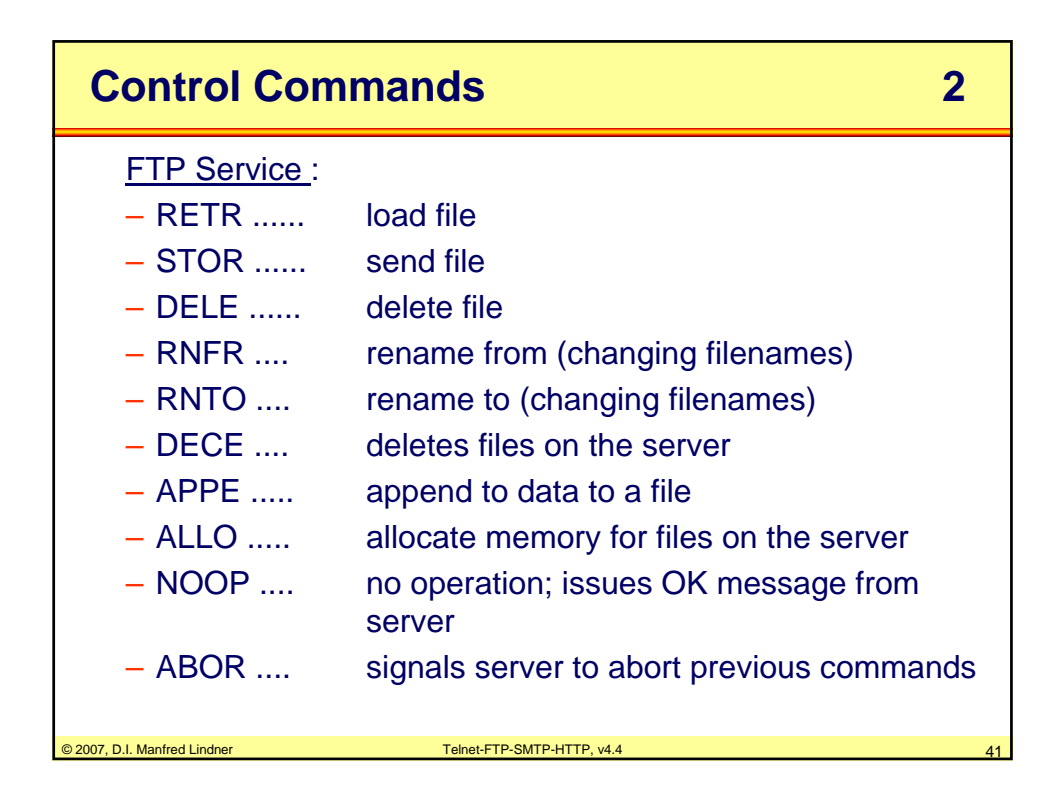

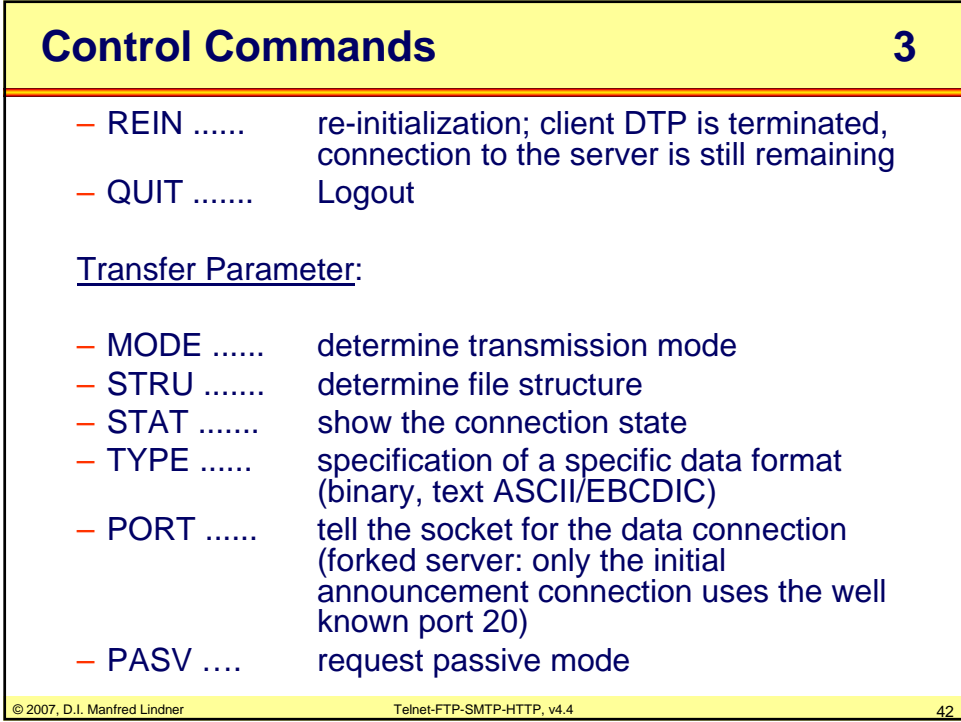

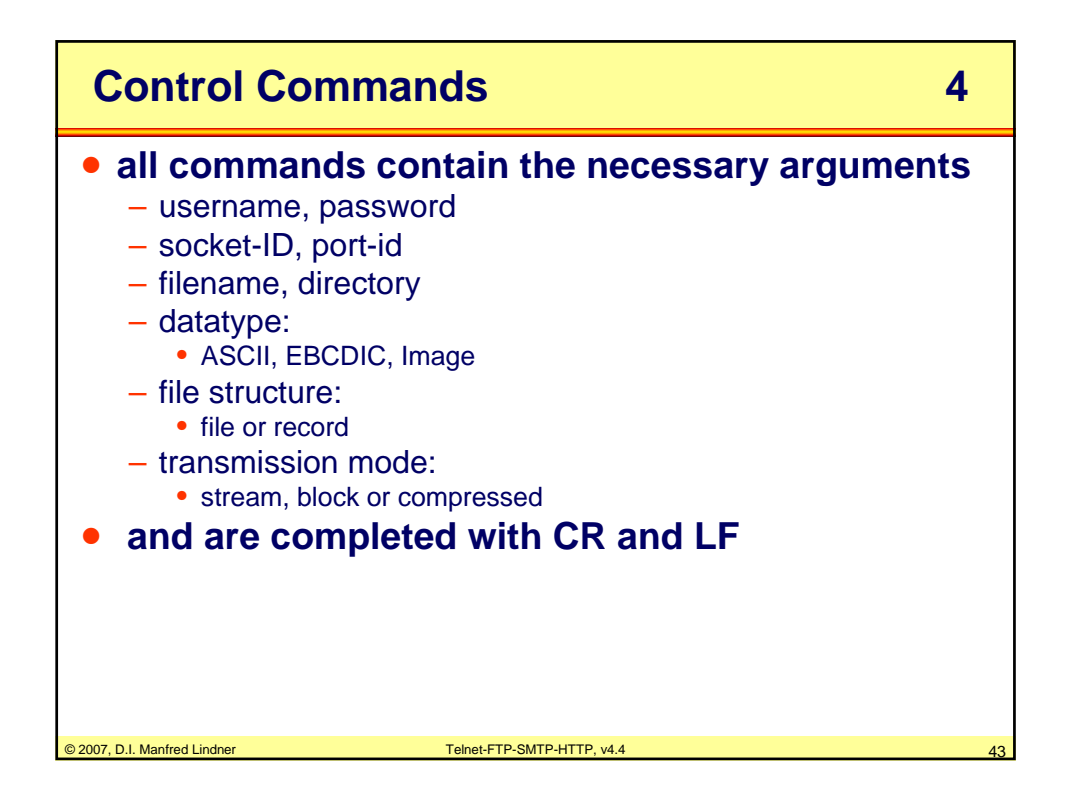

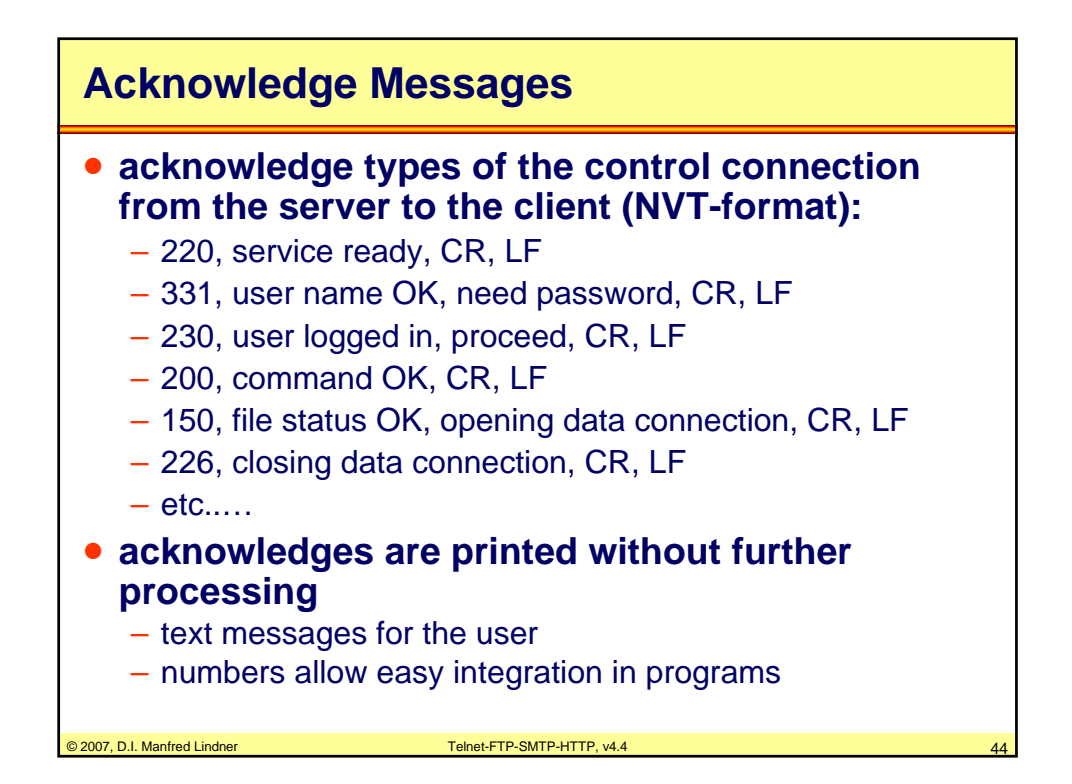

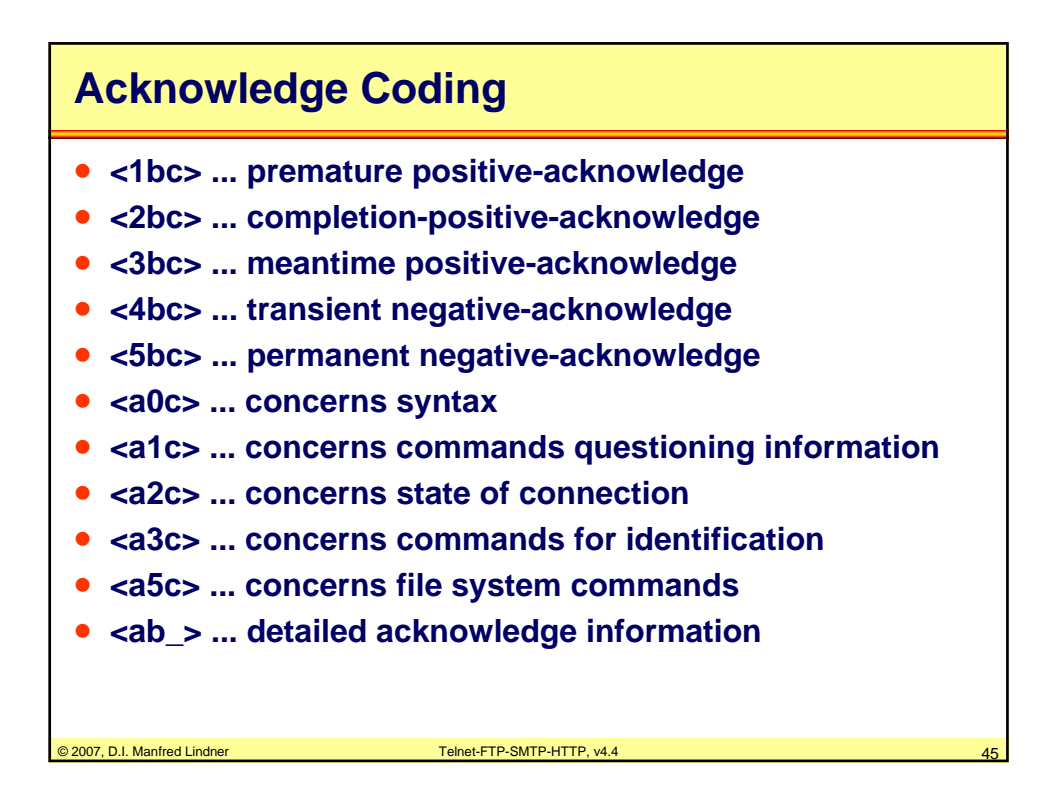

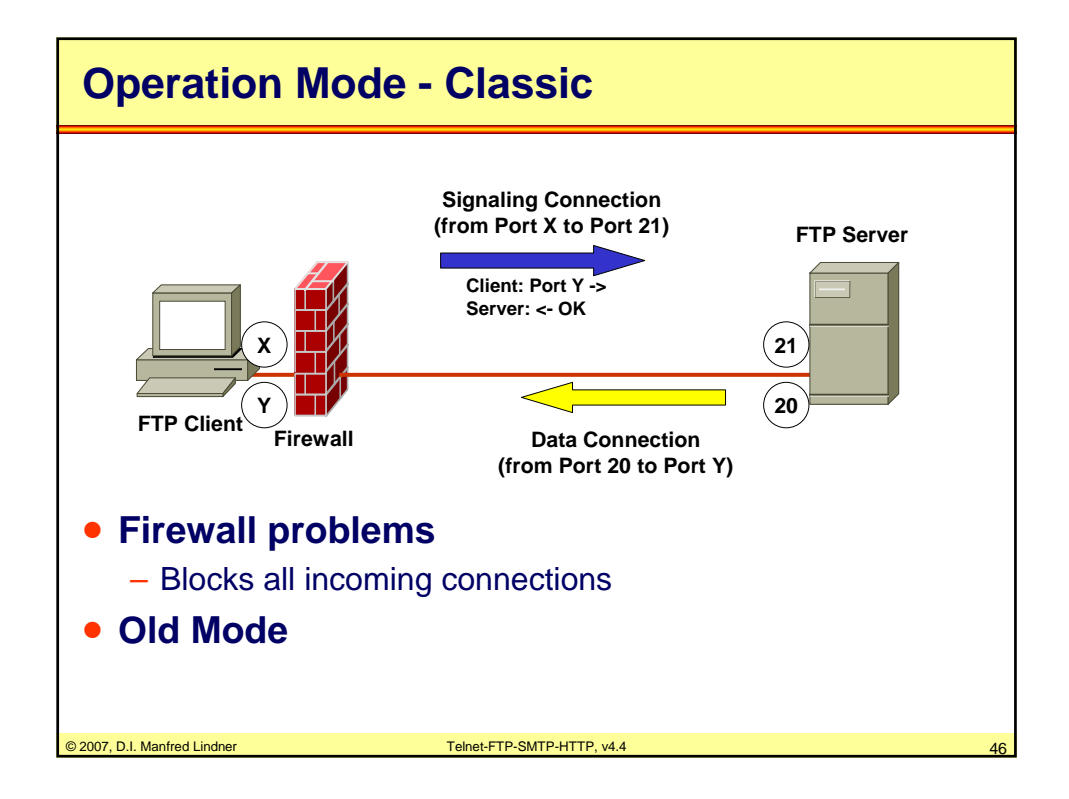

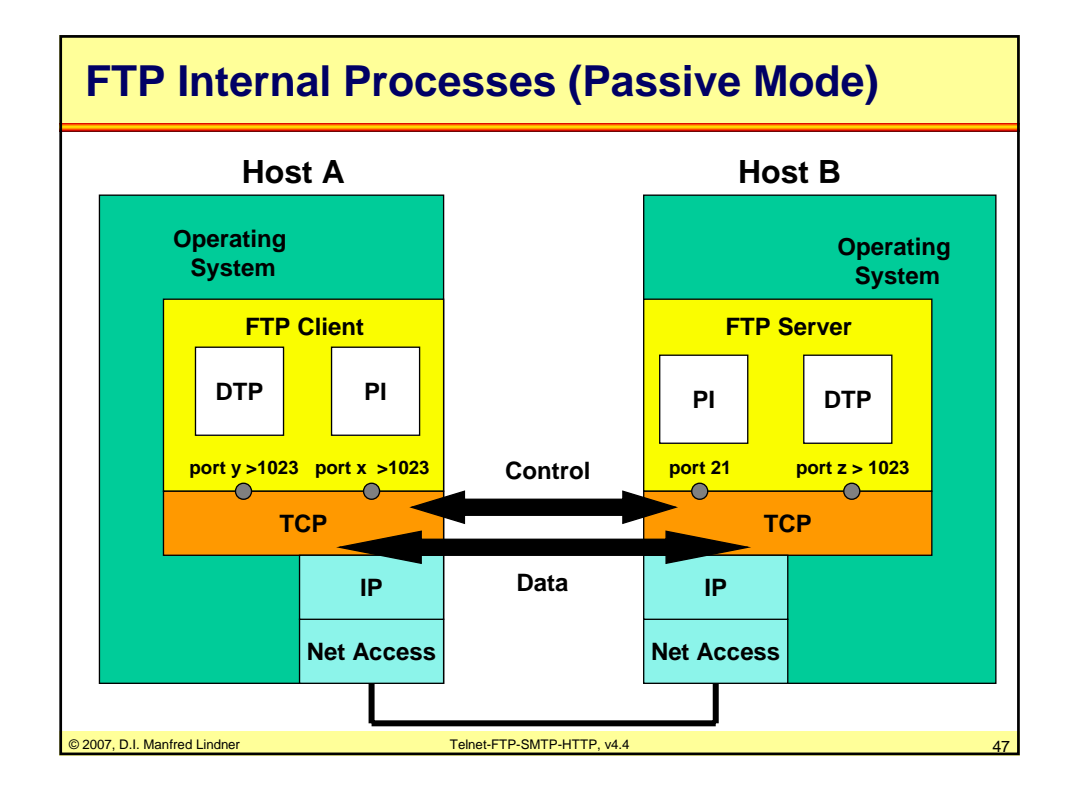

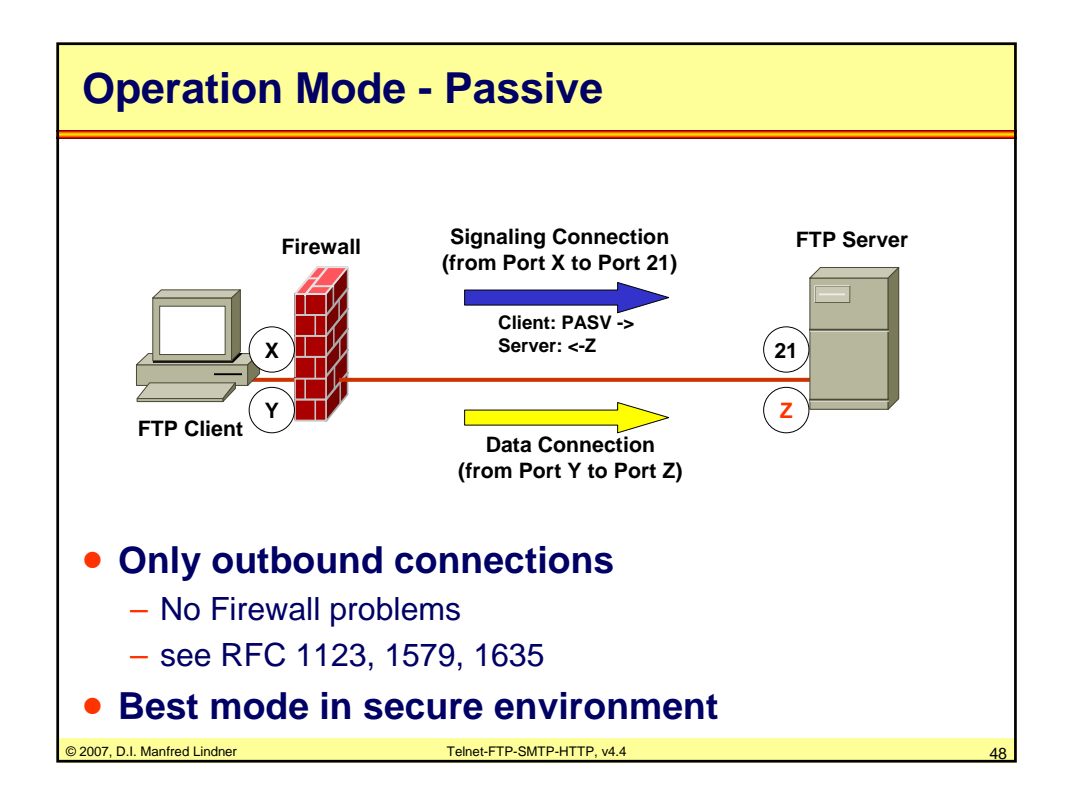

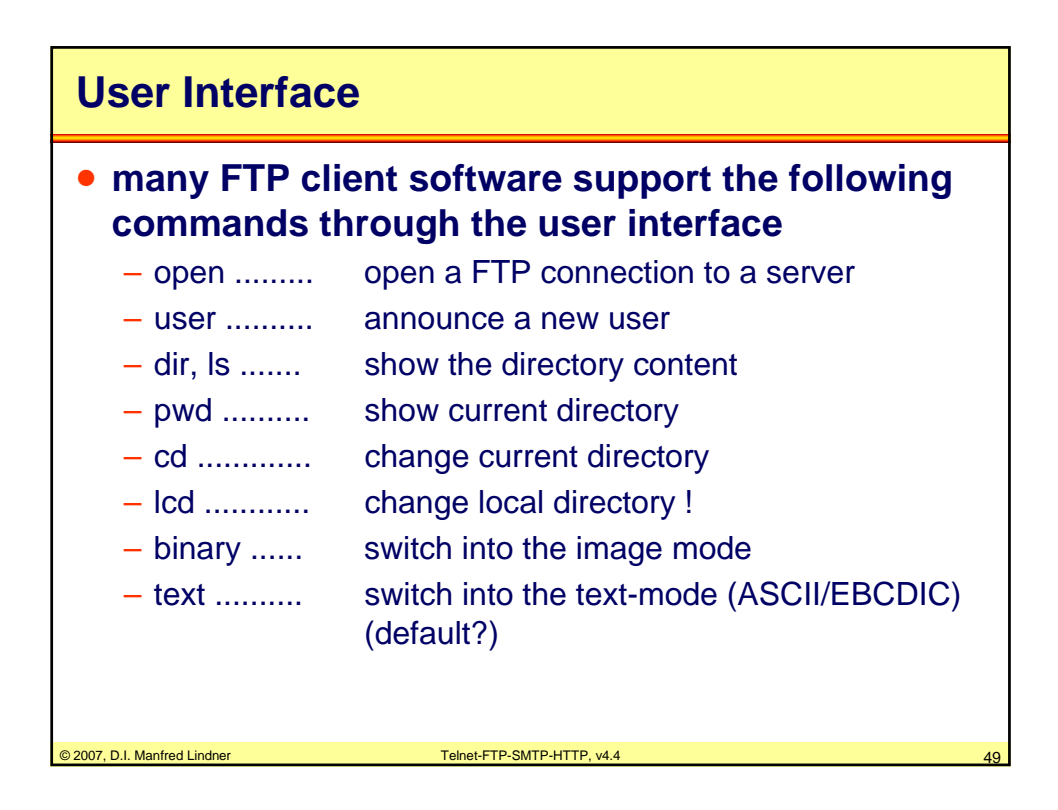

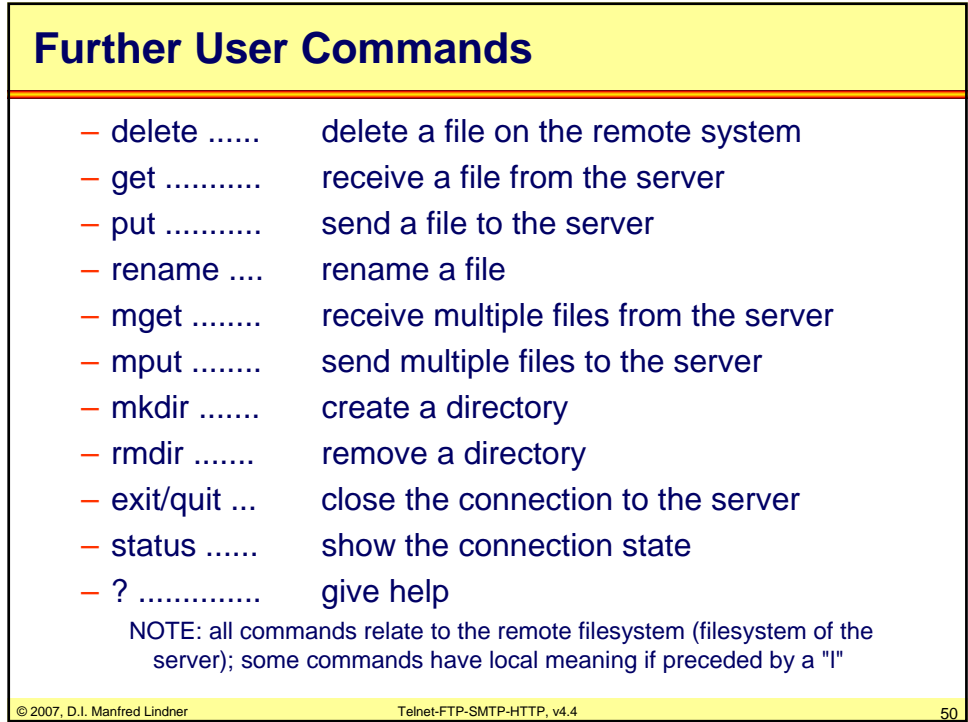

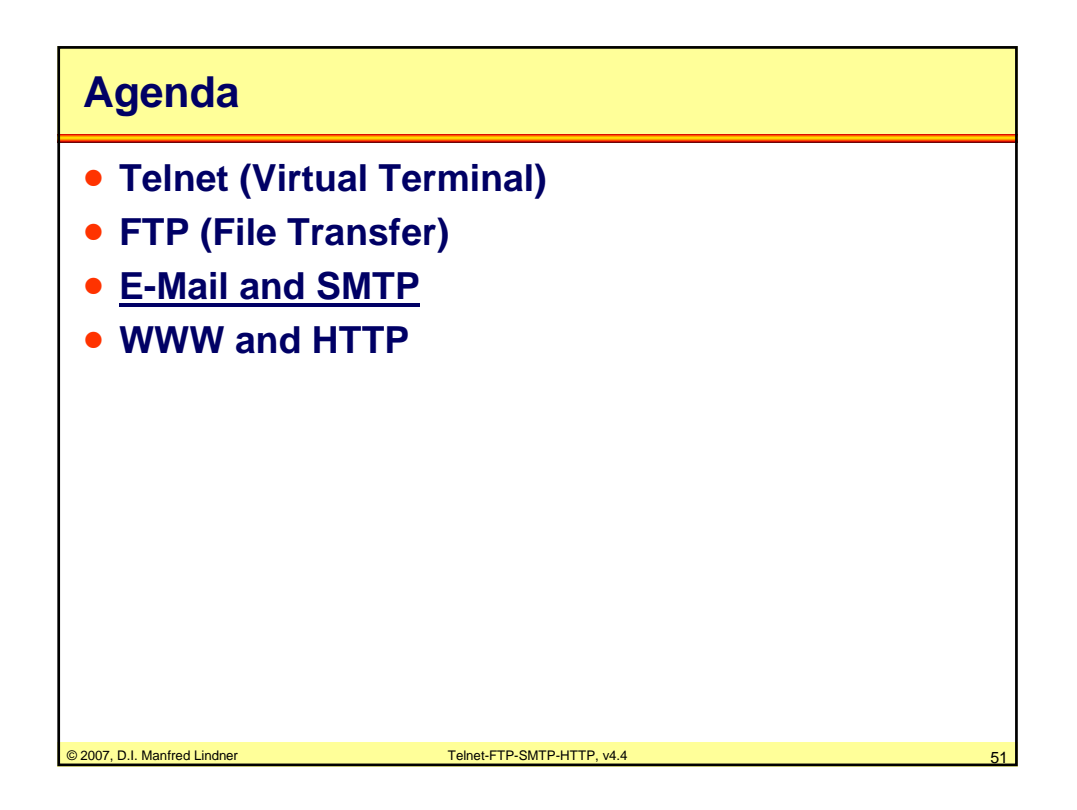

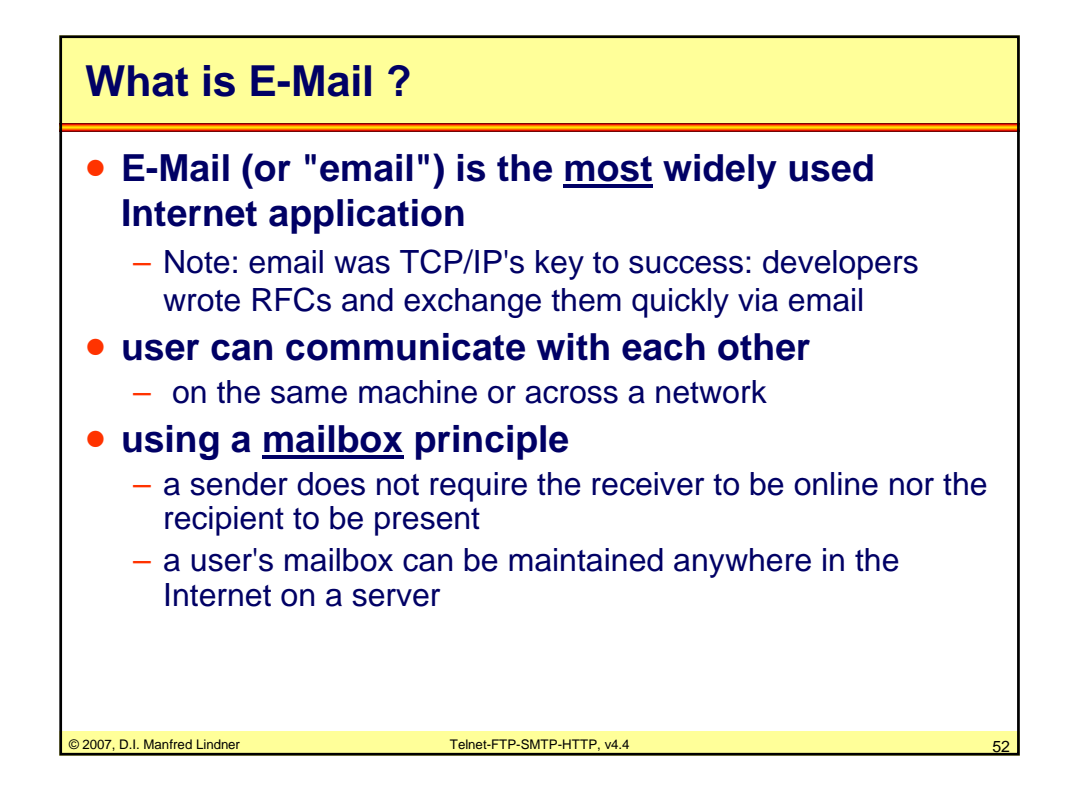

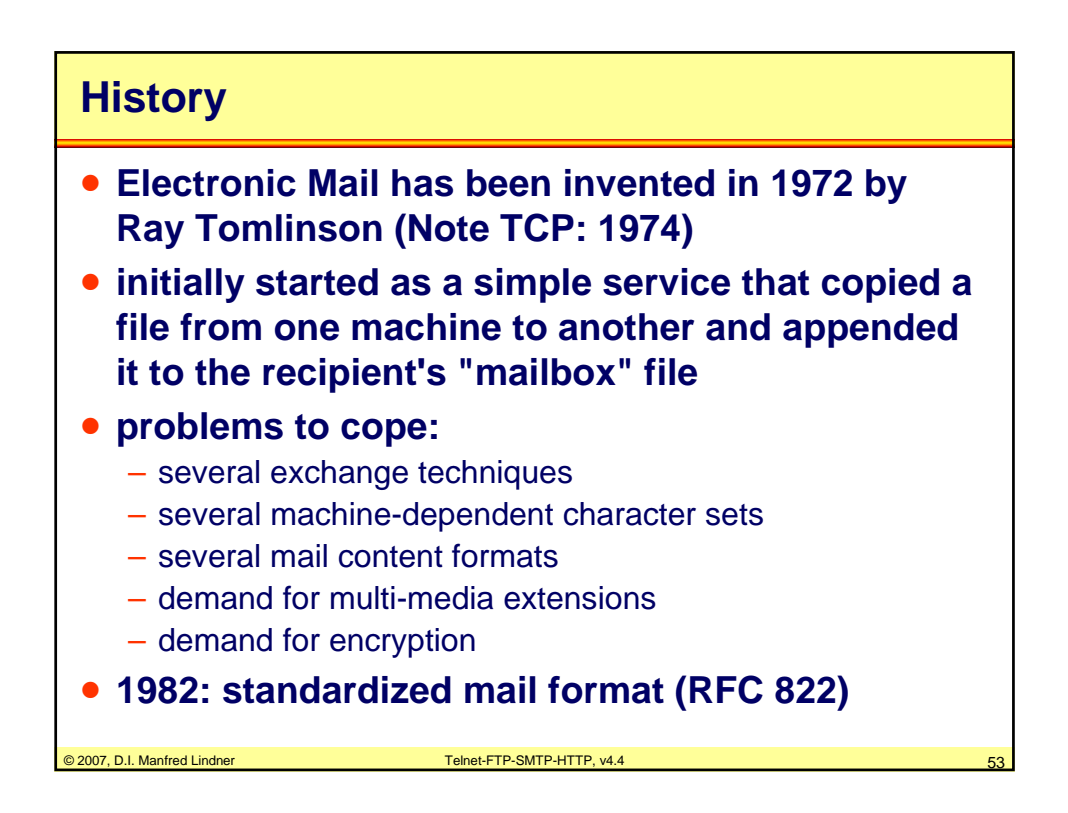

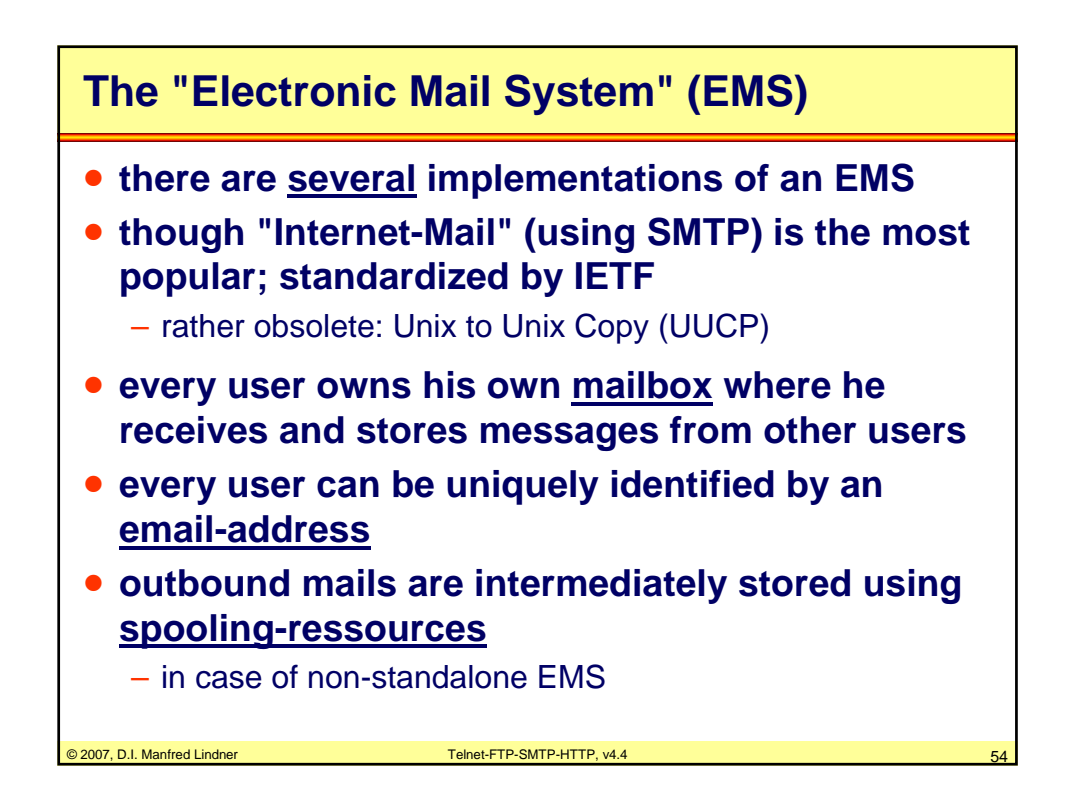

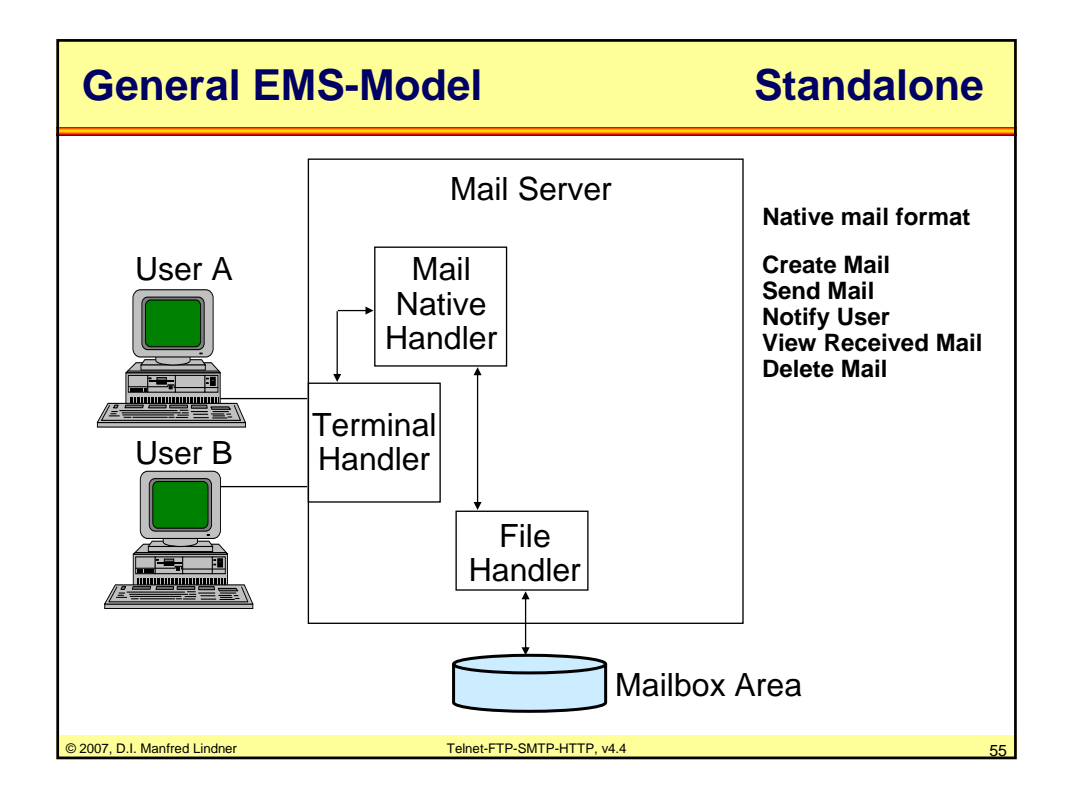

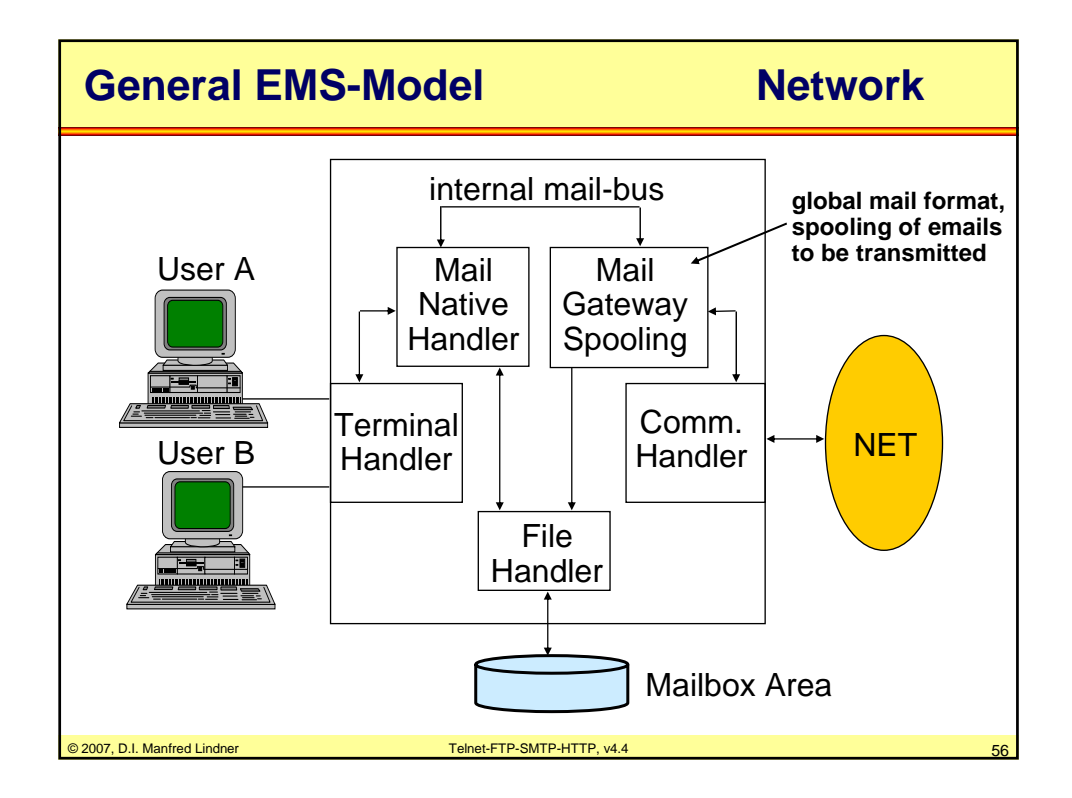

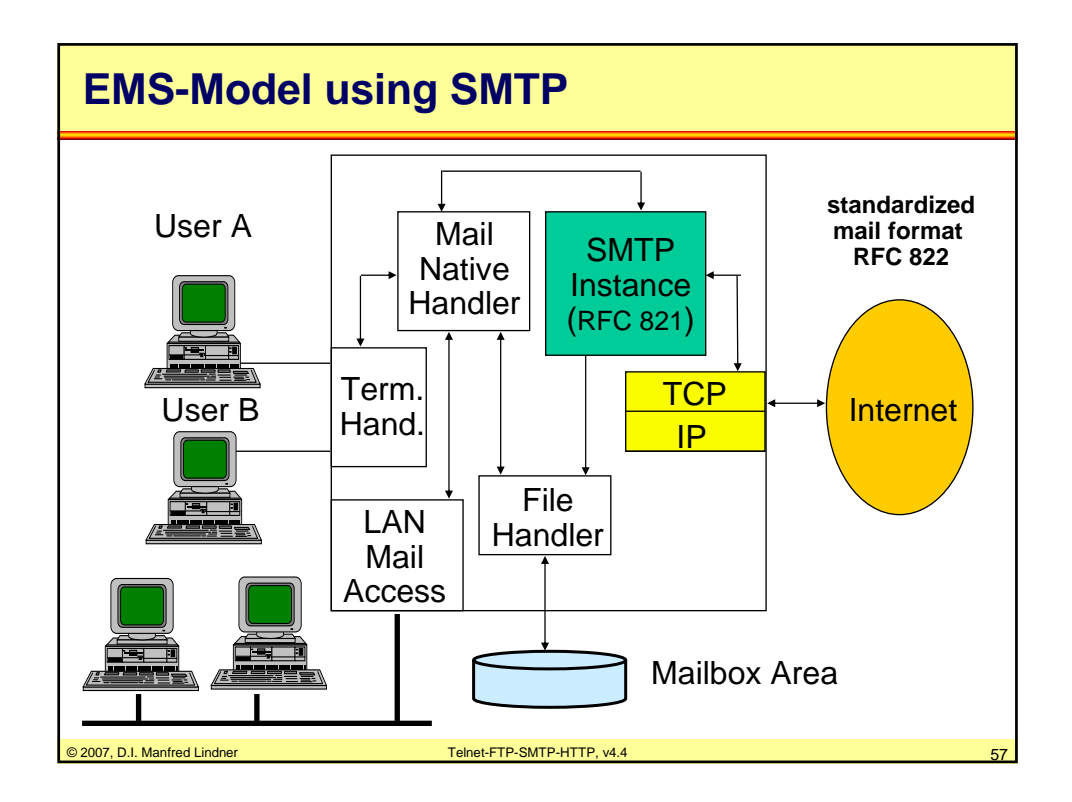

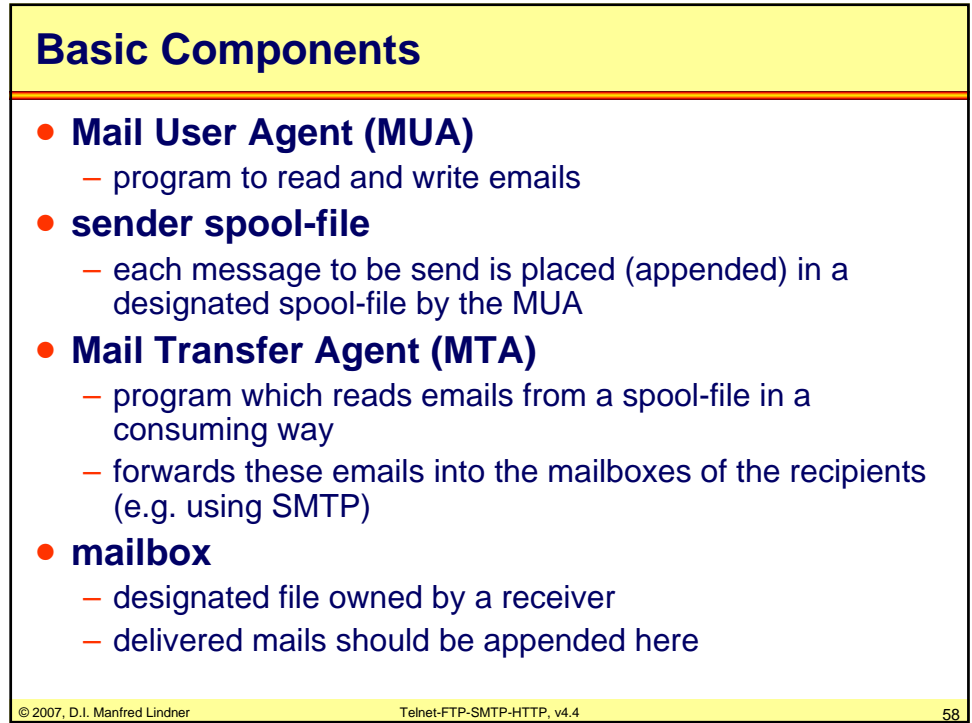

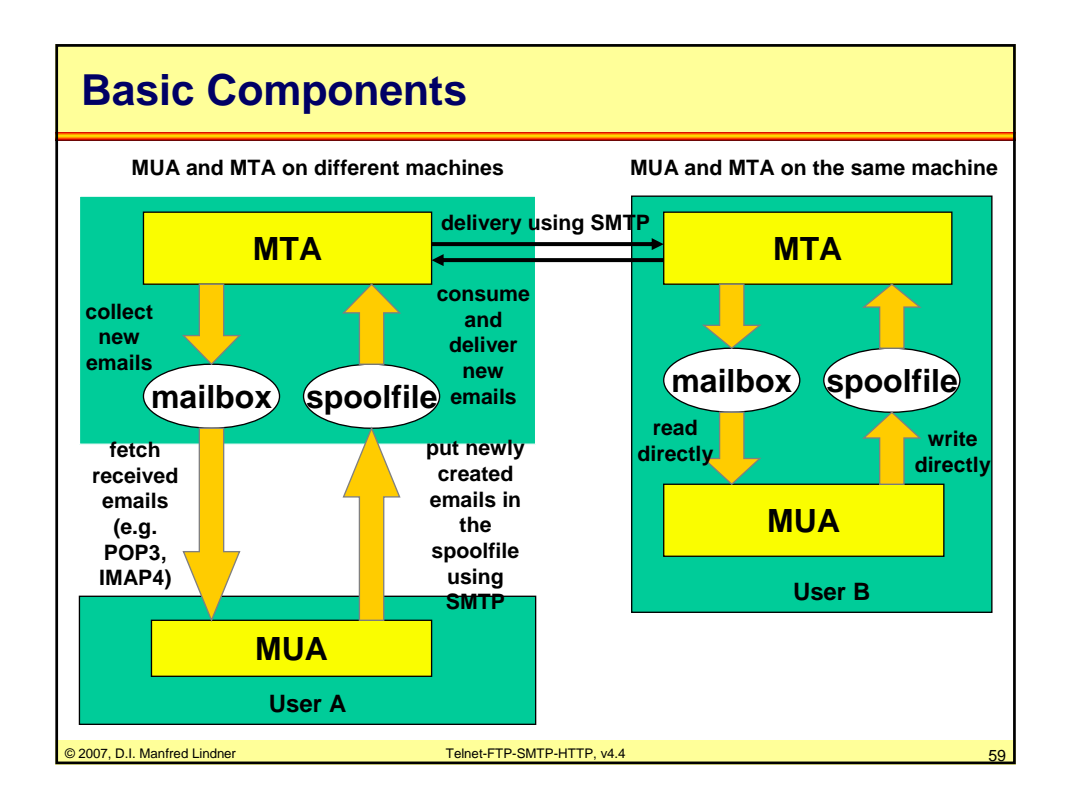

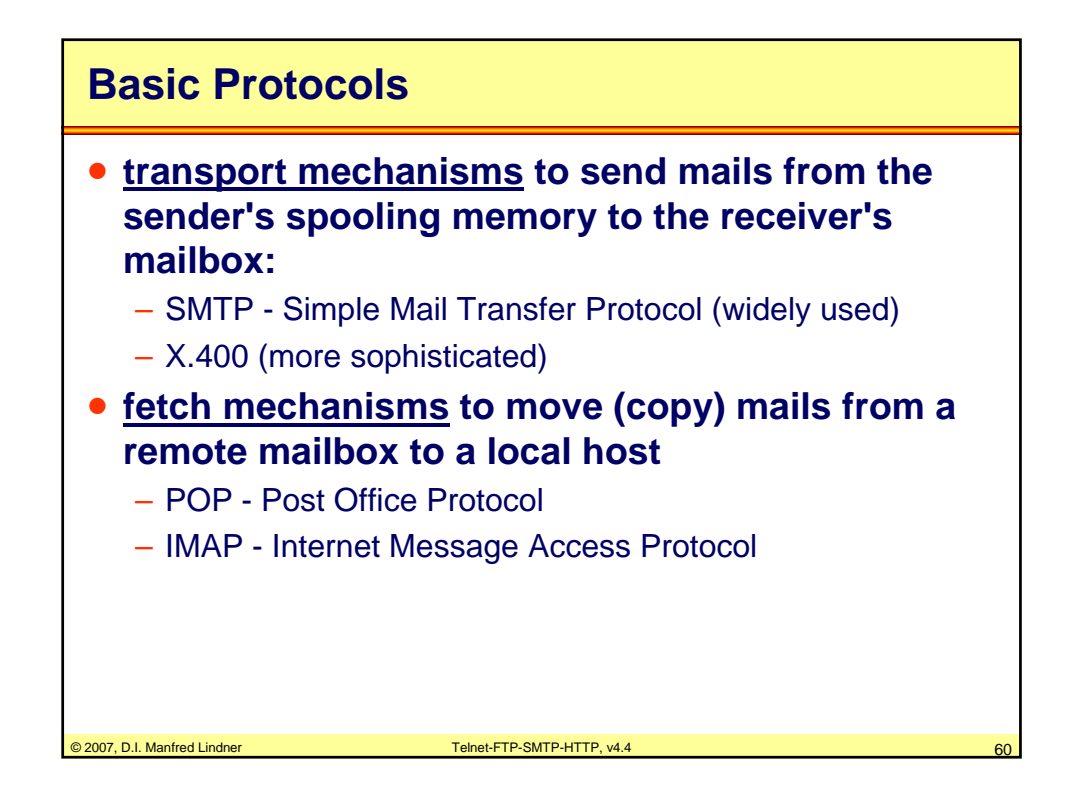

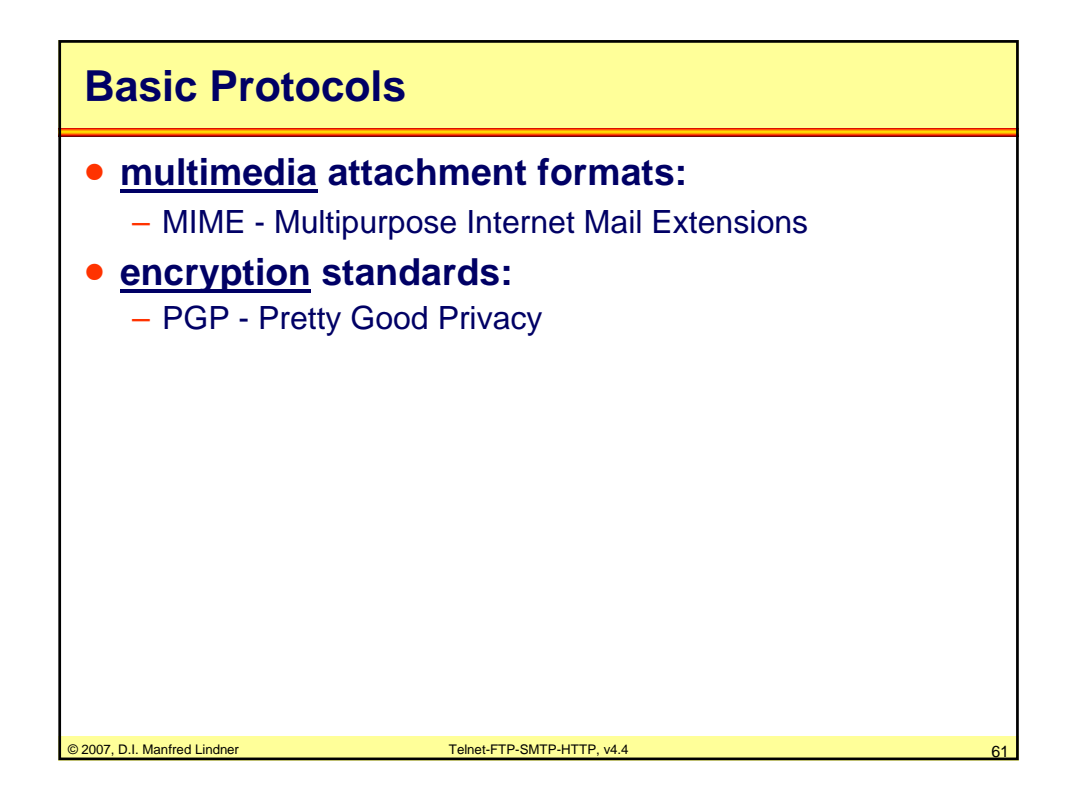

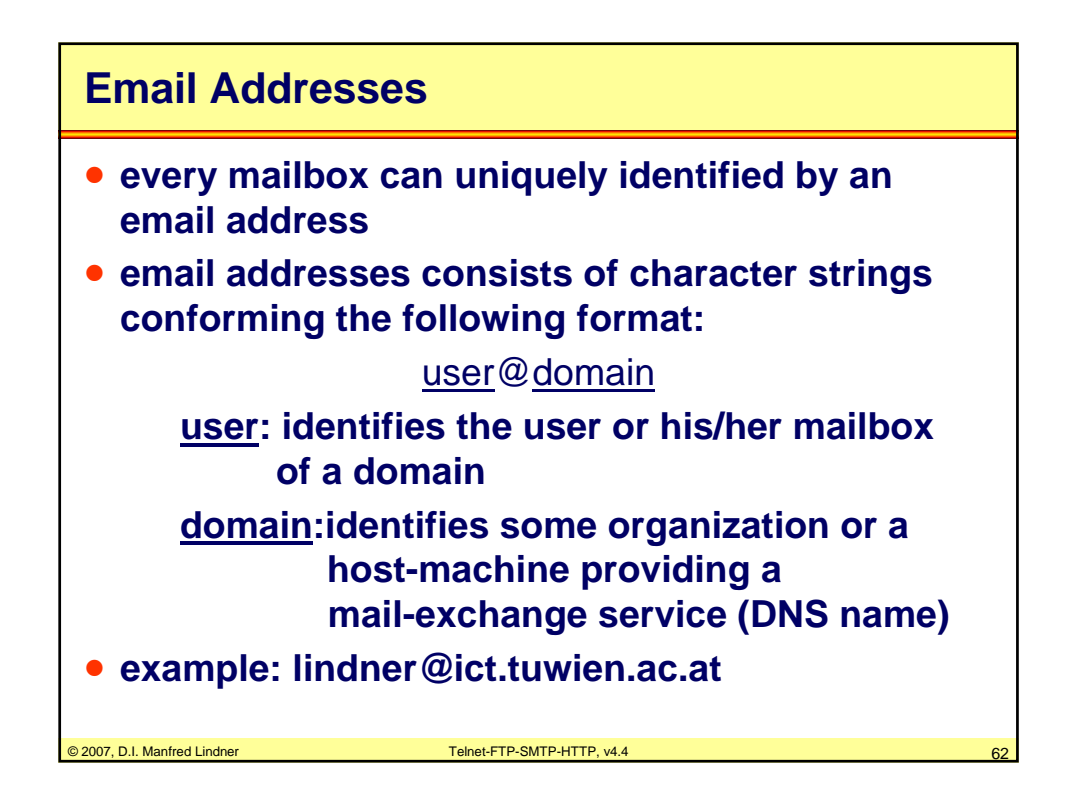

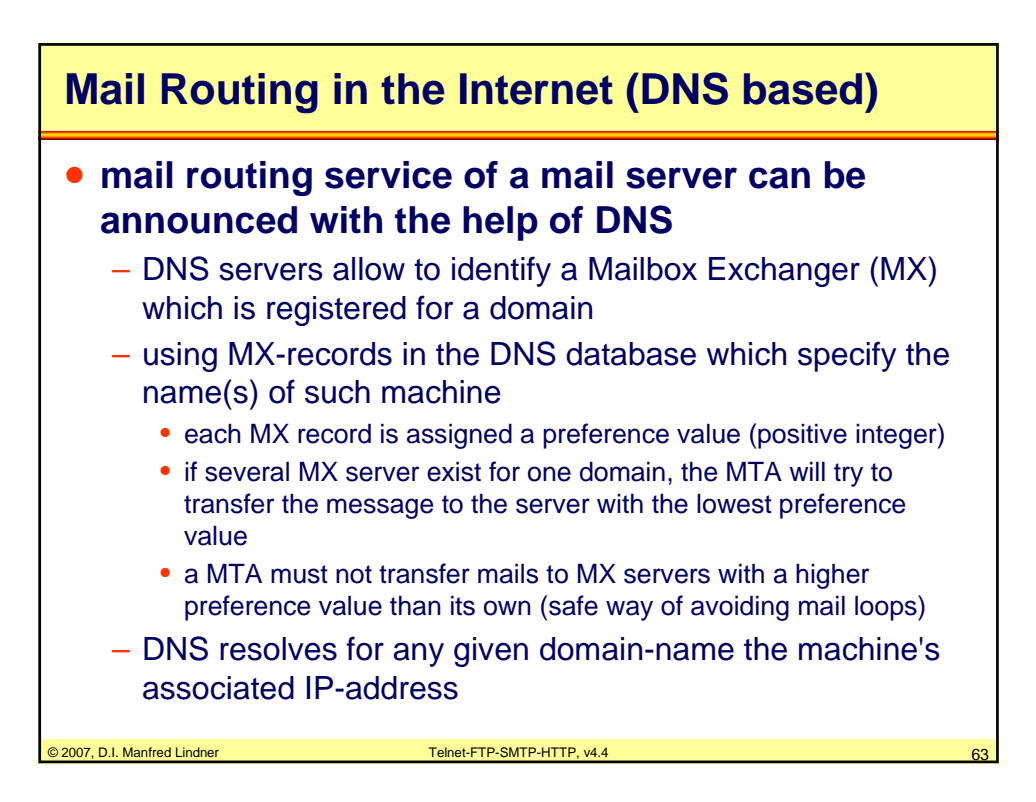

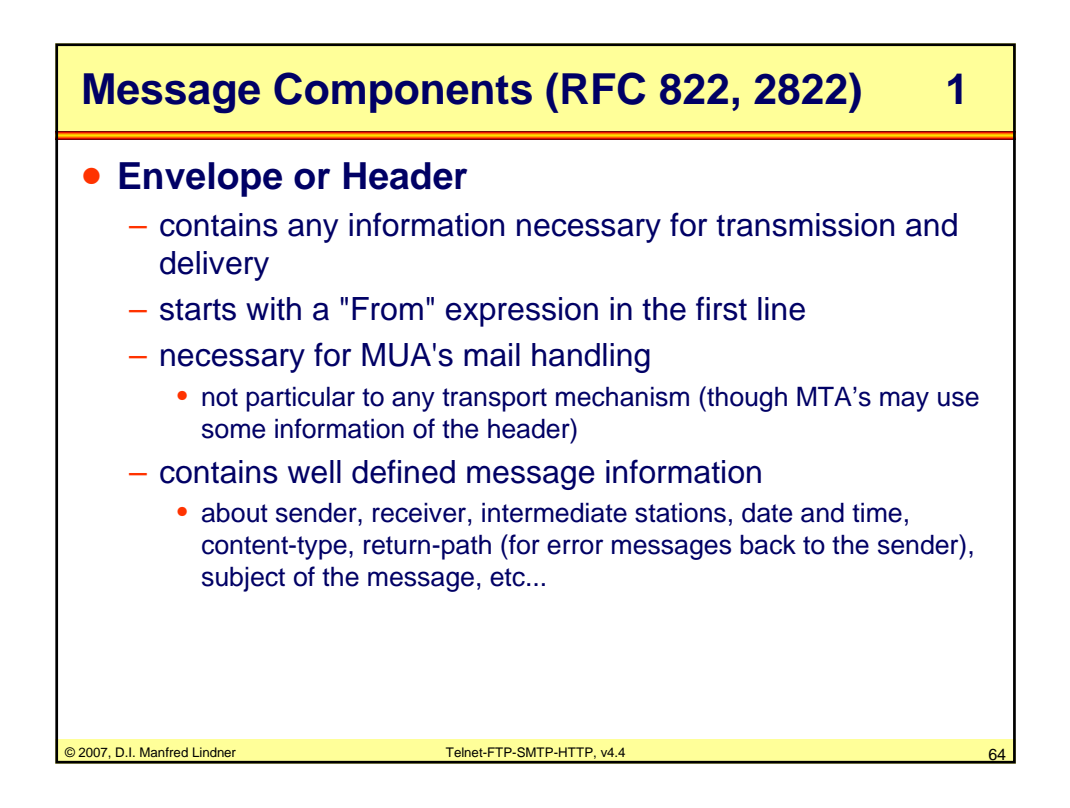

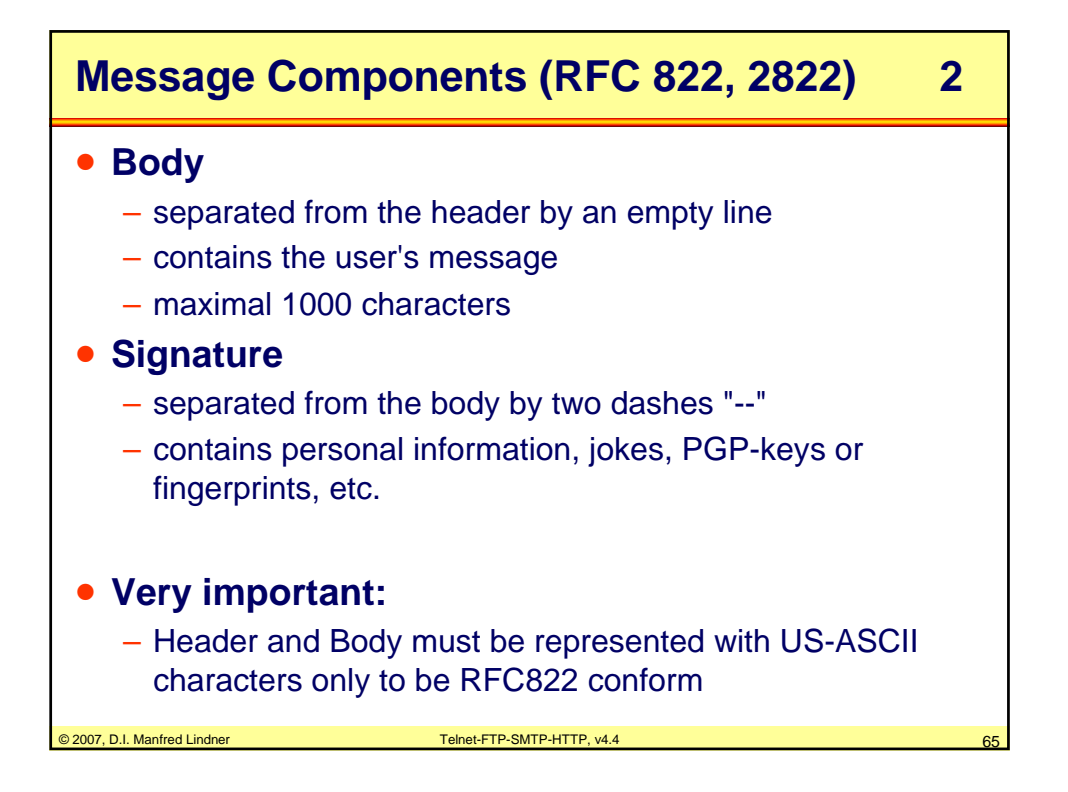

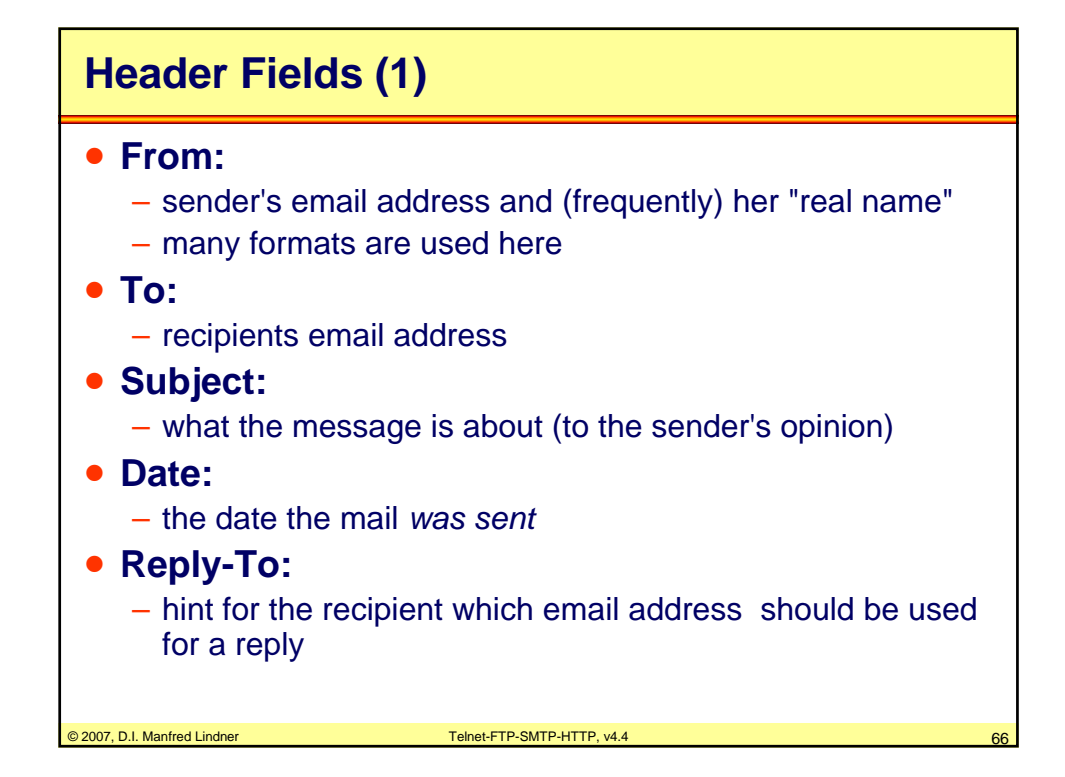

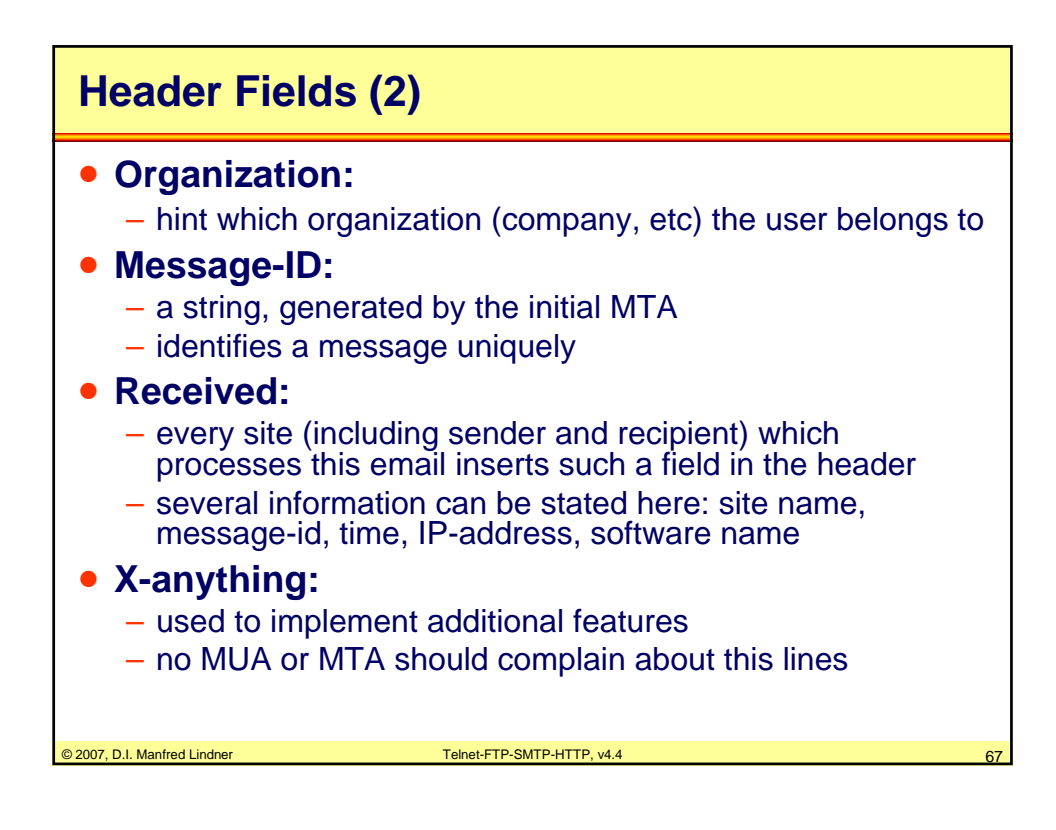

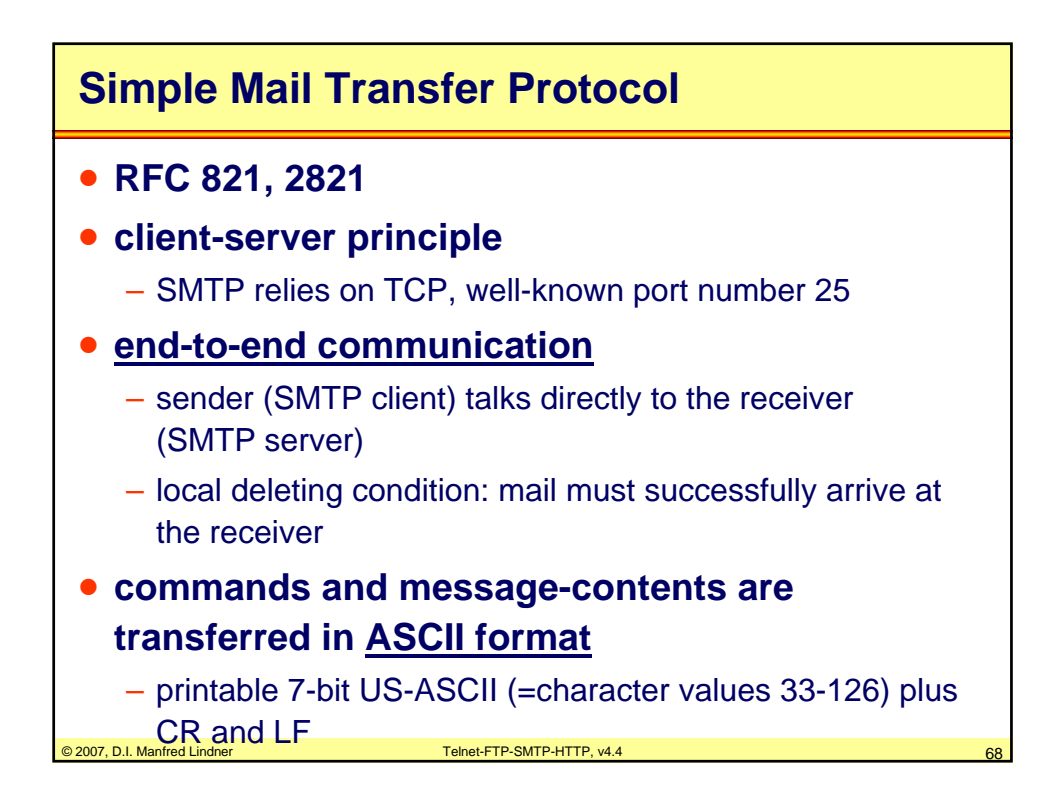

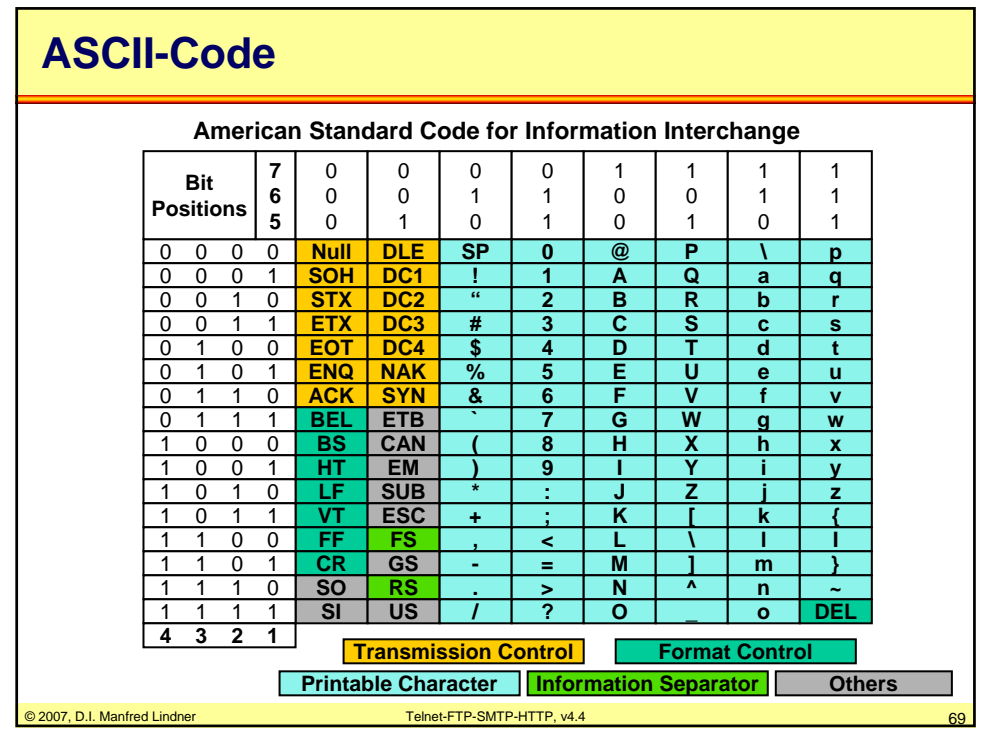

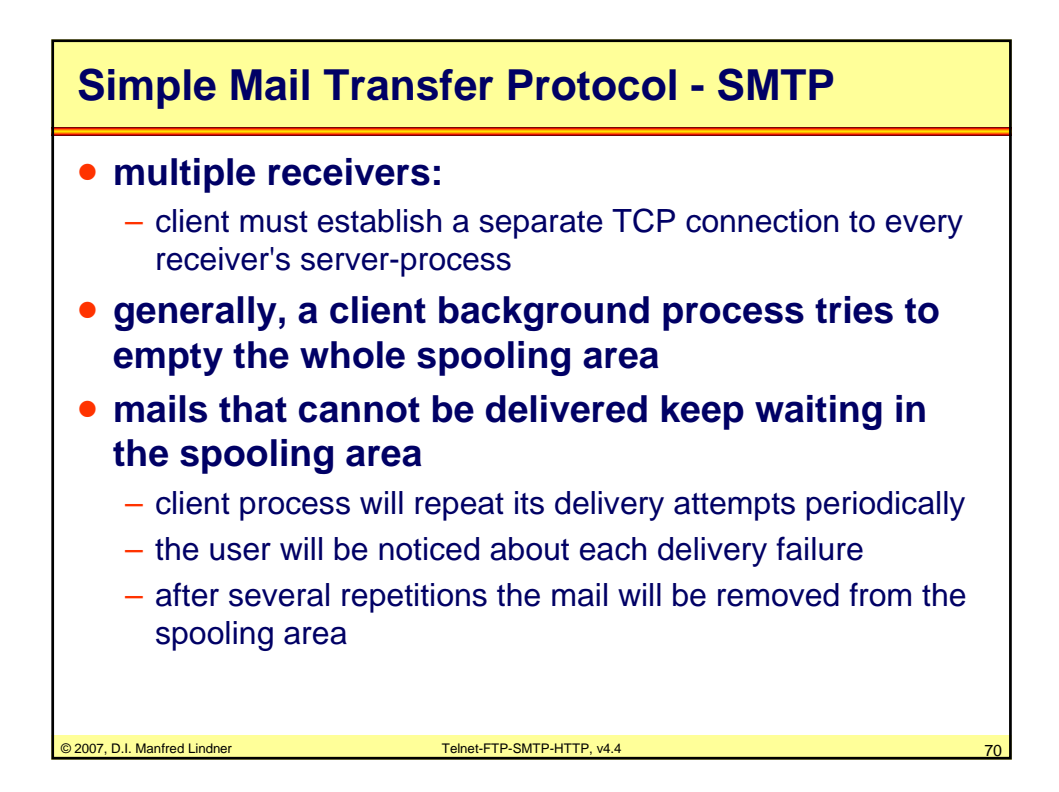

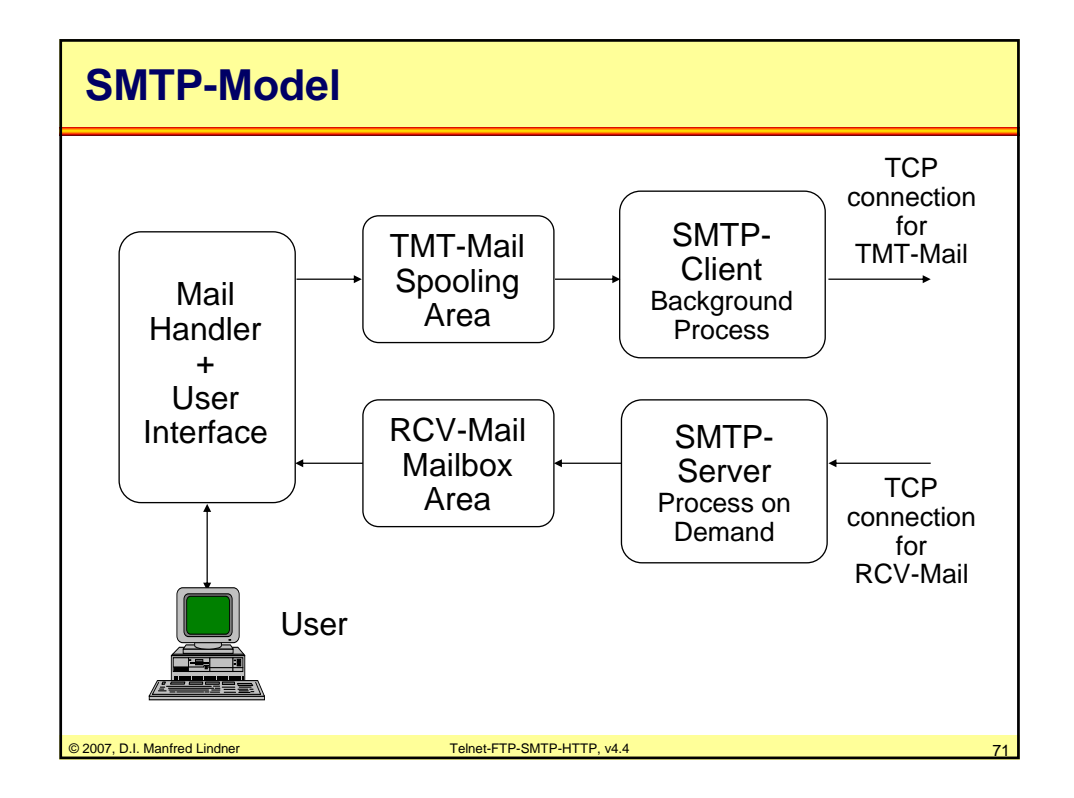

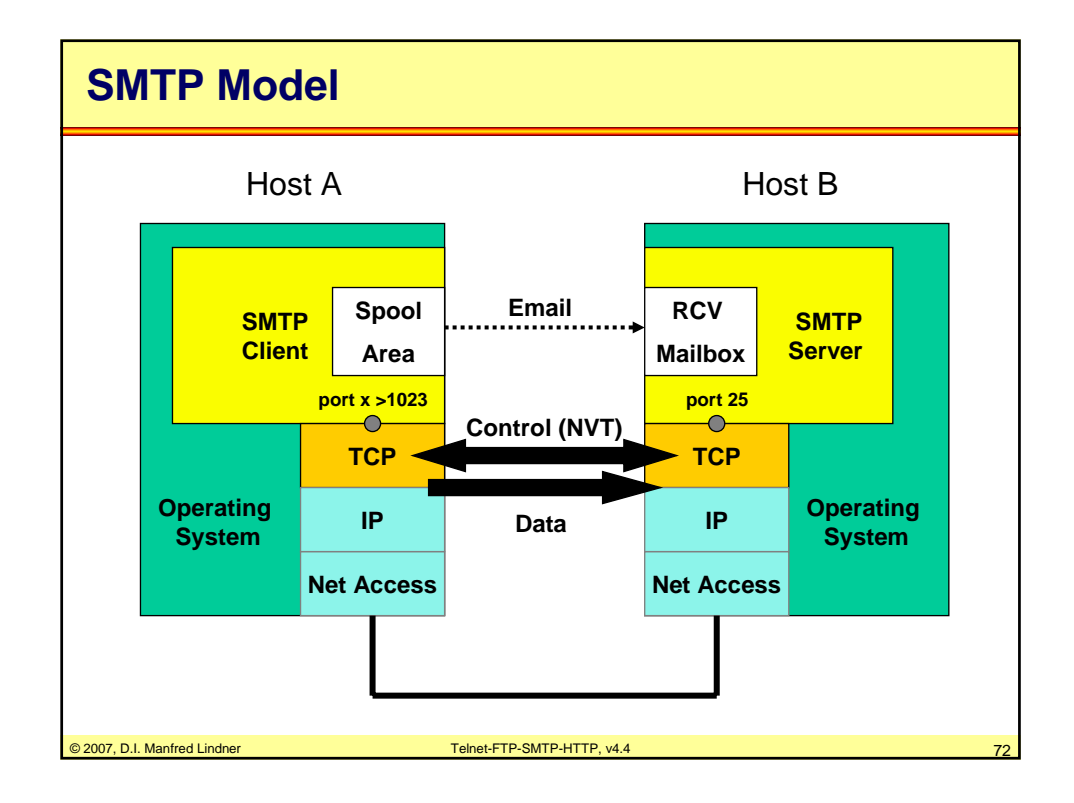

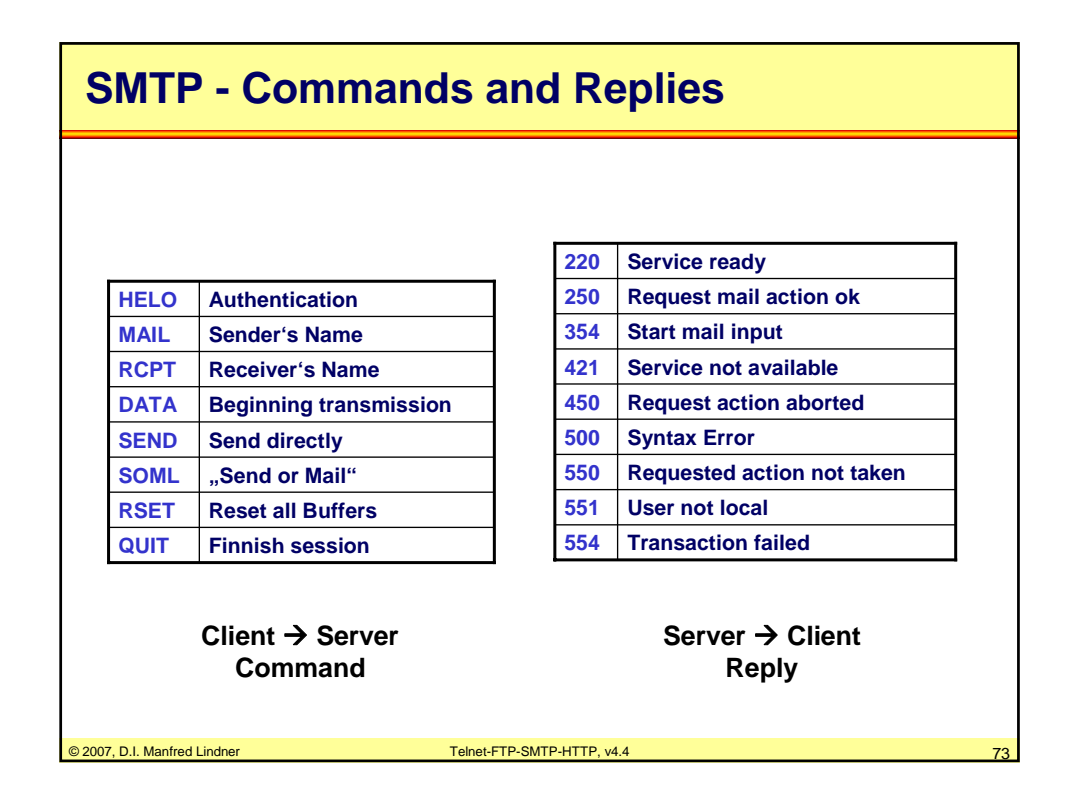

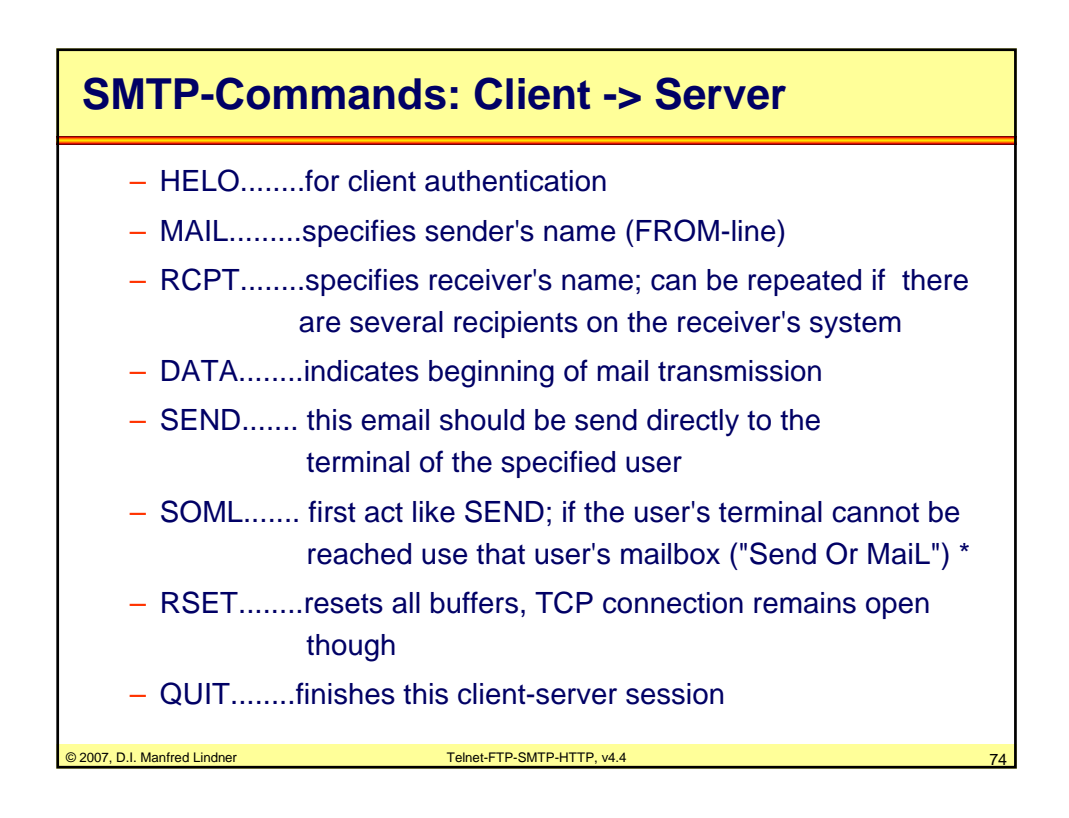

Datenkommunikation 384.081 - SS 2007

**L13 - Telnet - FTP - SMTP - HTTP**

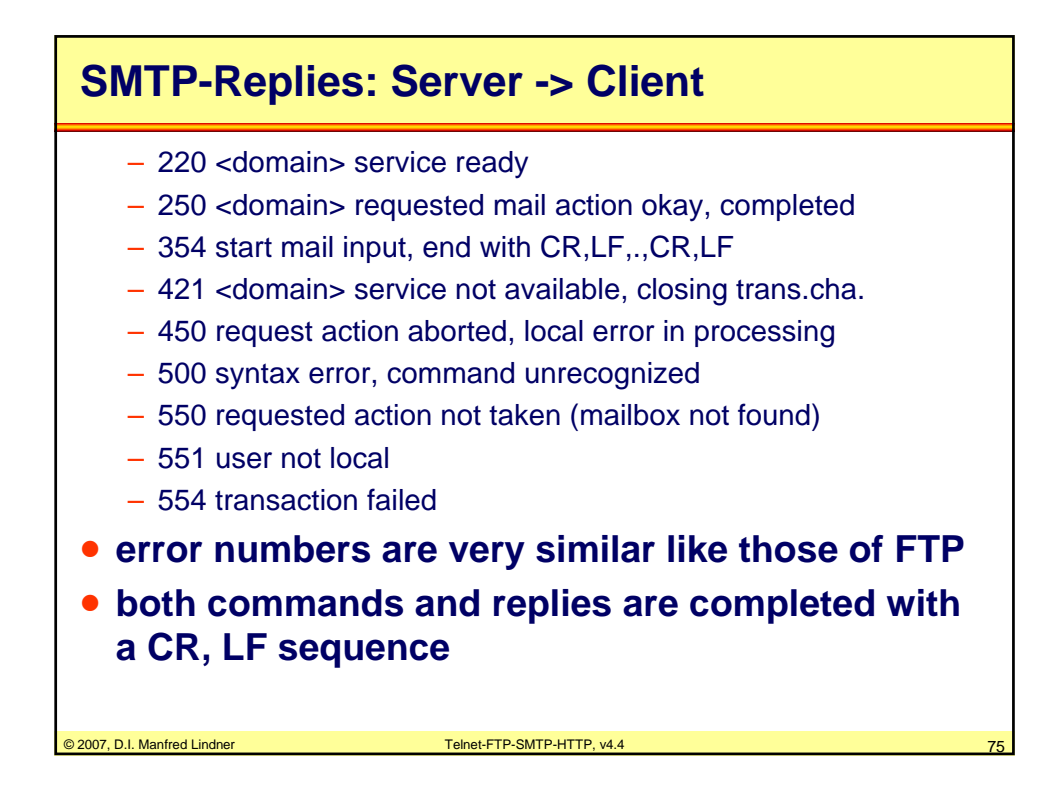

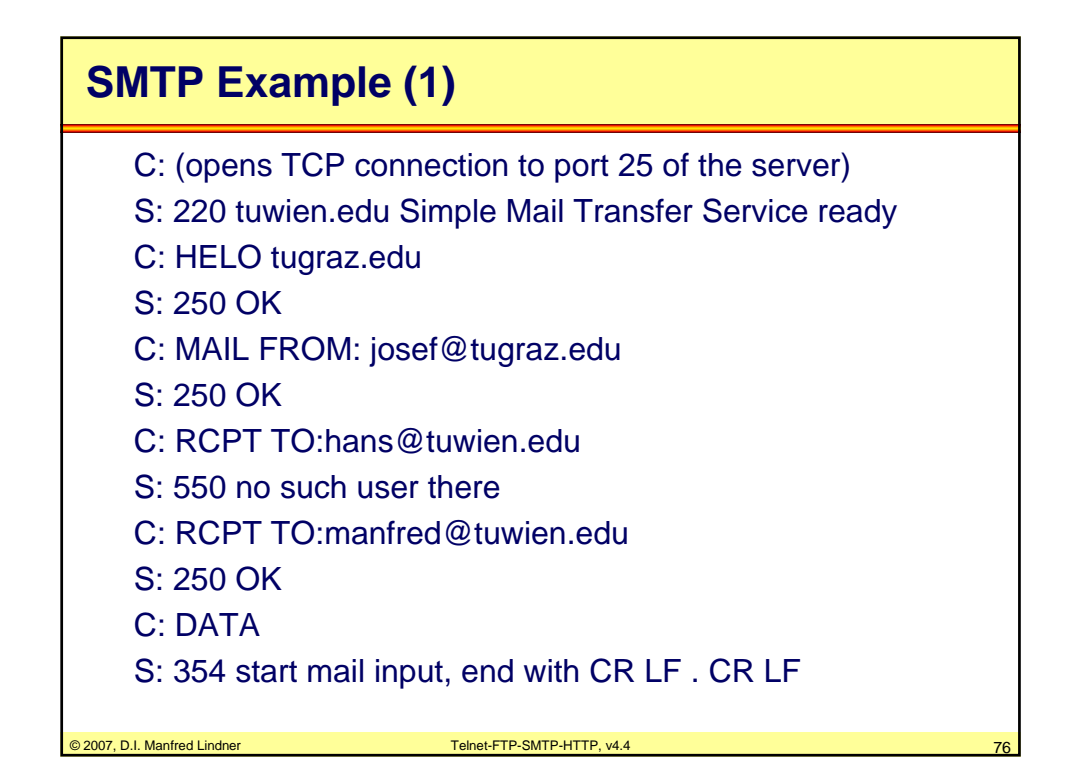

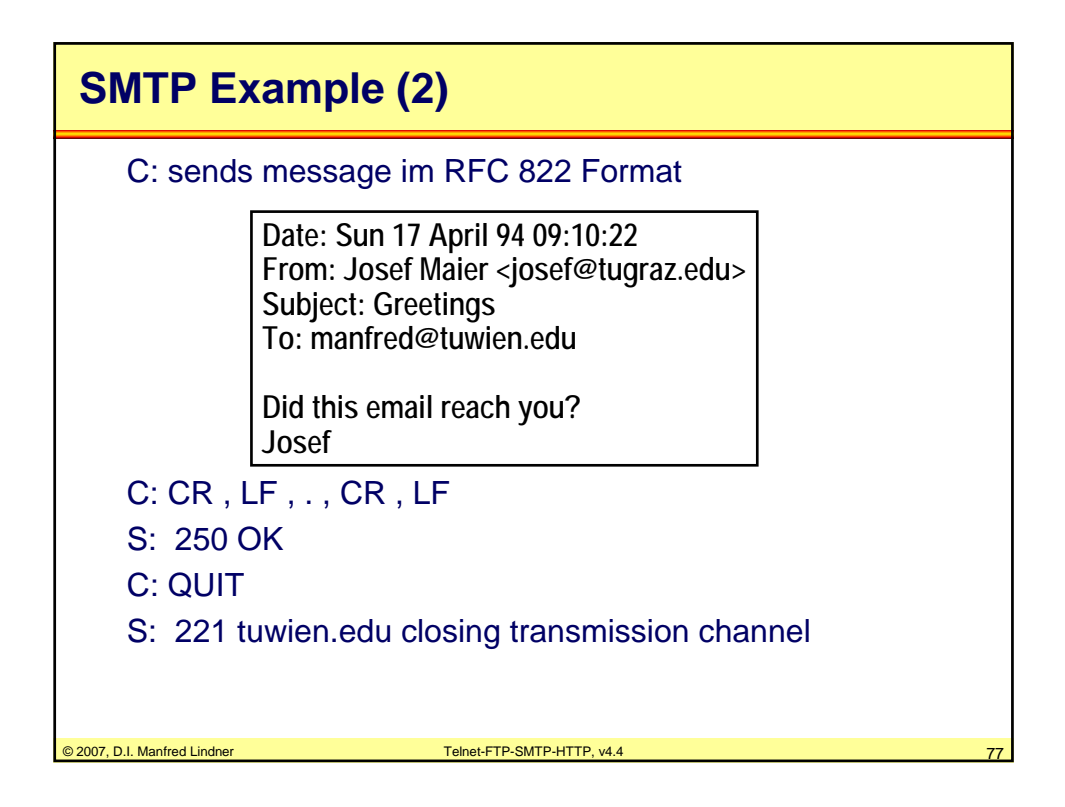

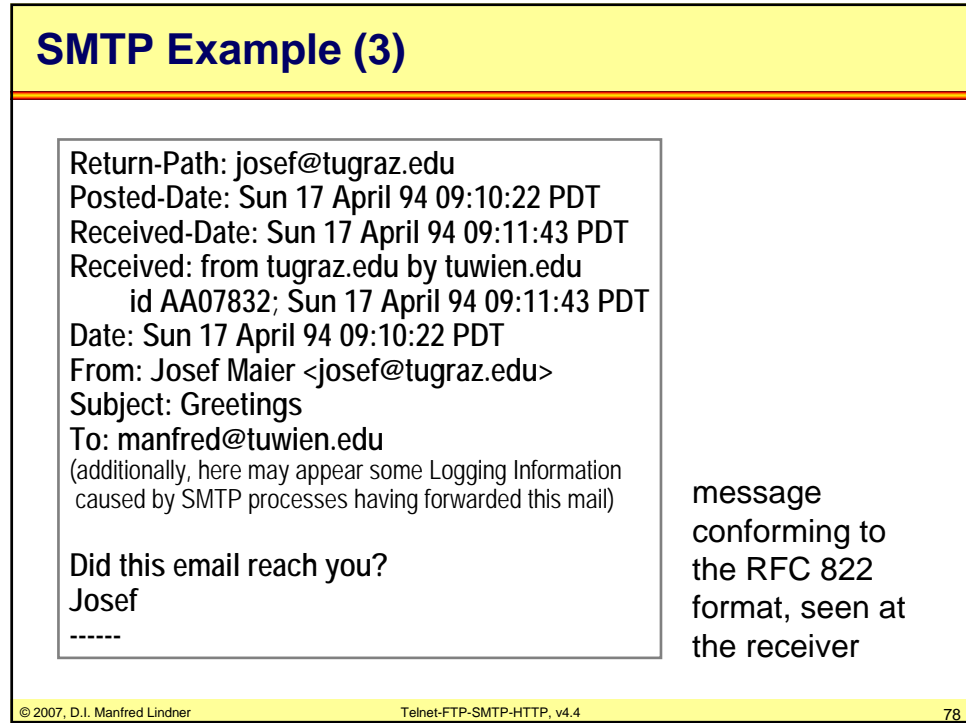

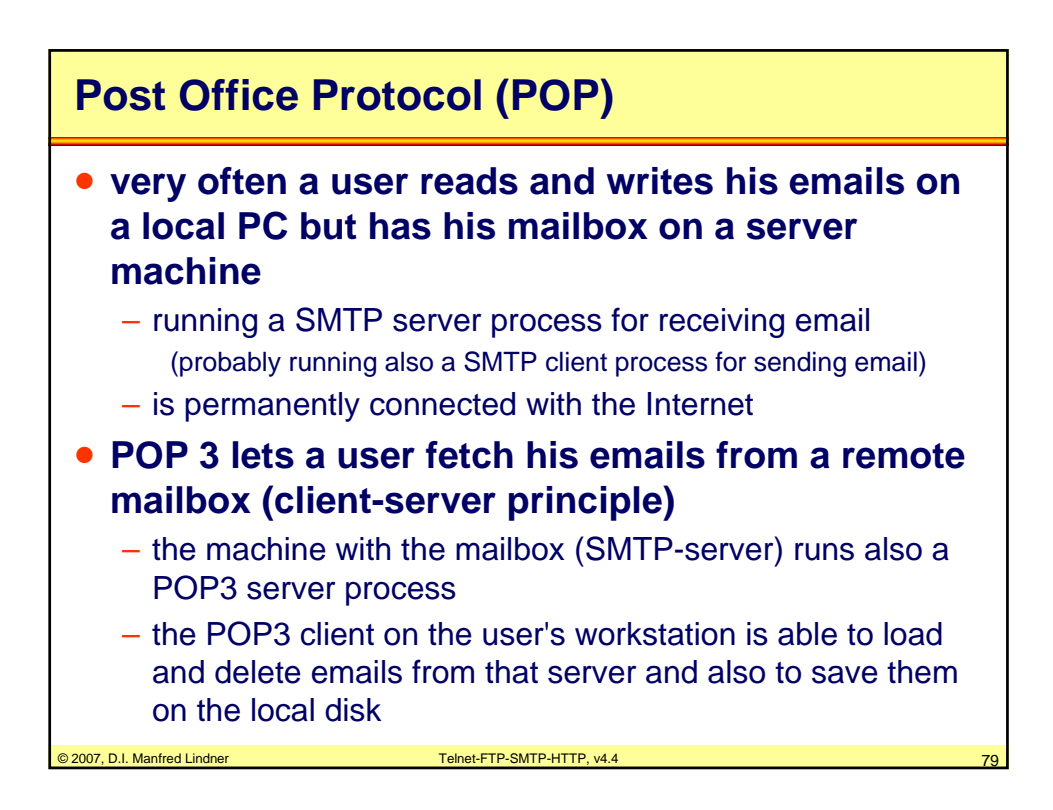

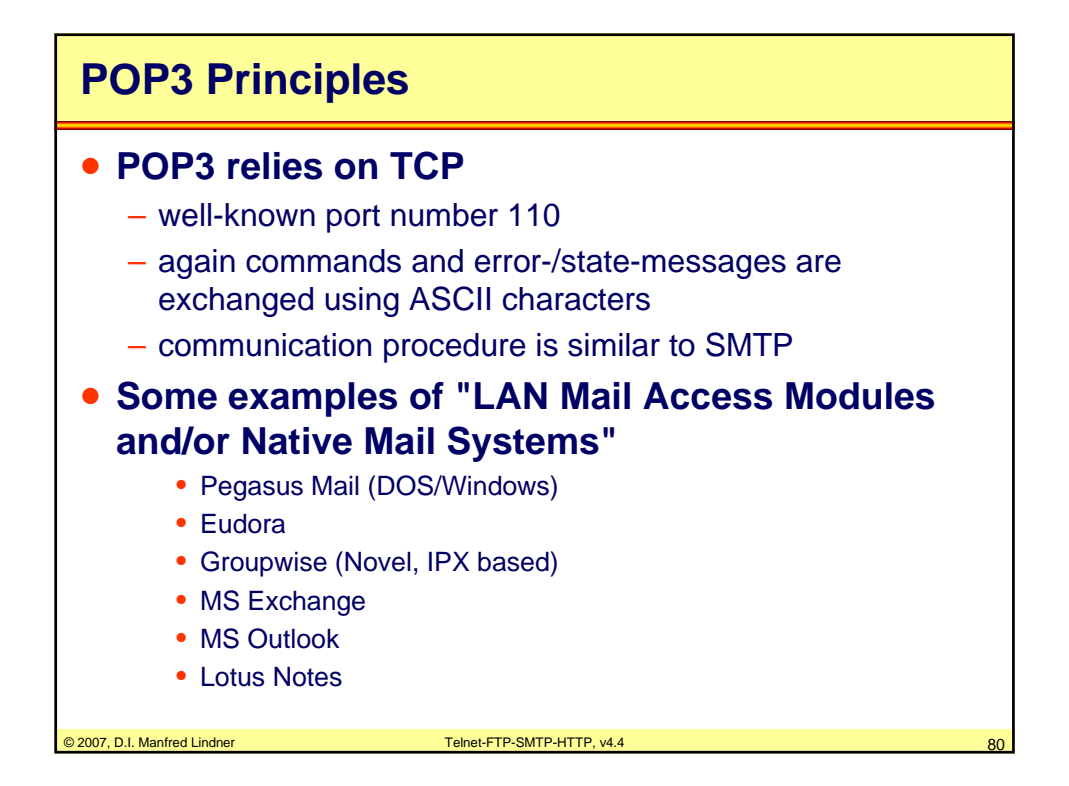

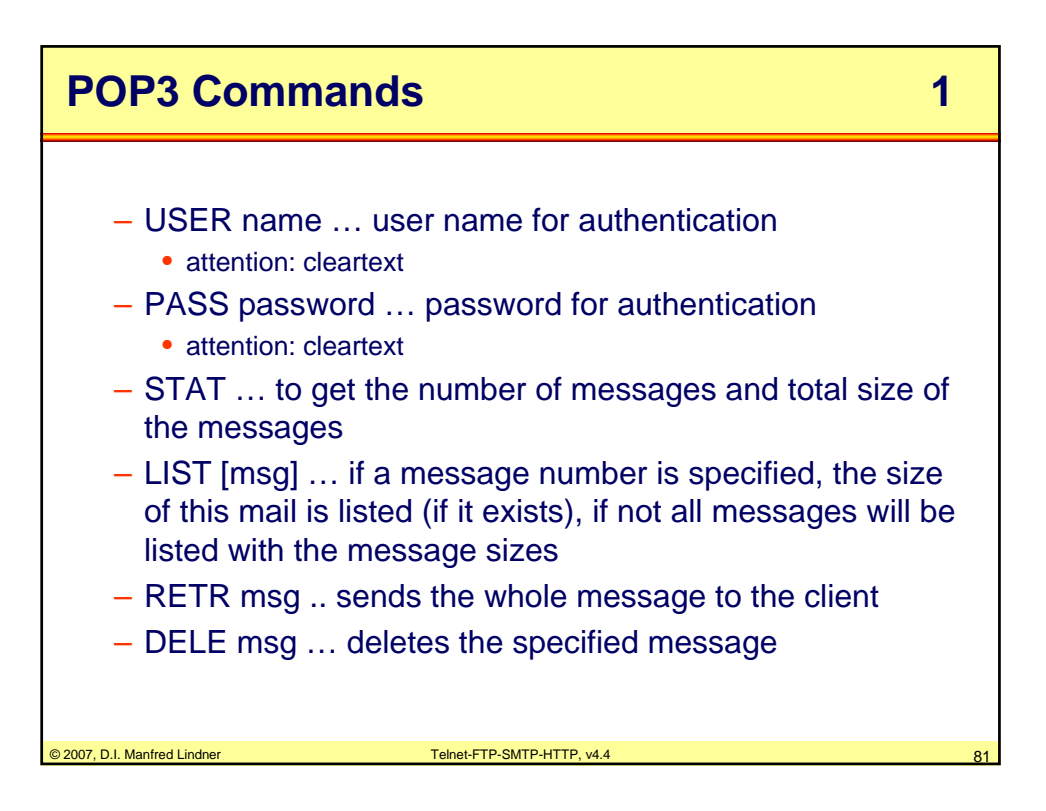

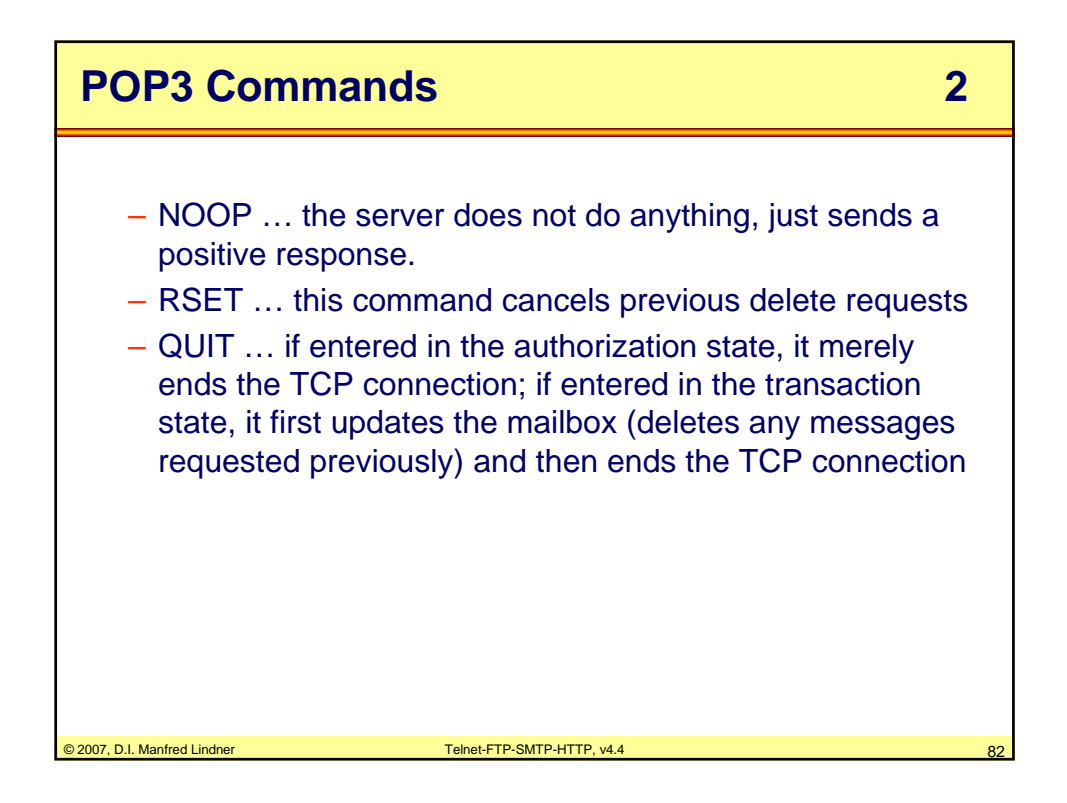

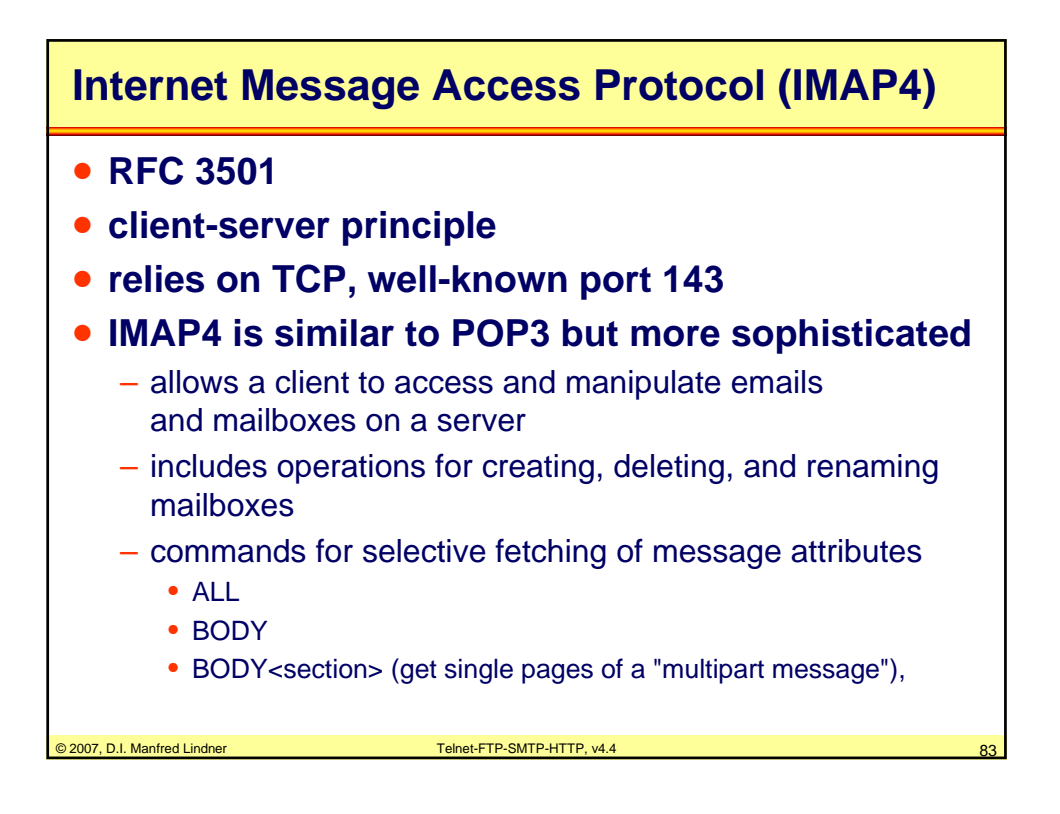

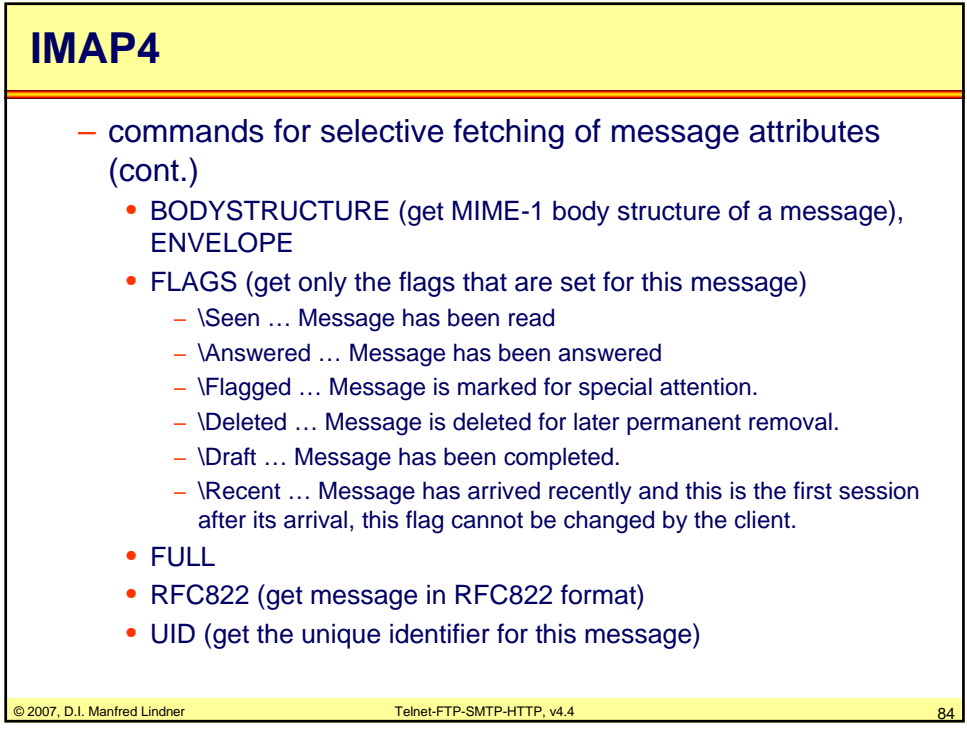

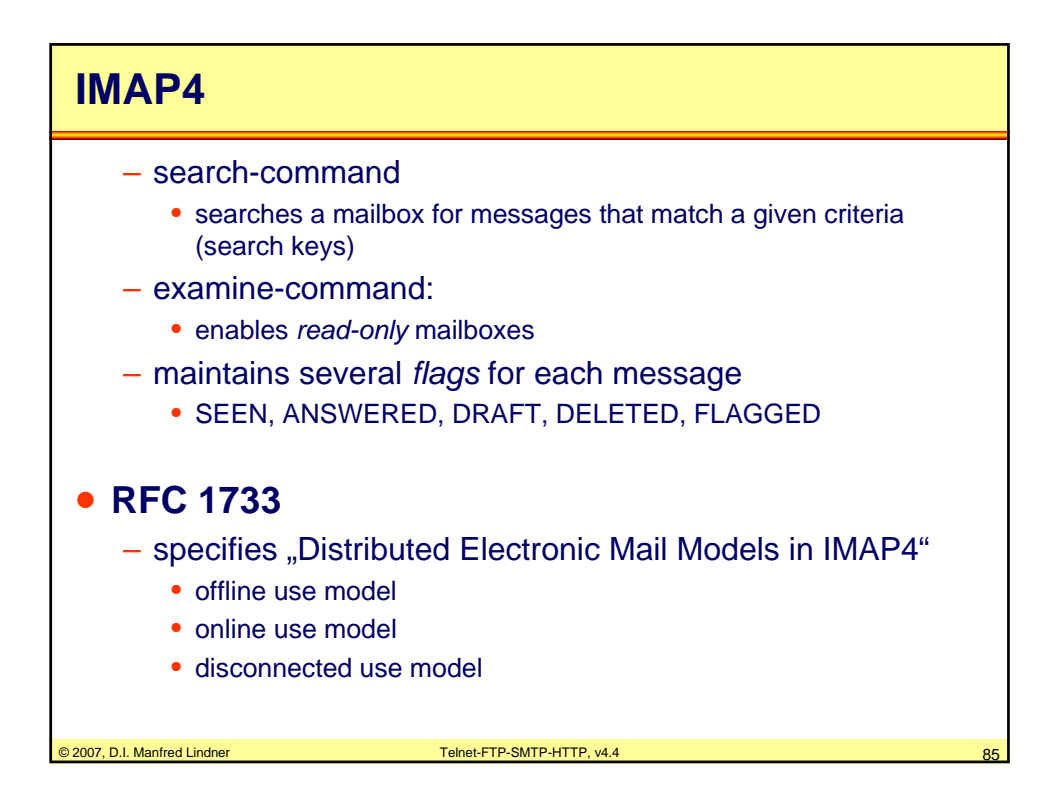

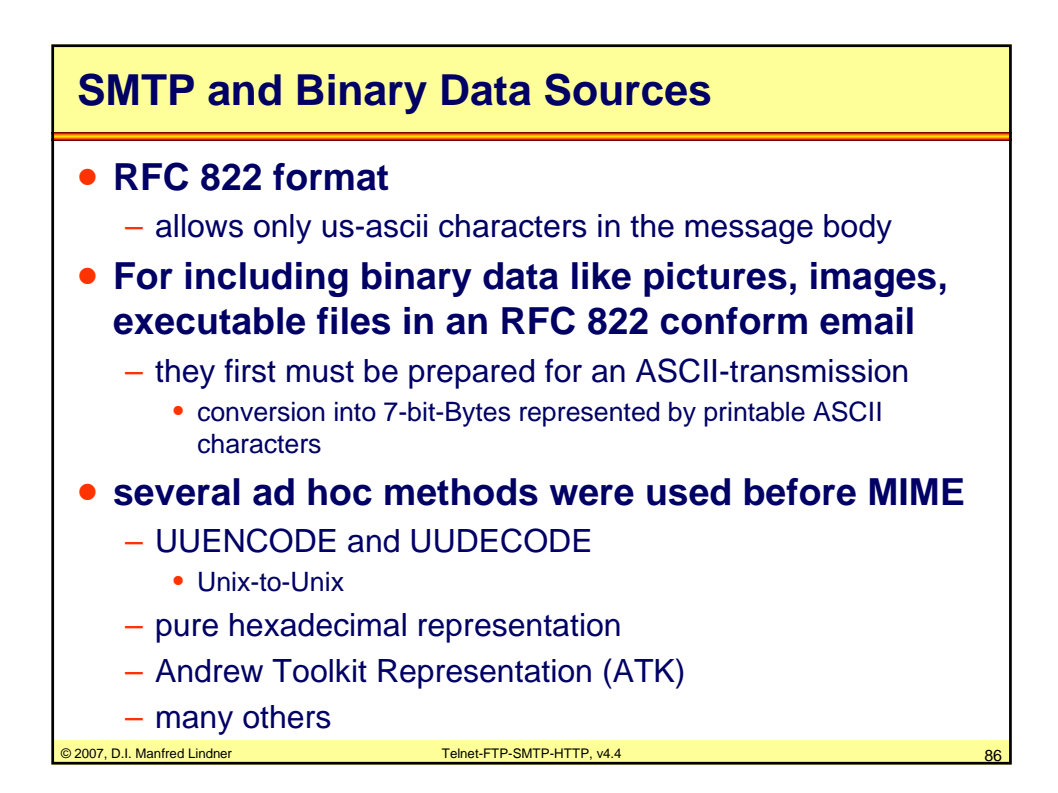

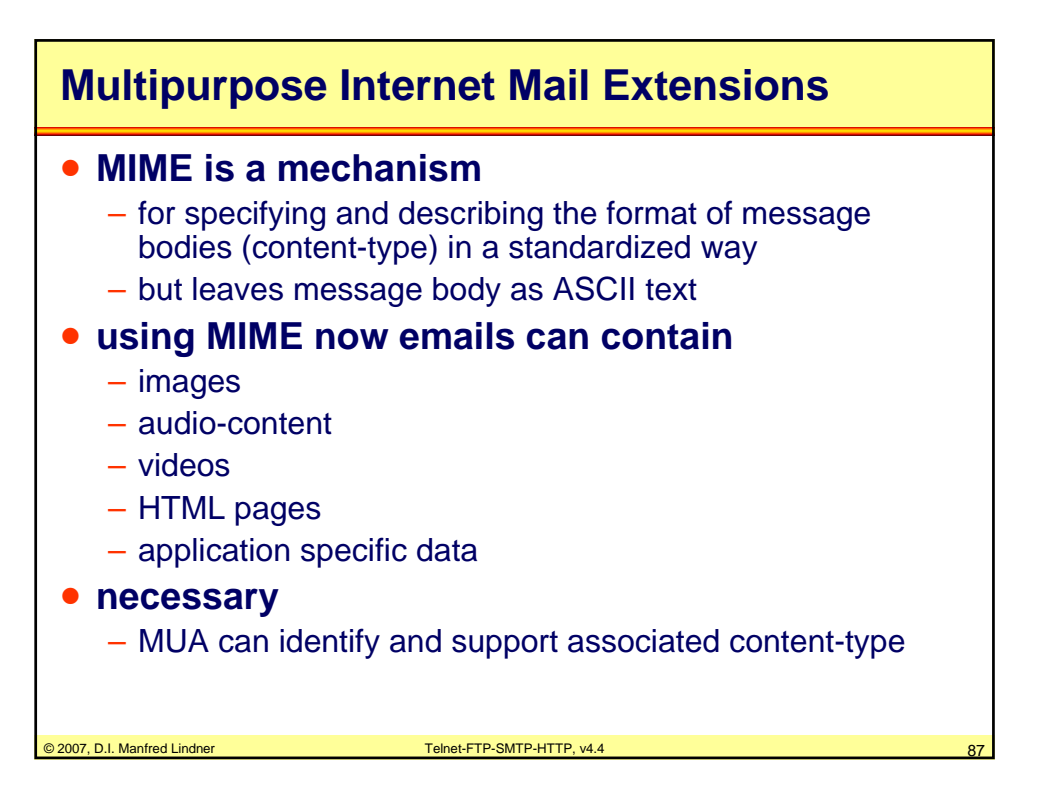

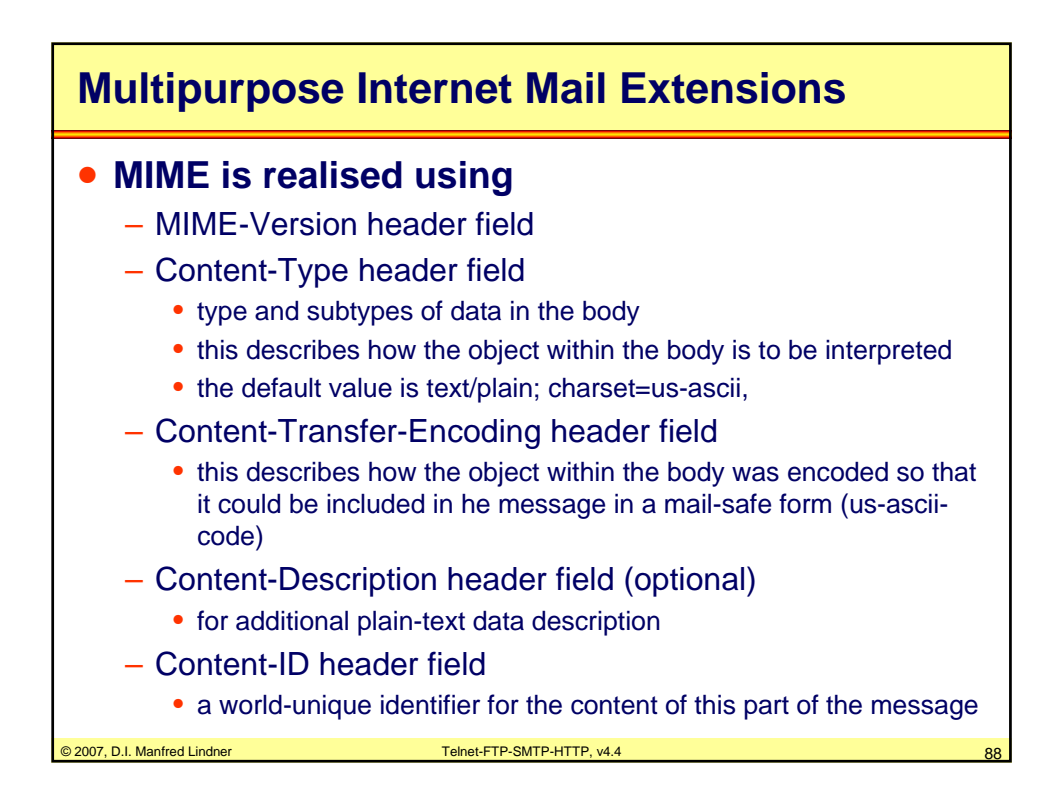

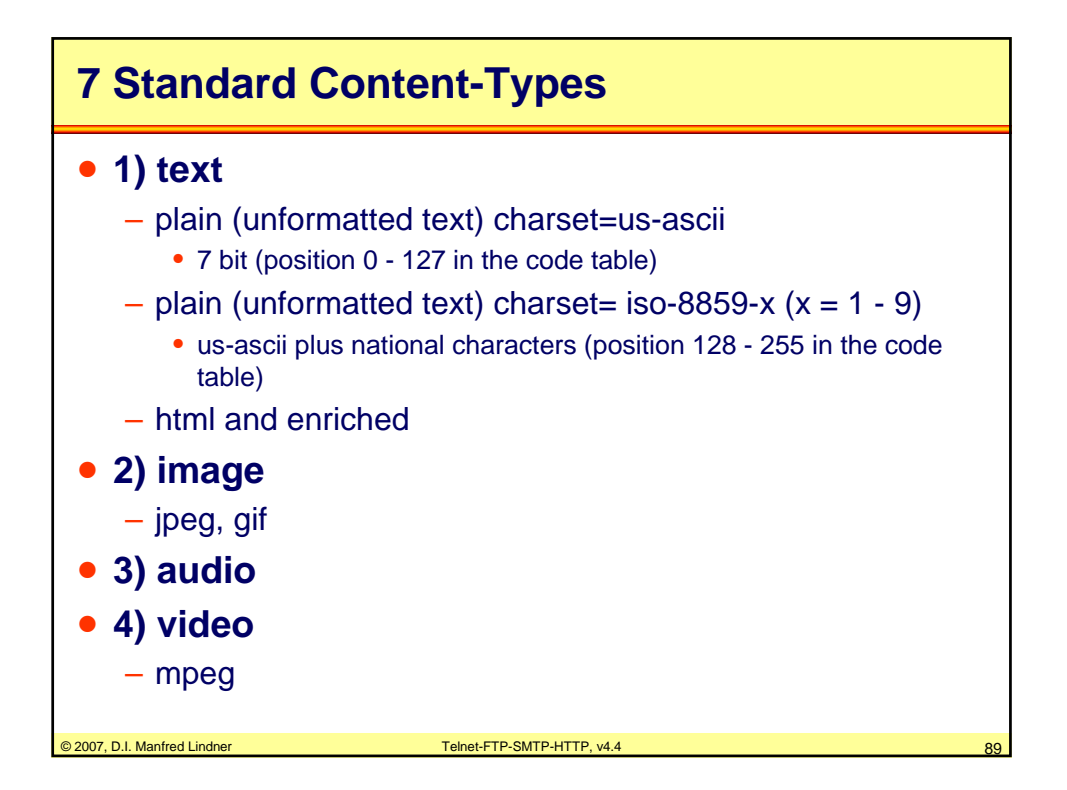

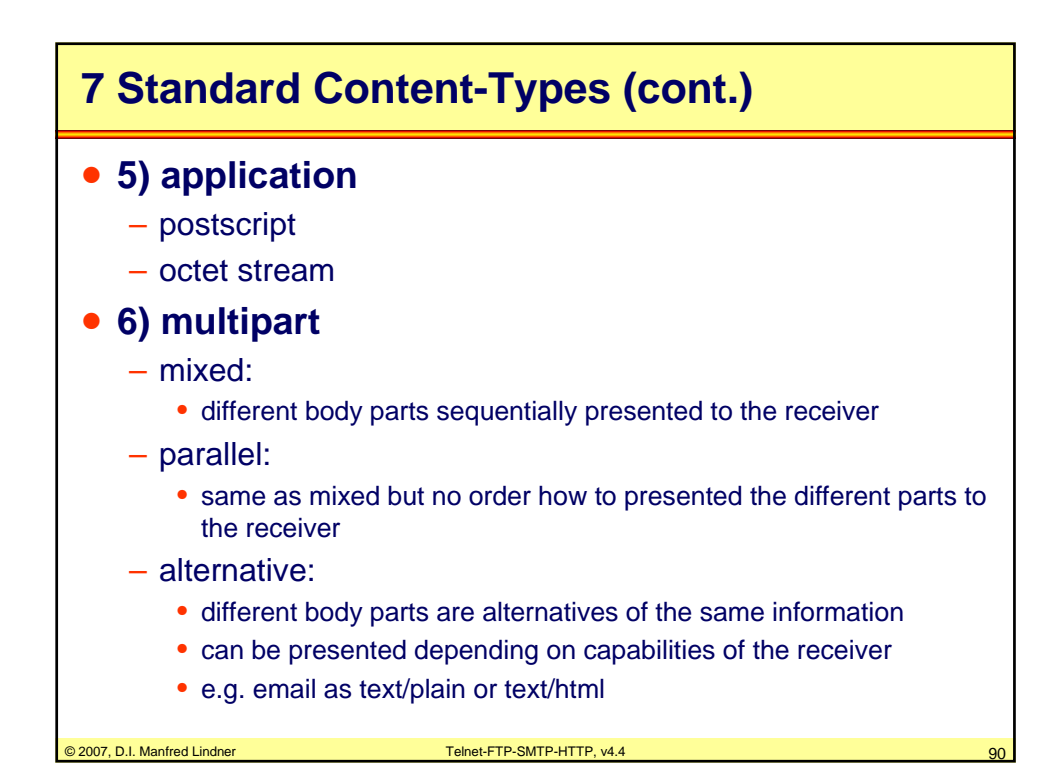

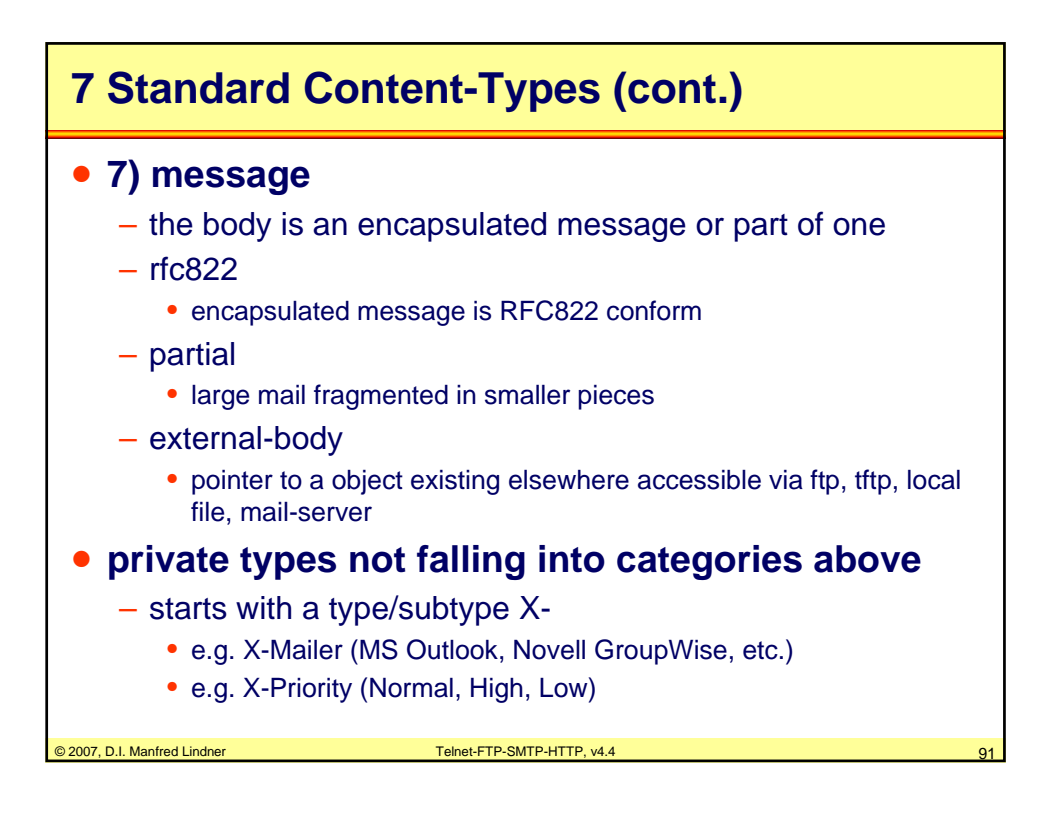

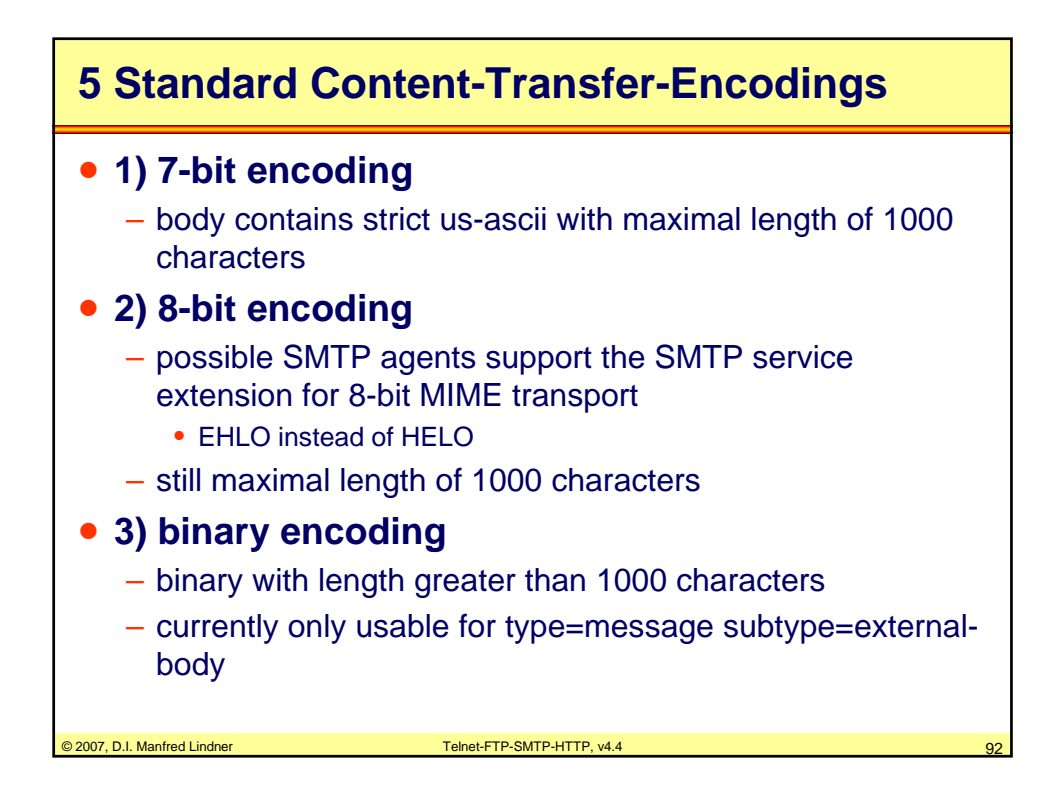

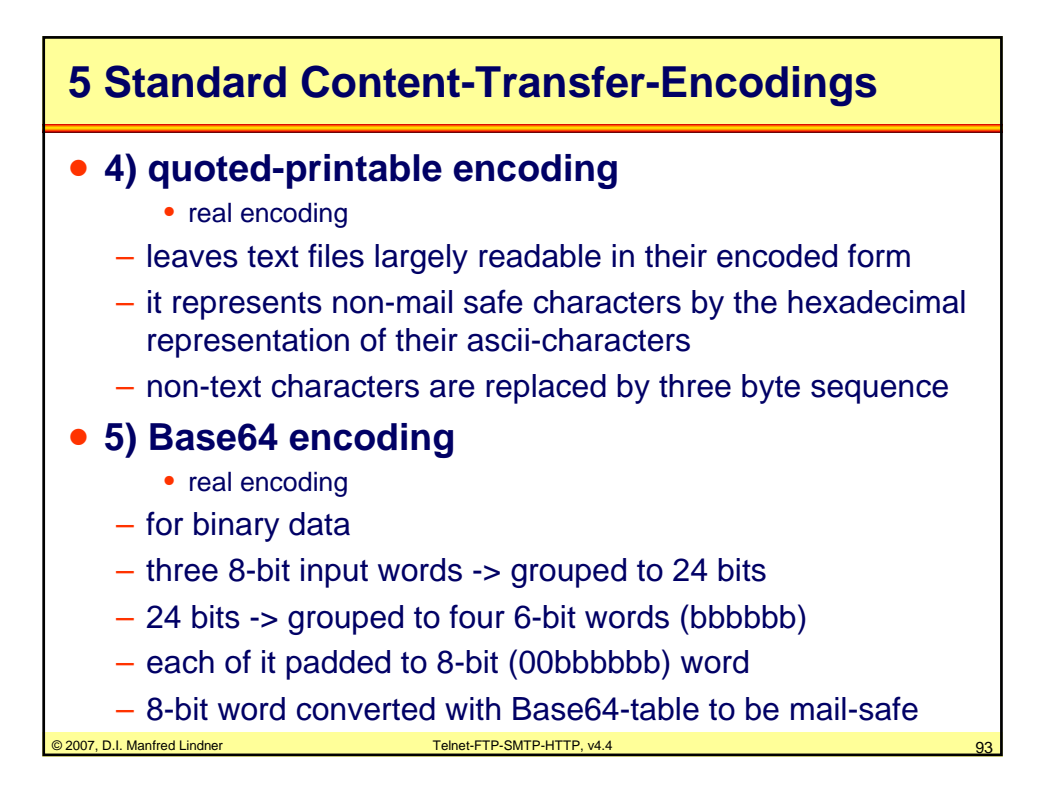

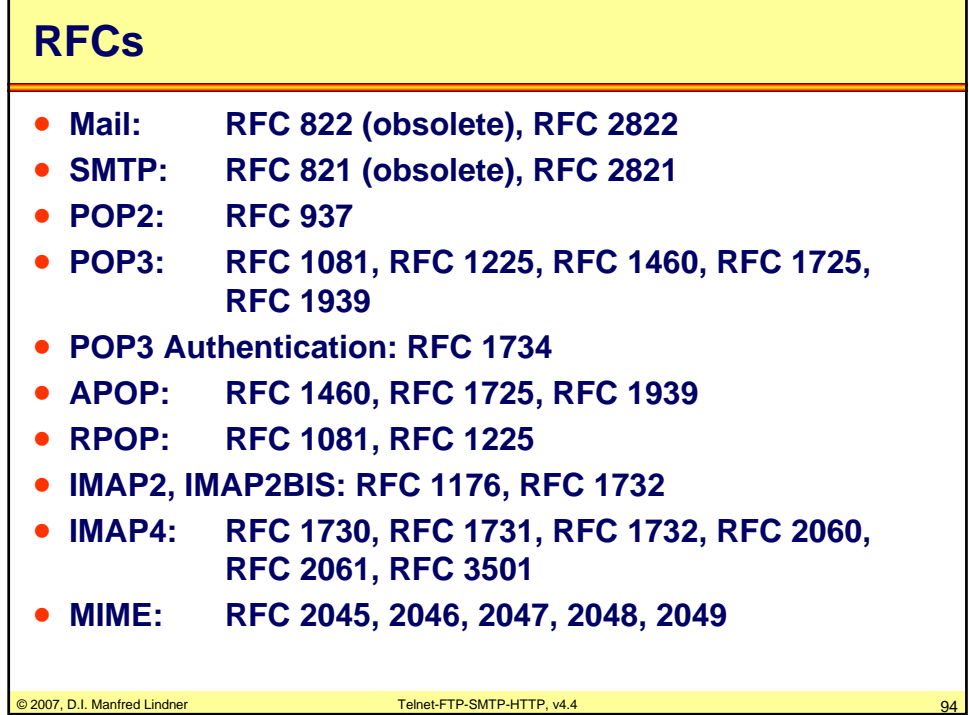

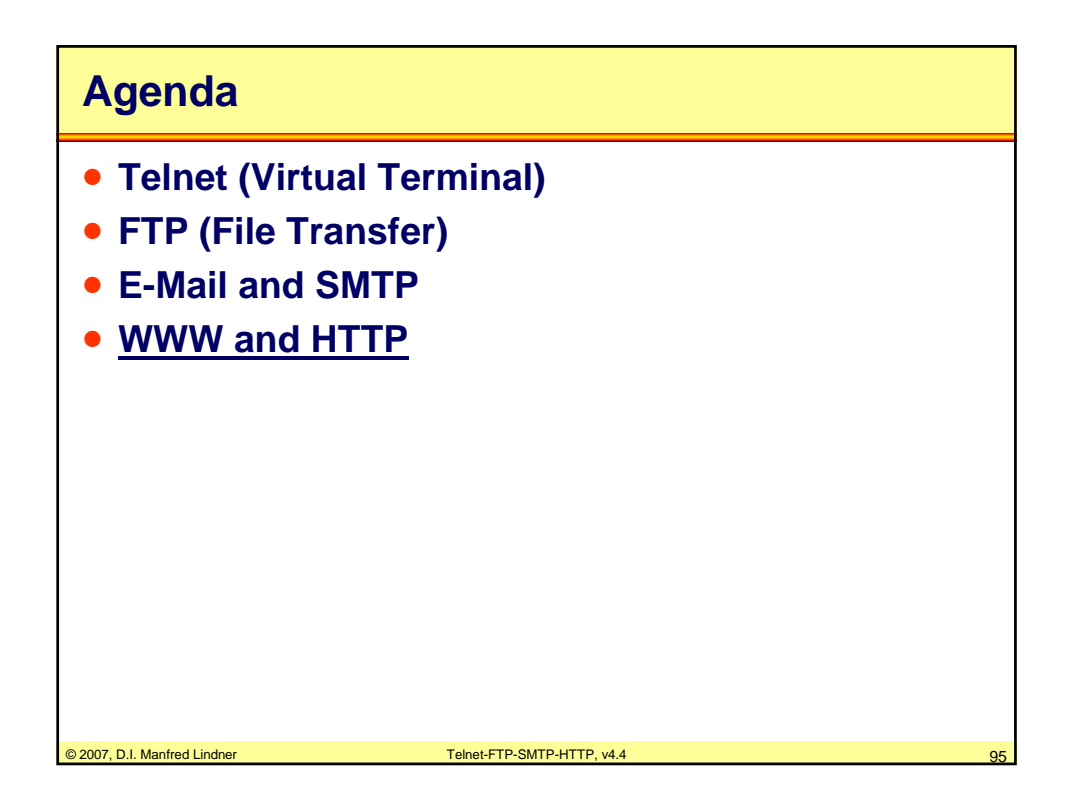

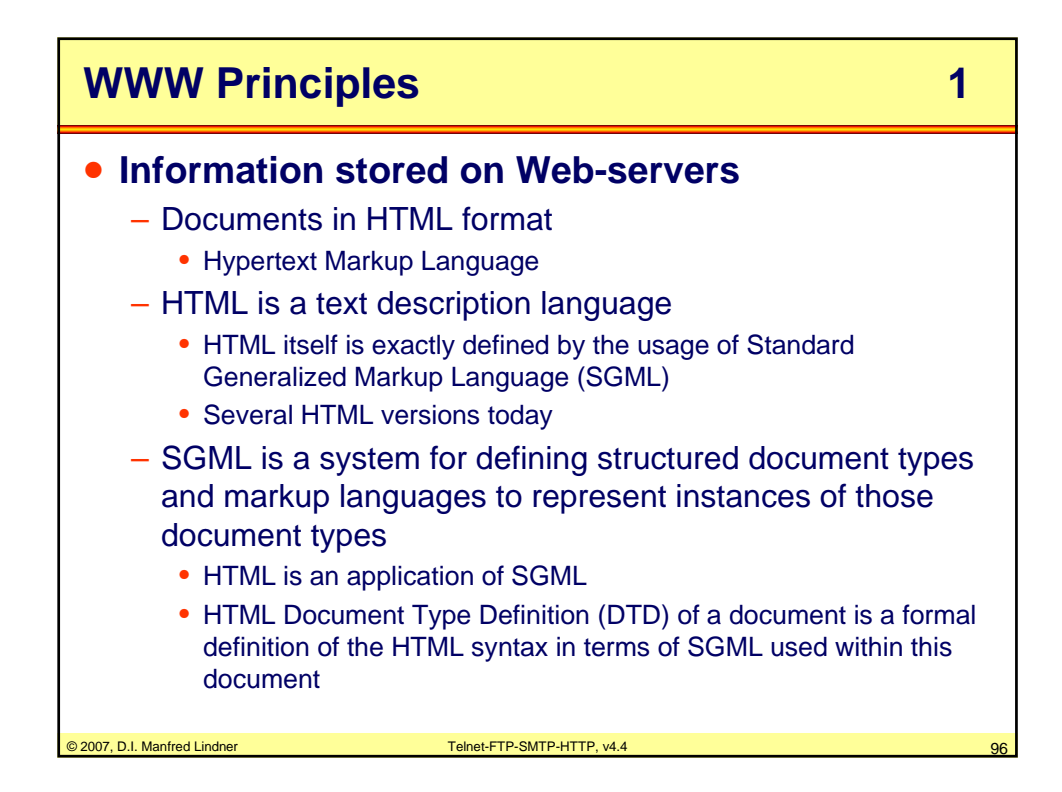

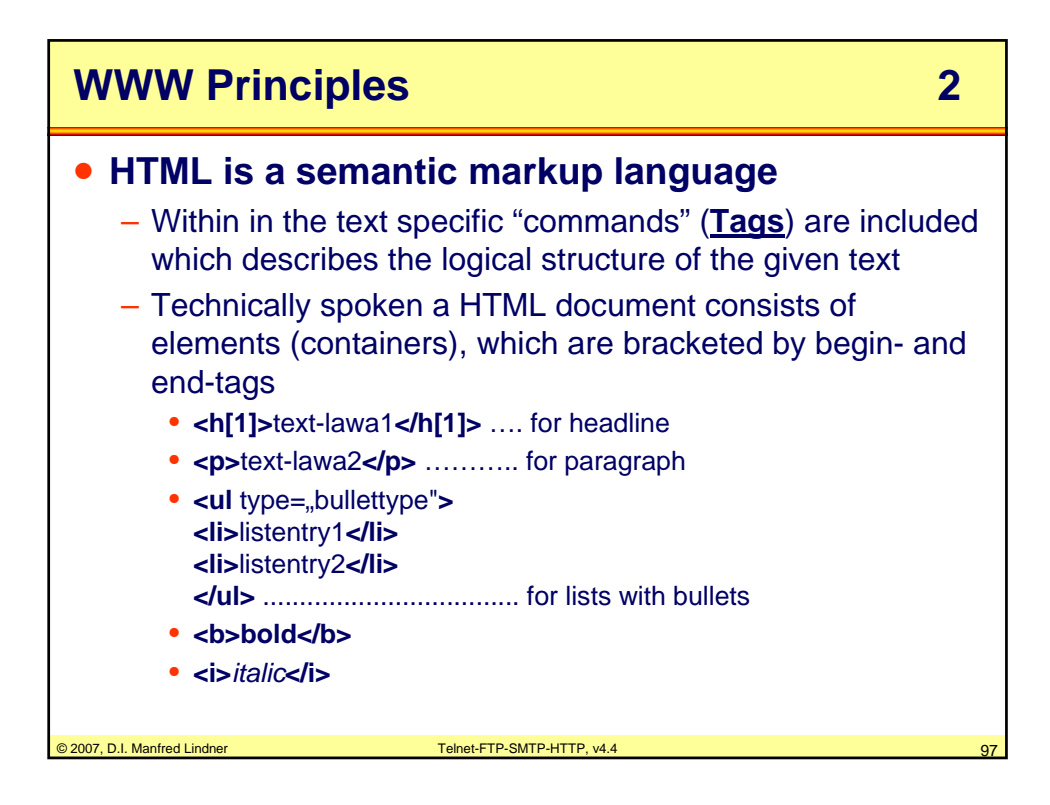

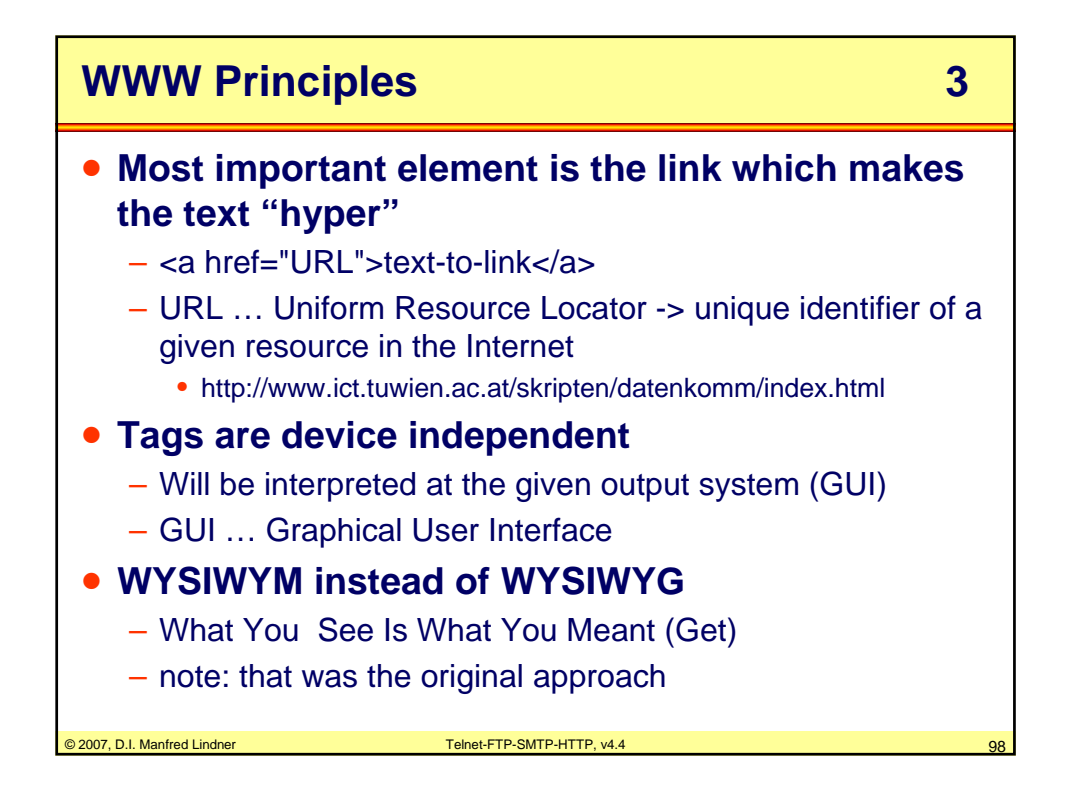

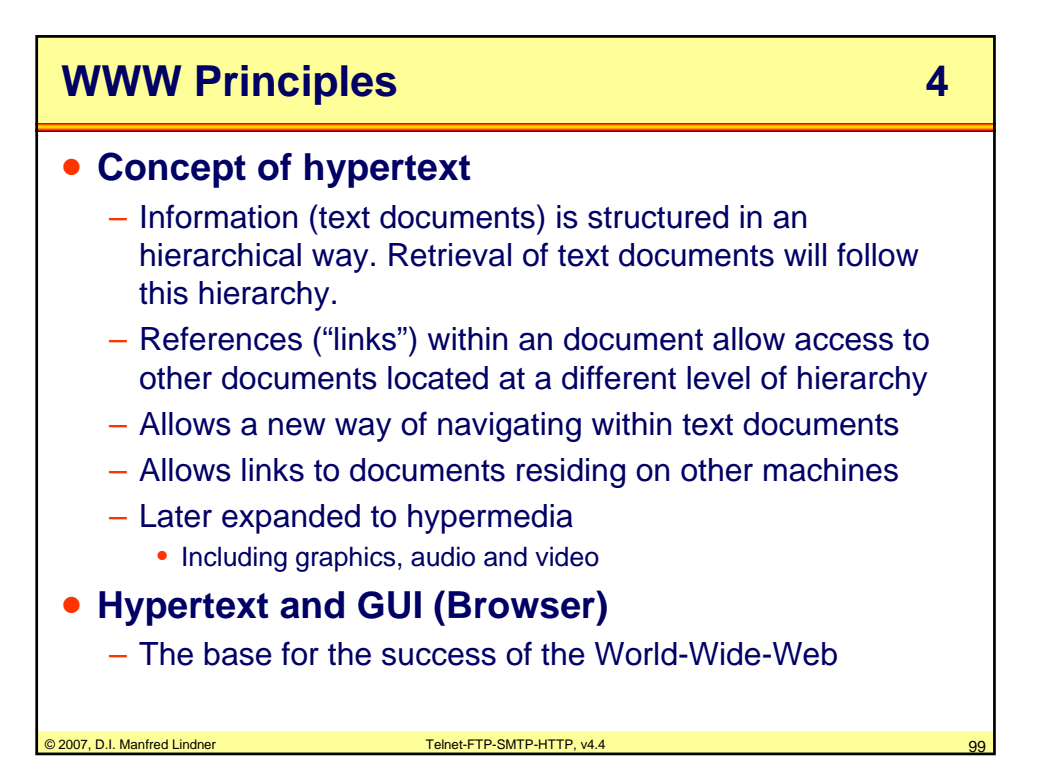

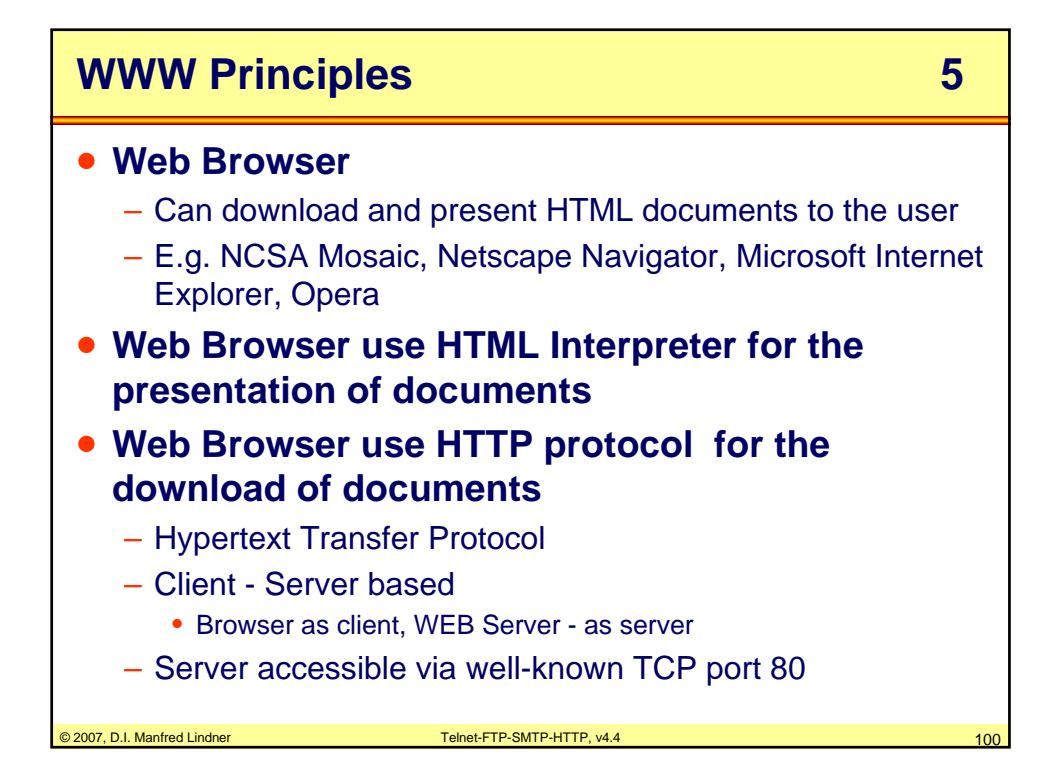

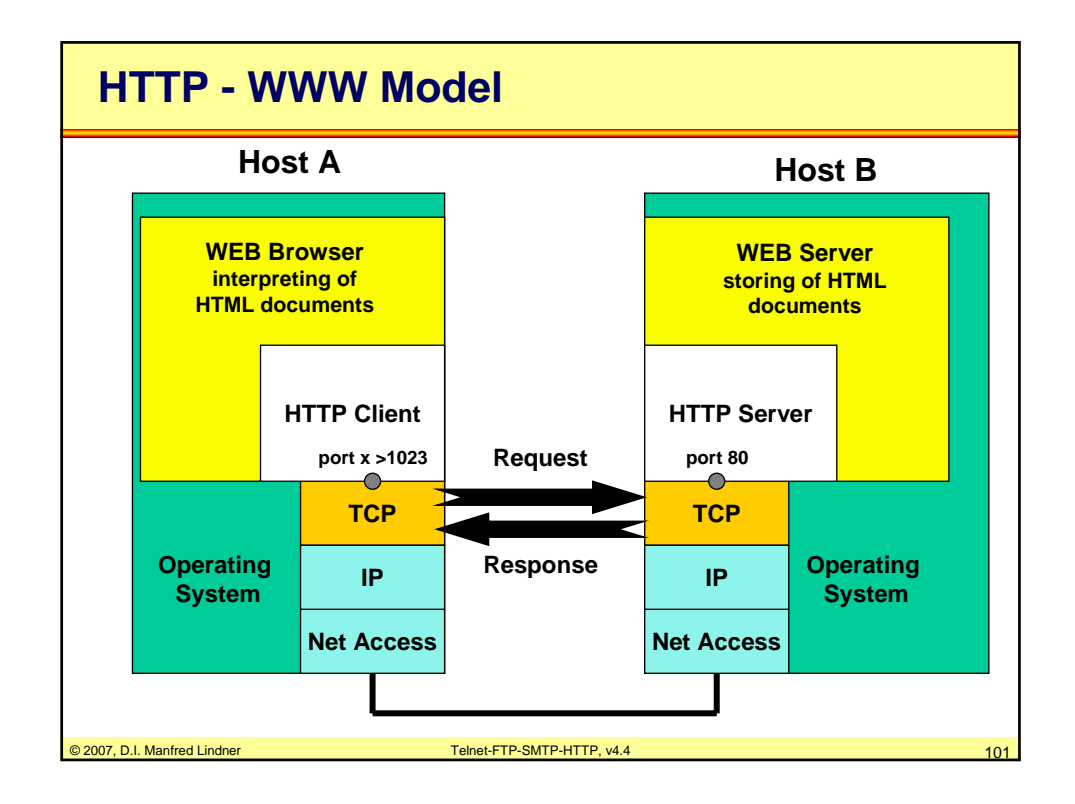

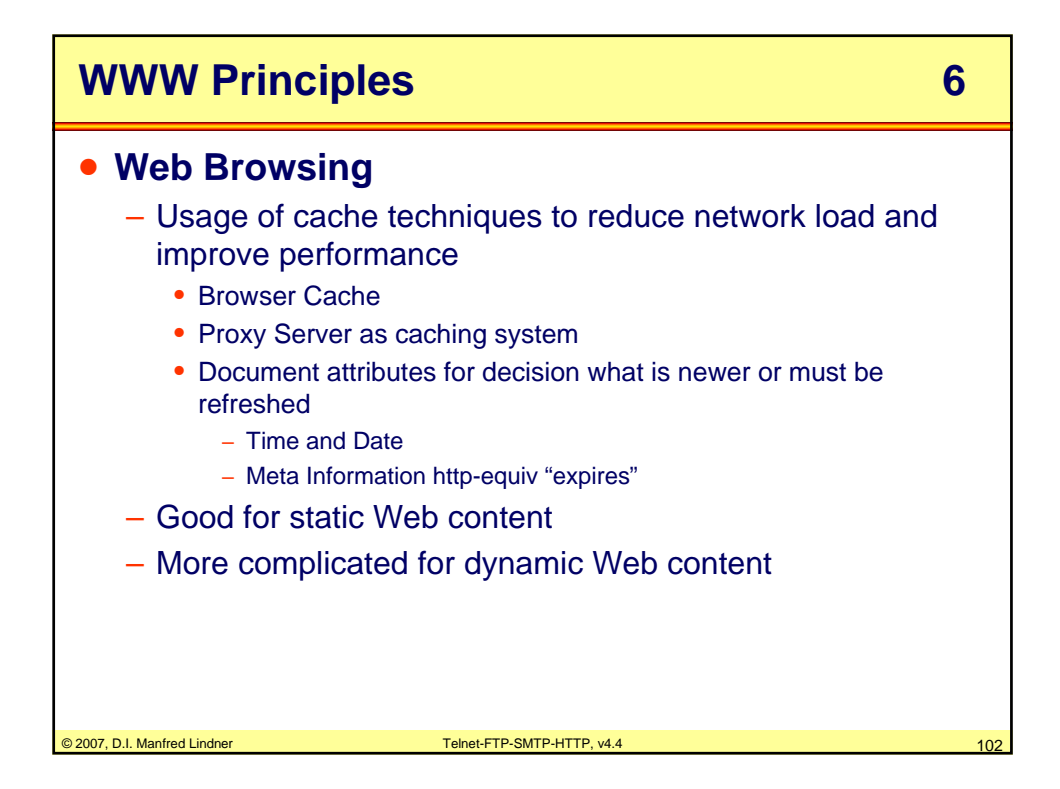

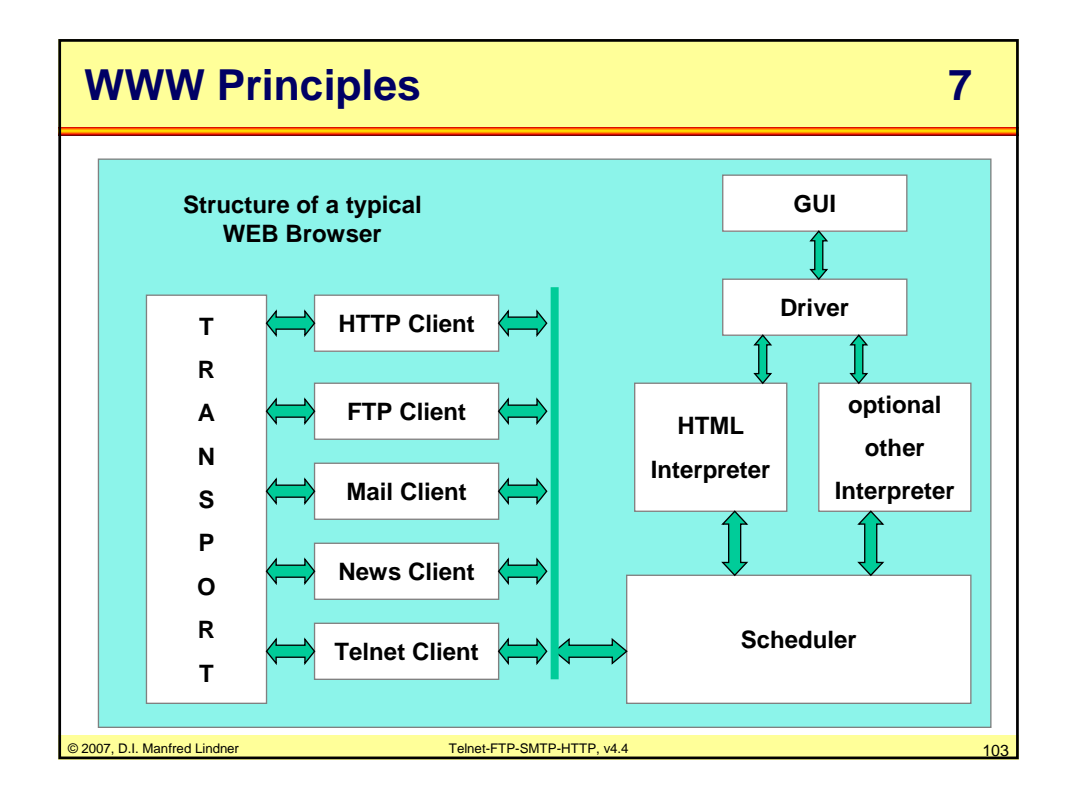

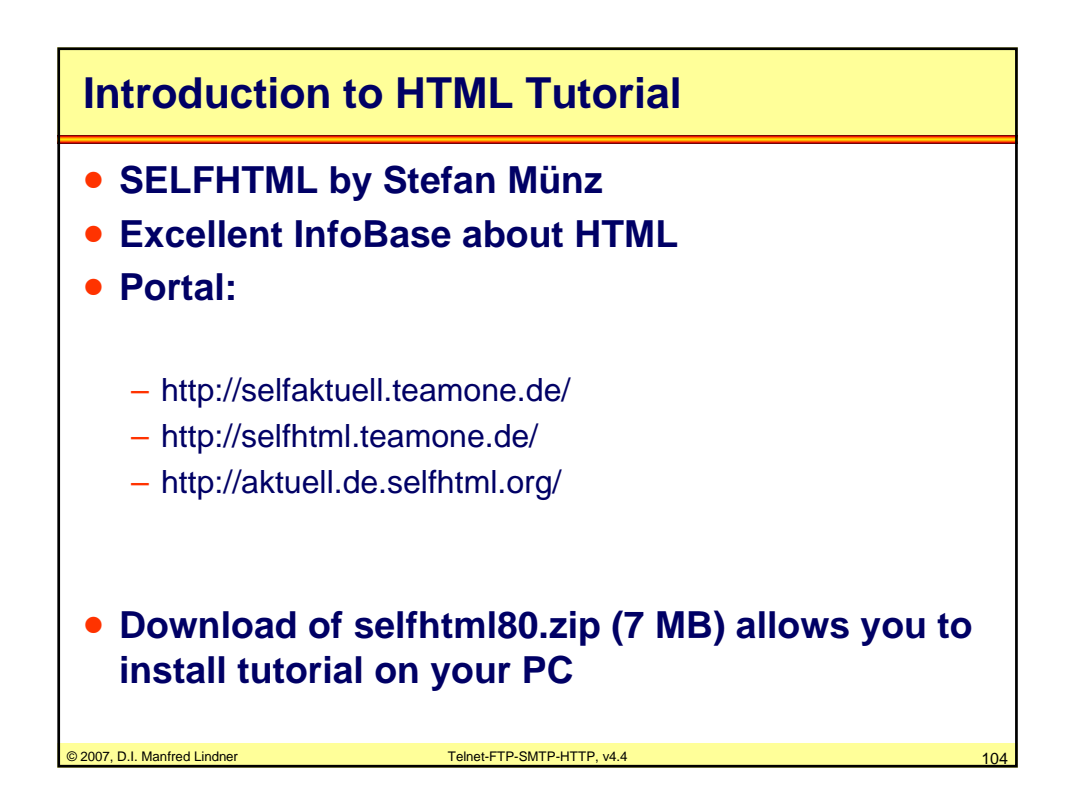

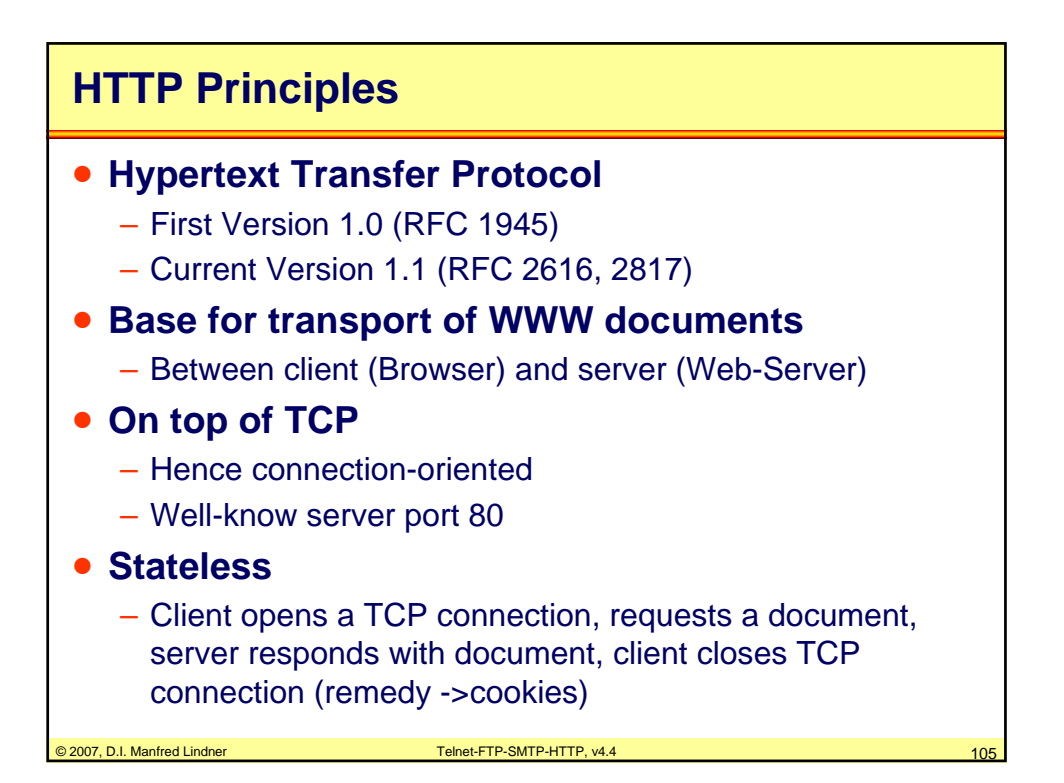

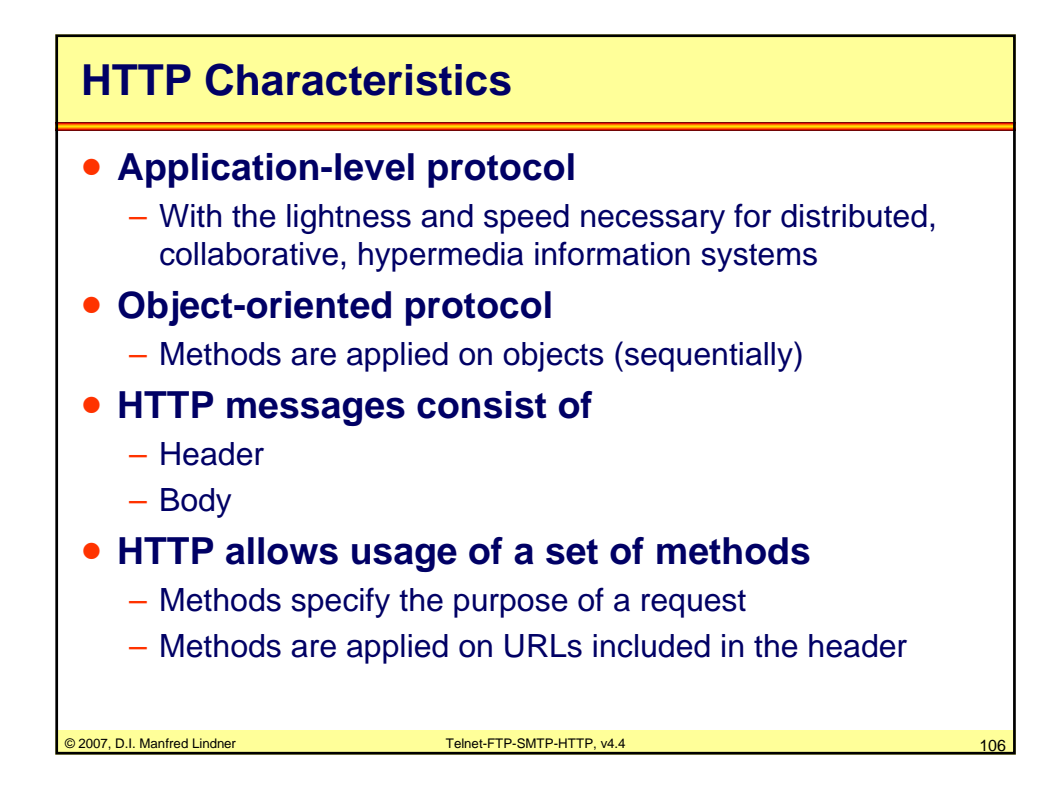

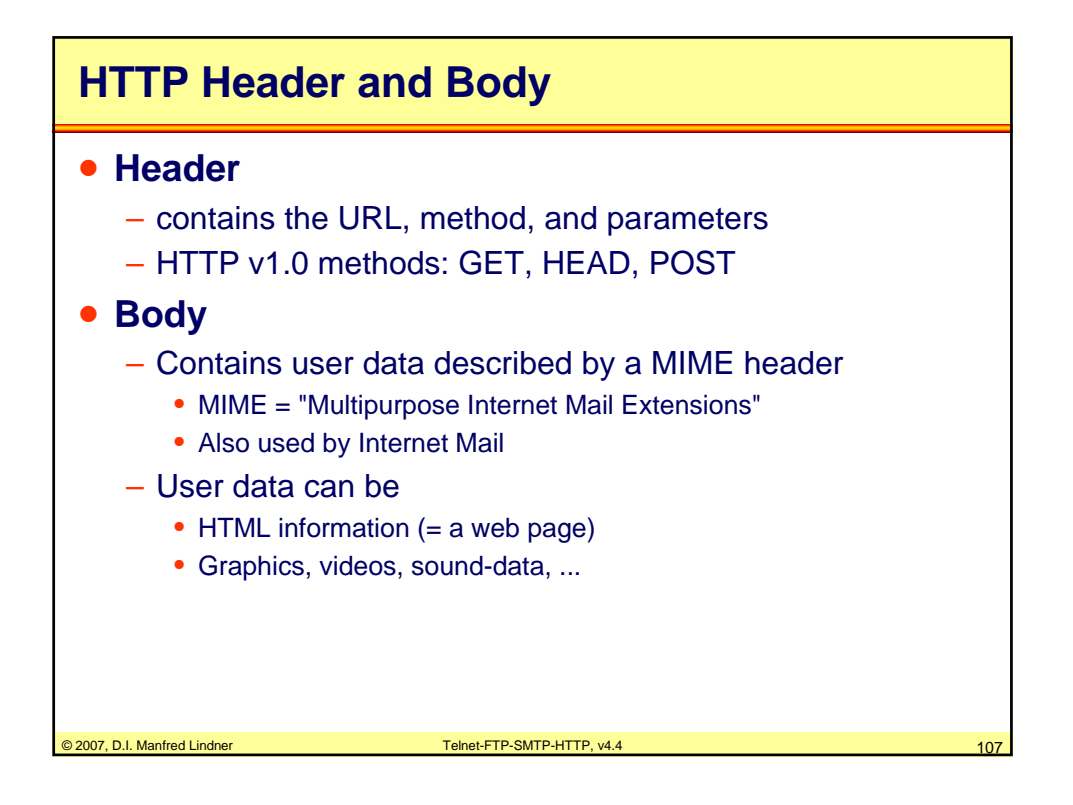

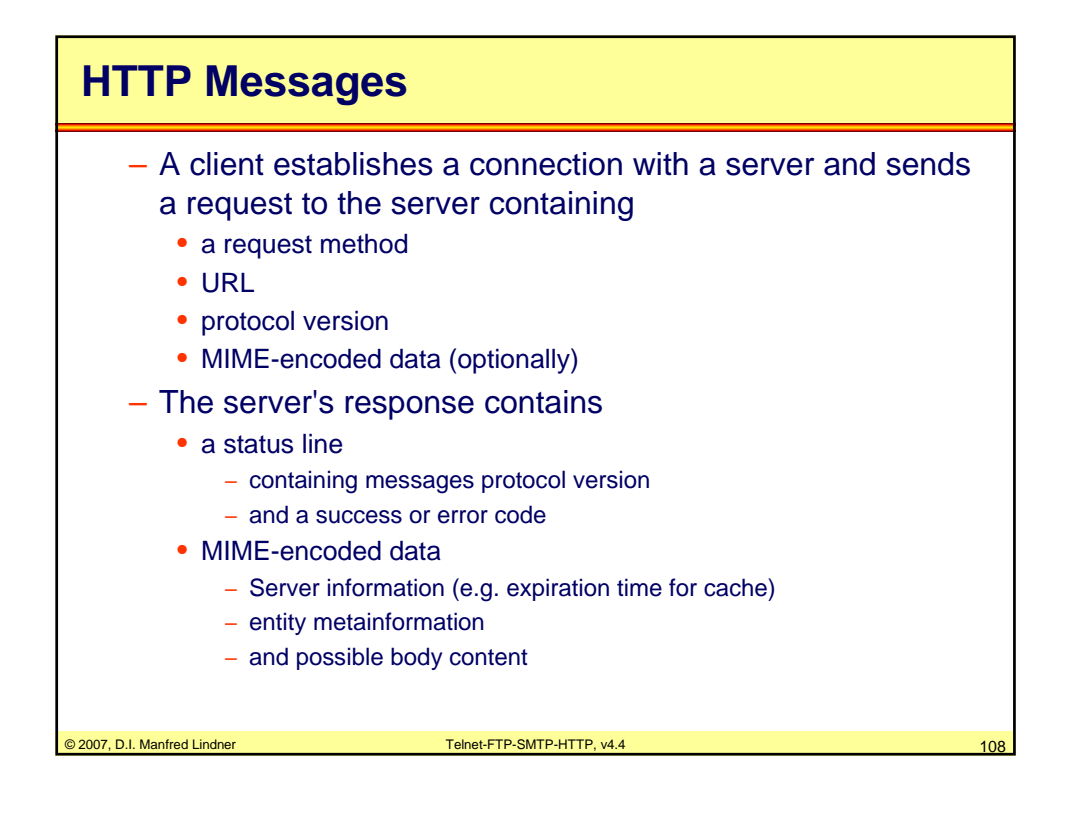

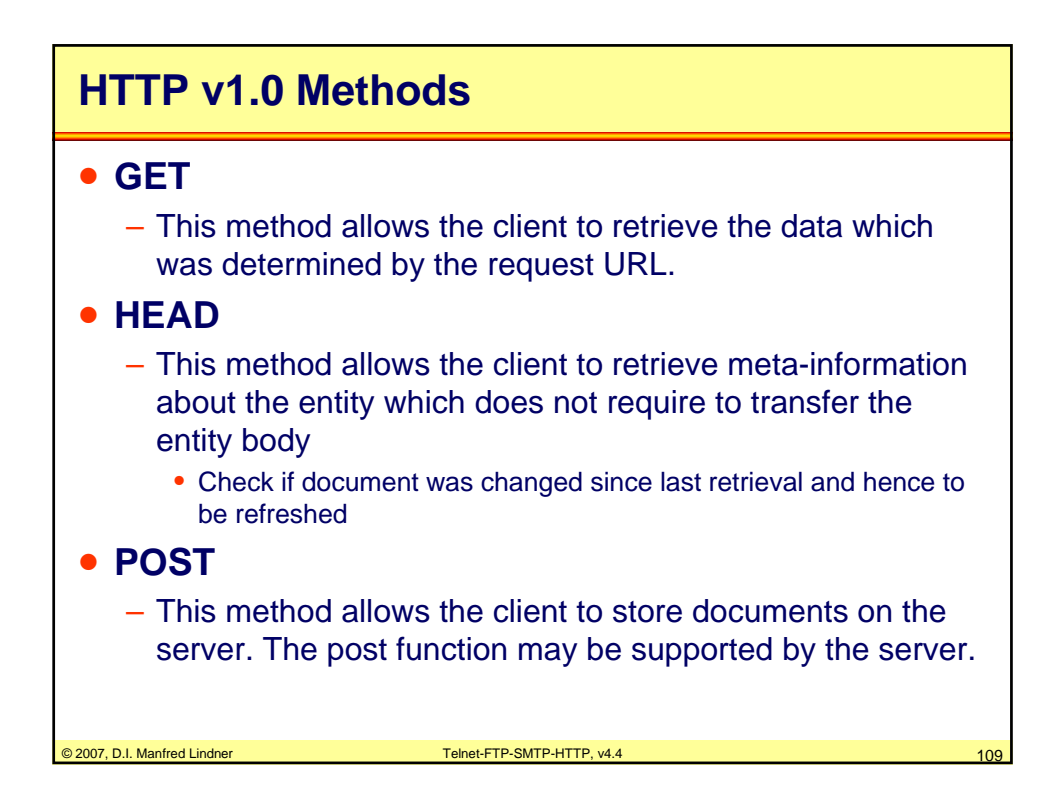

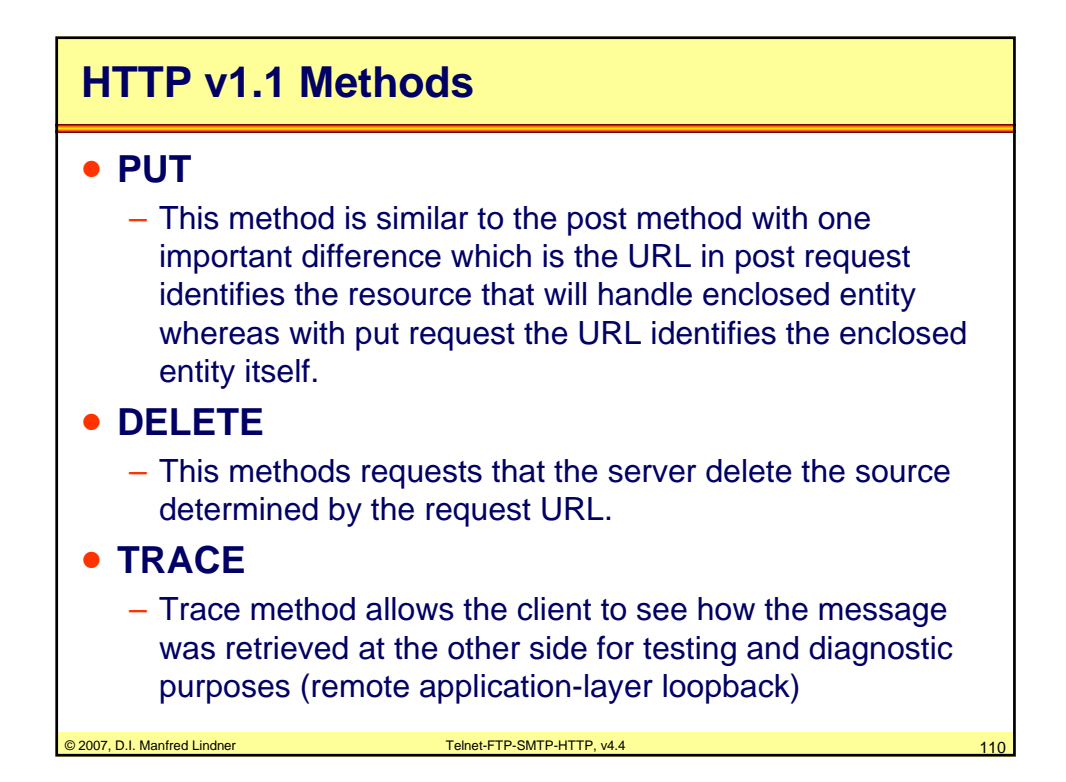

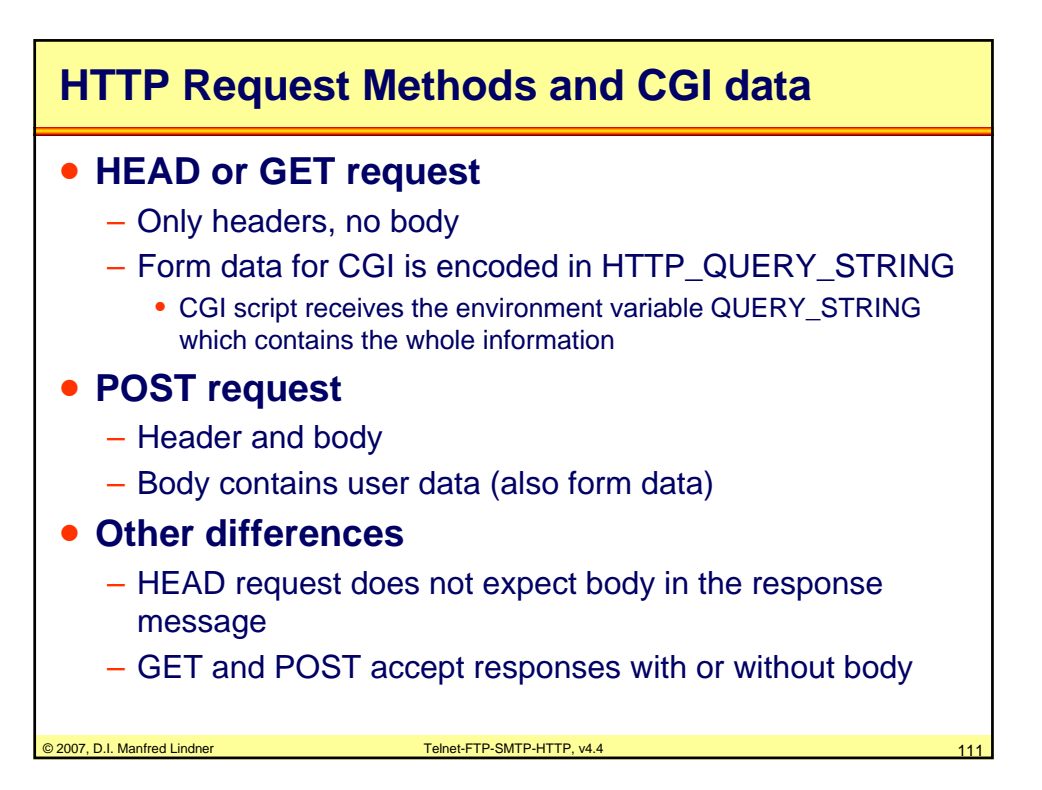

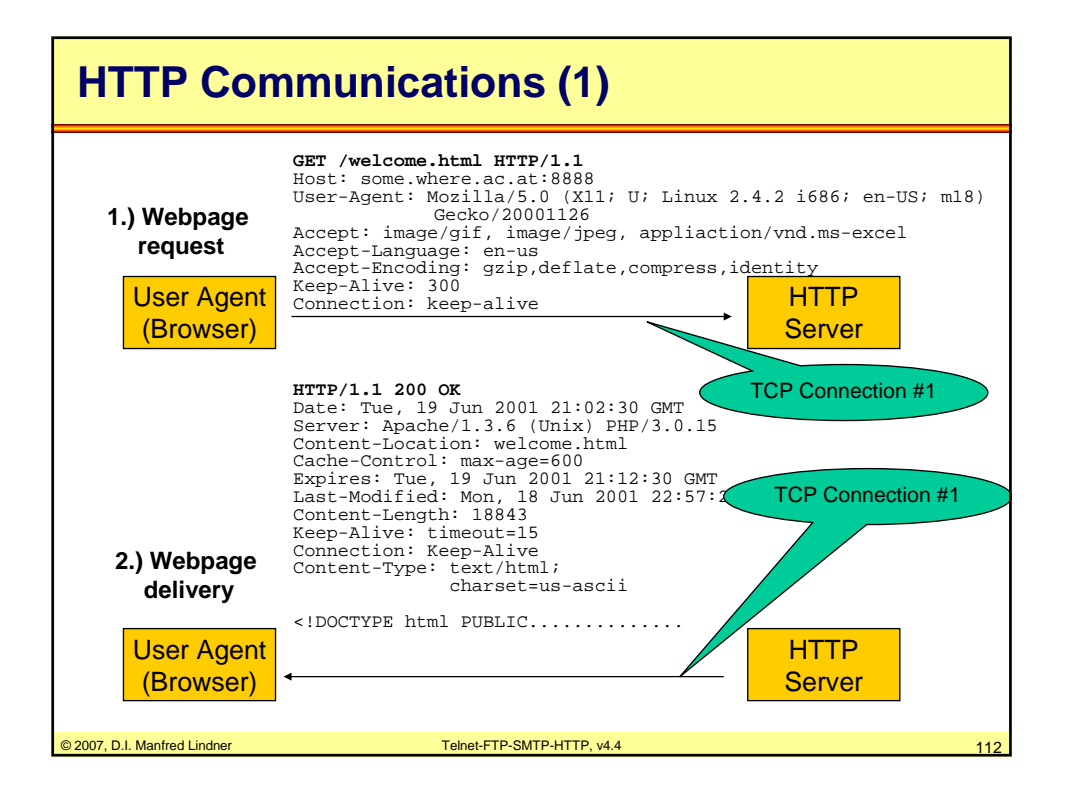

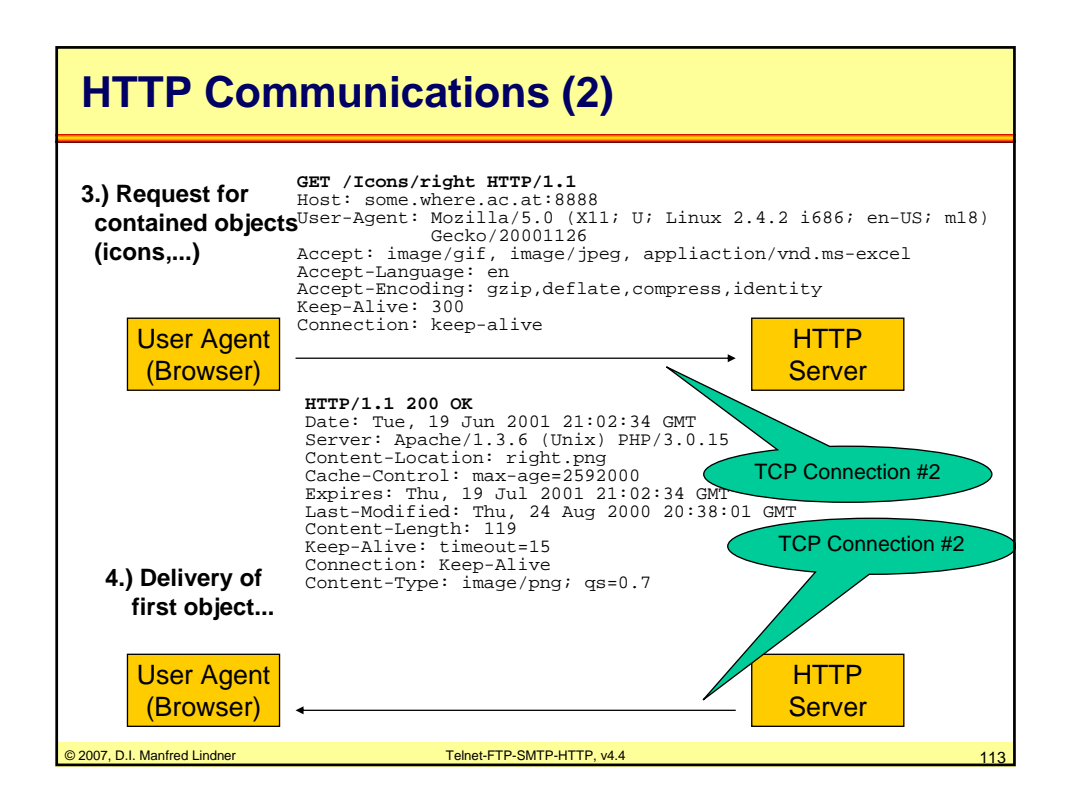

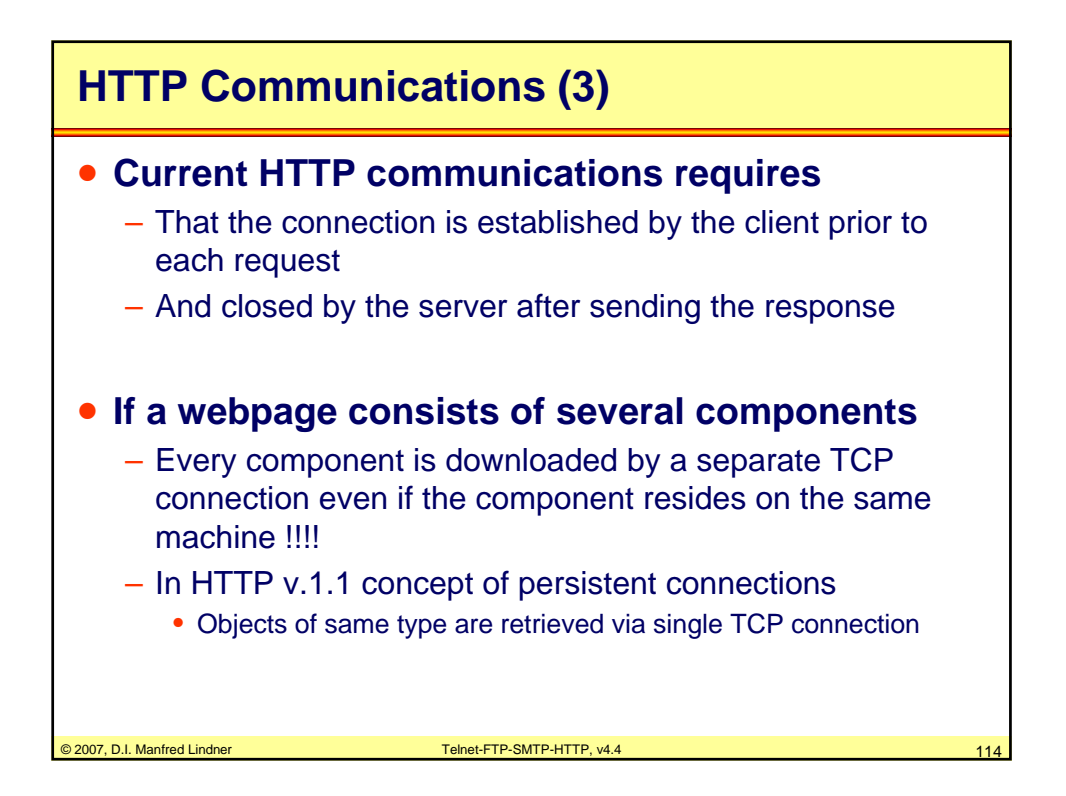

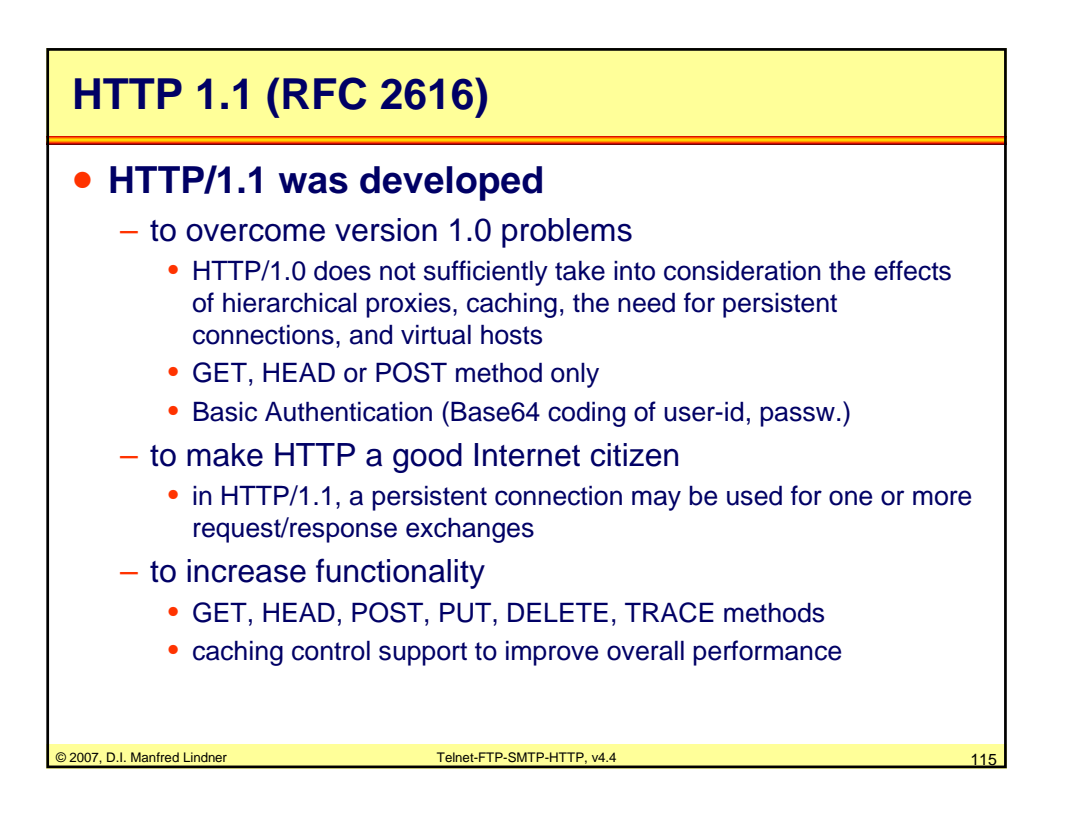

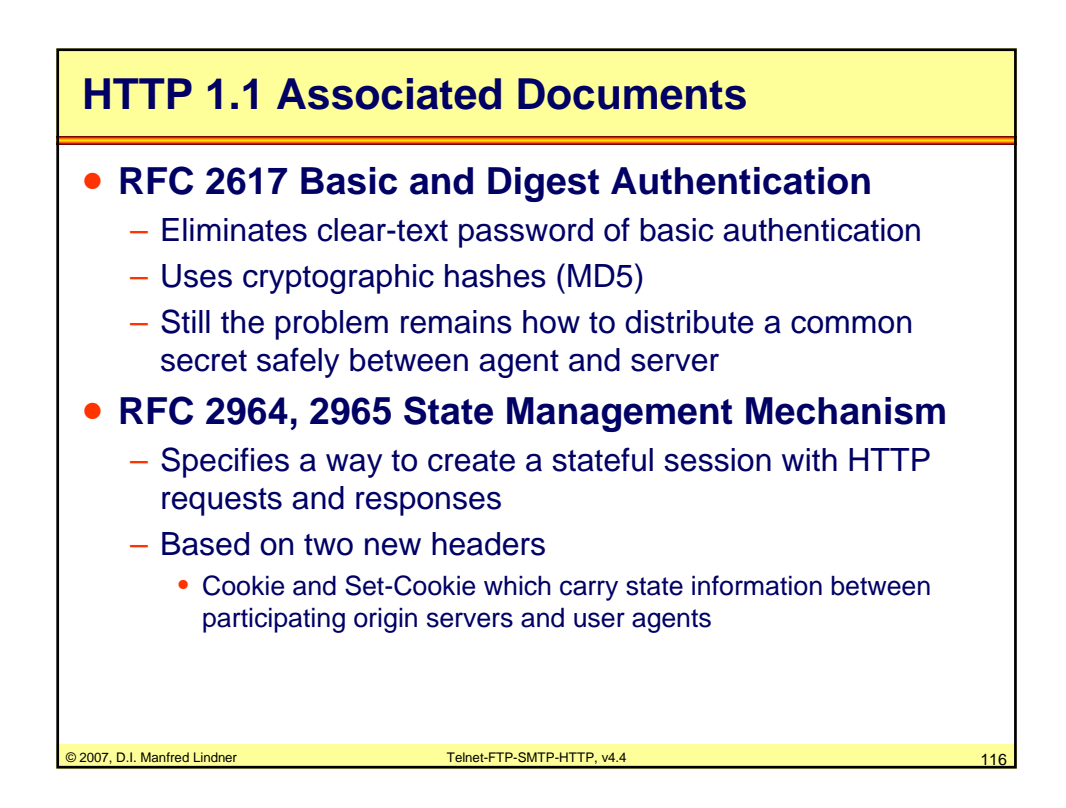

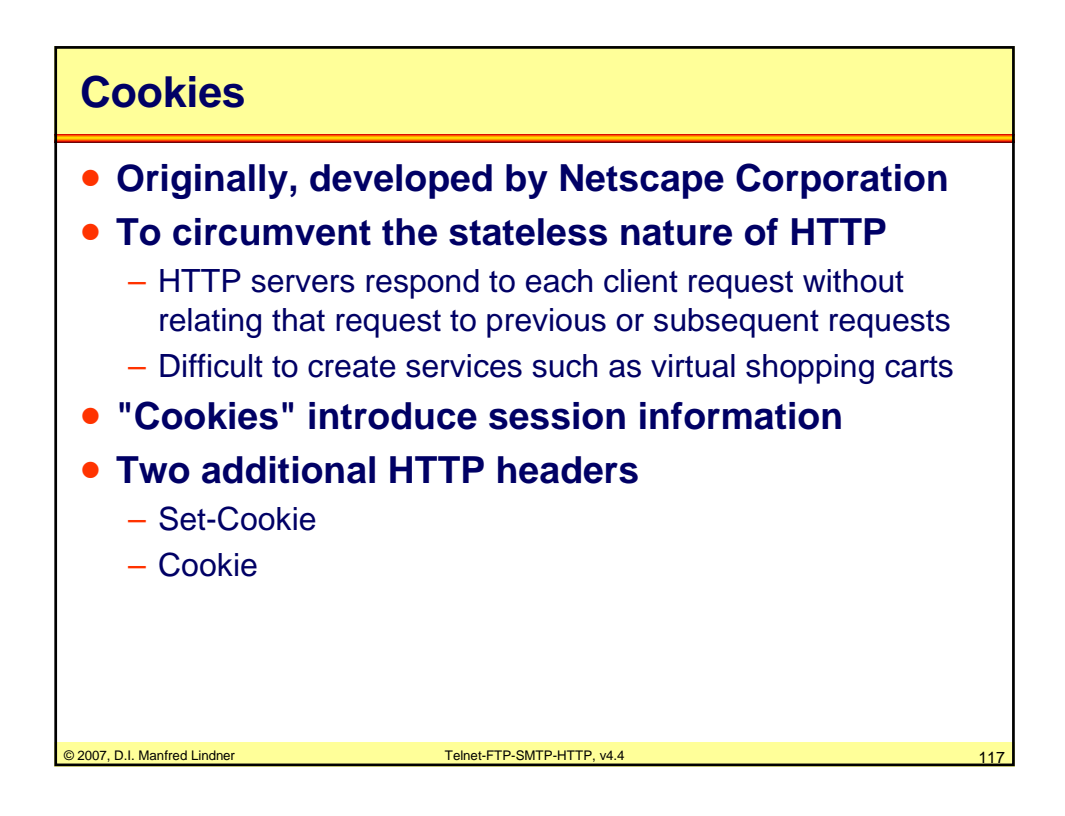

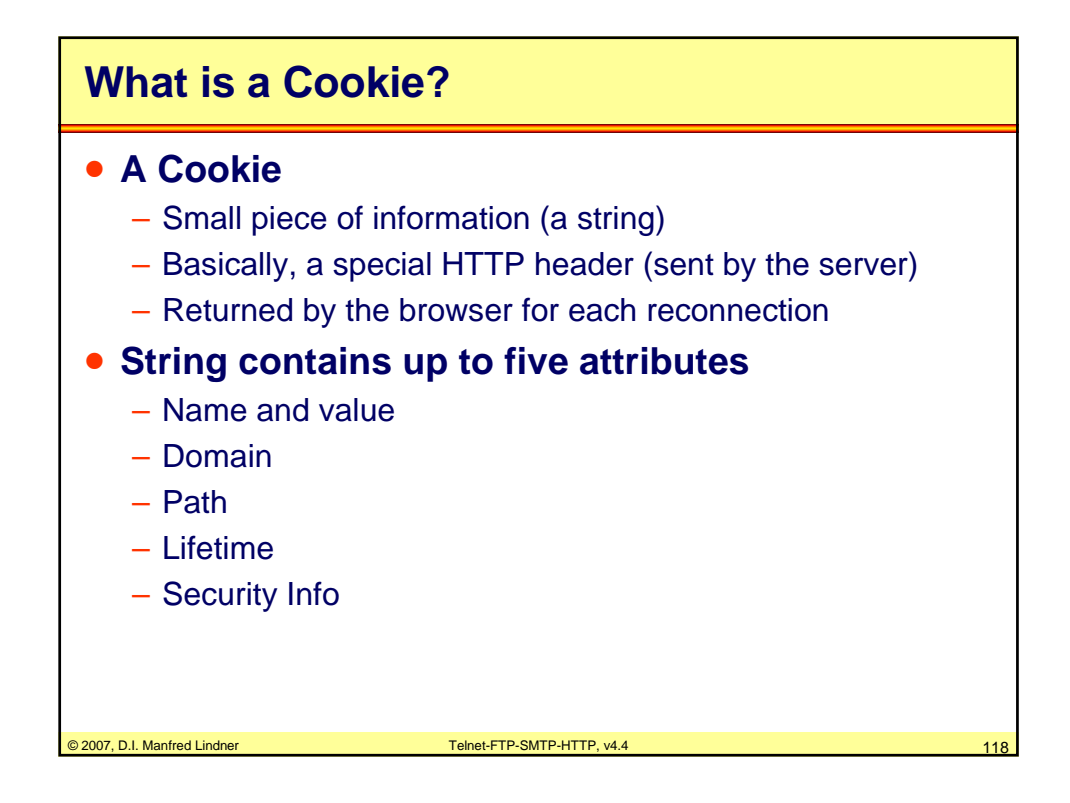

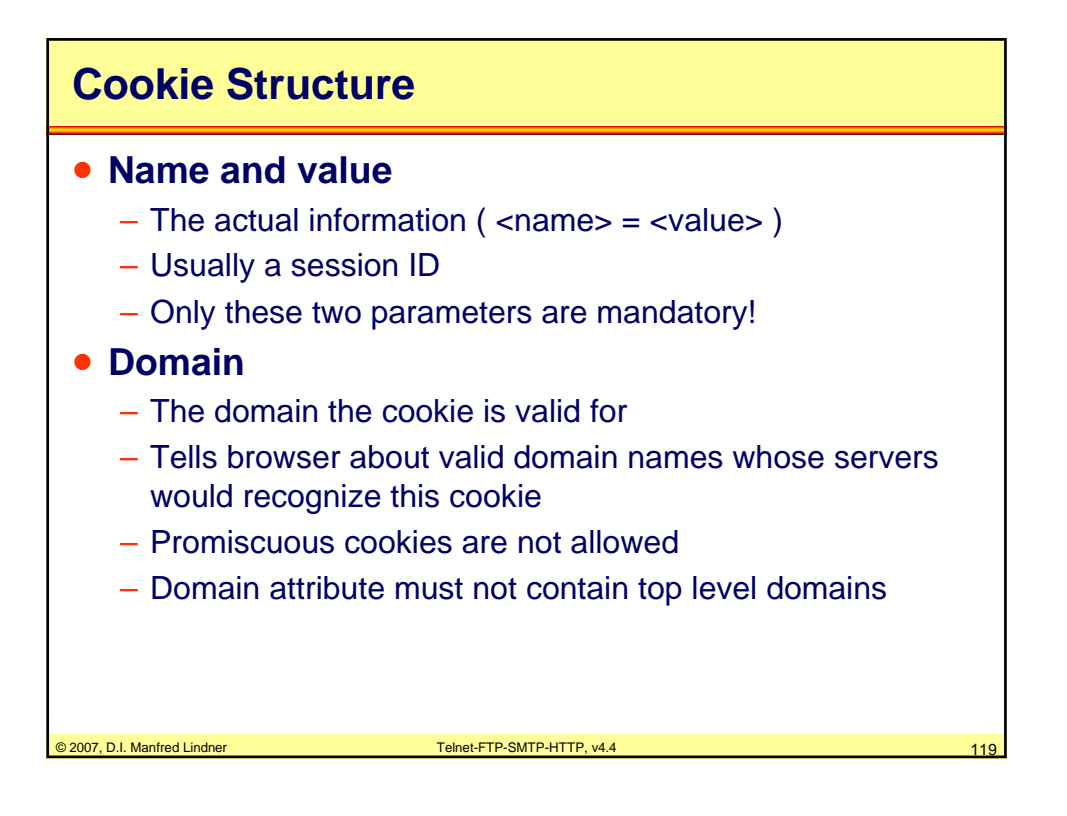

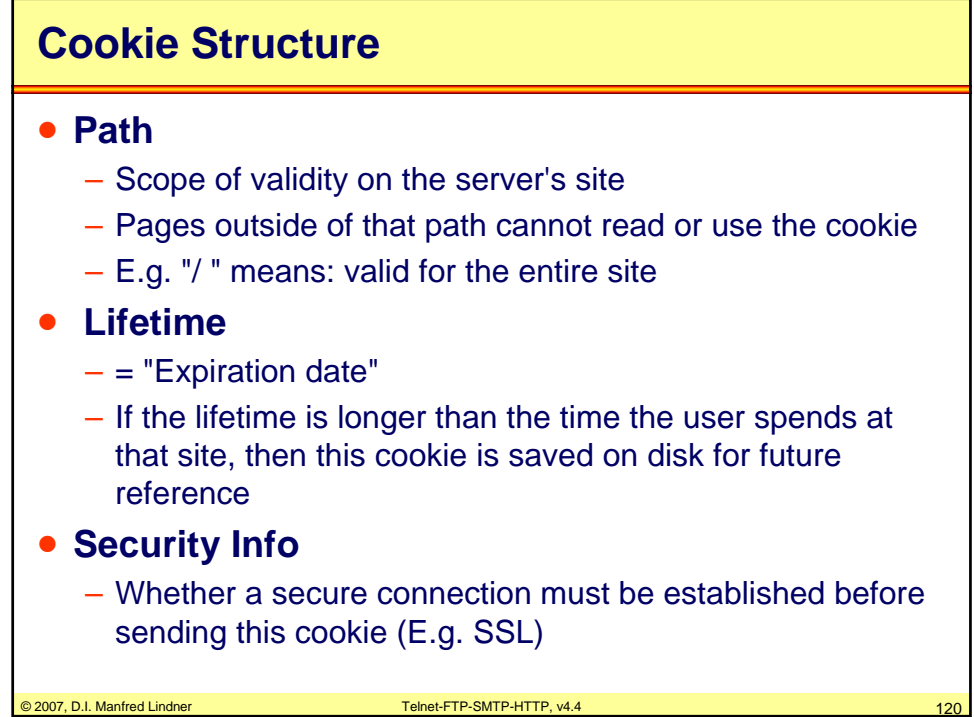

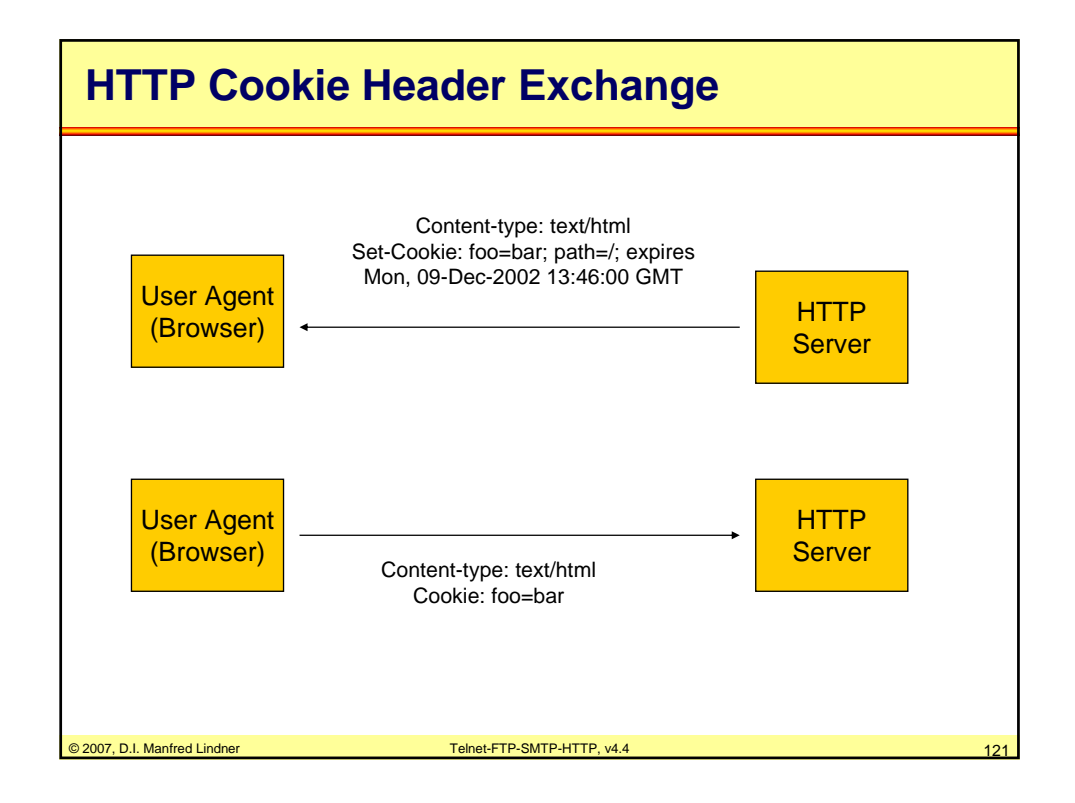

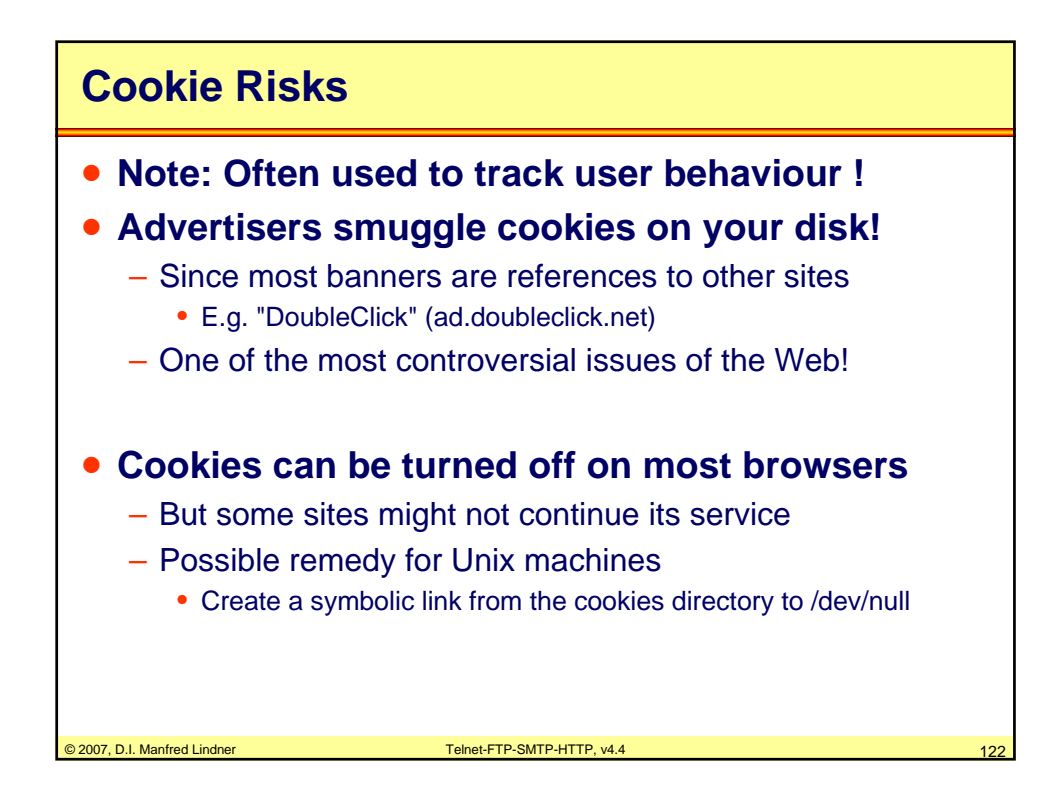

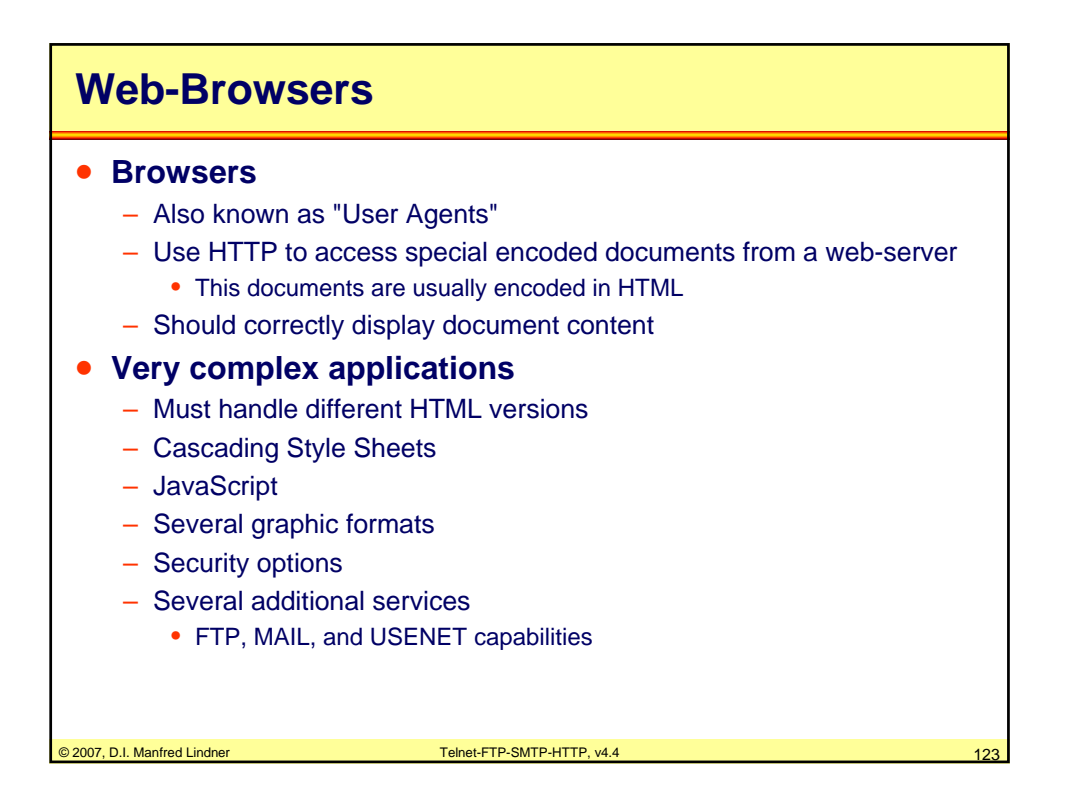

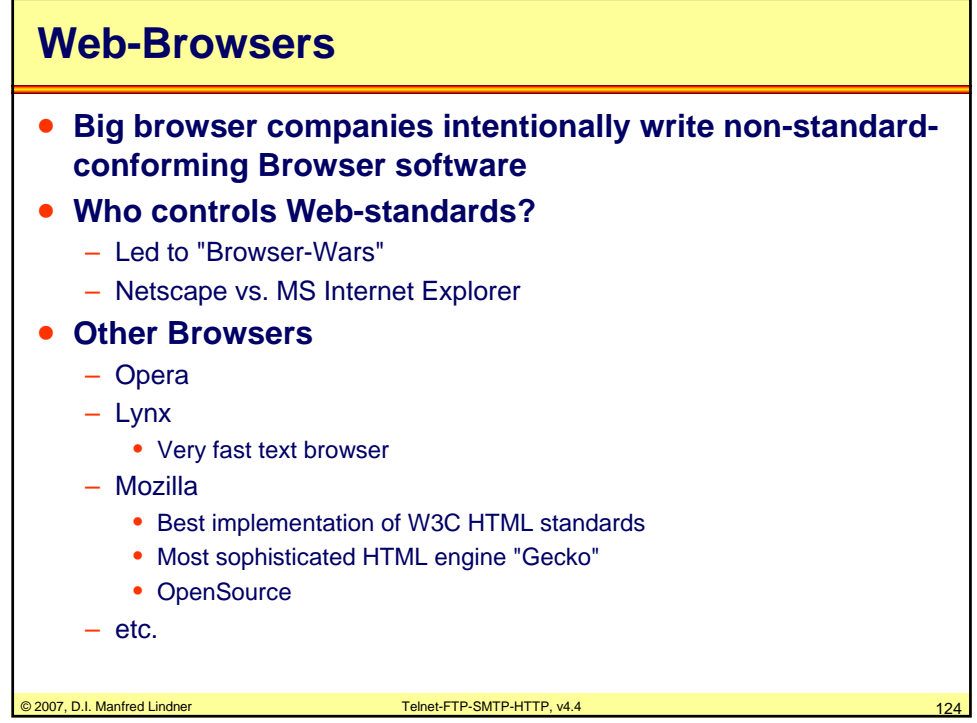

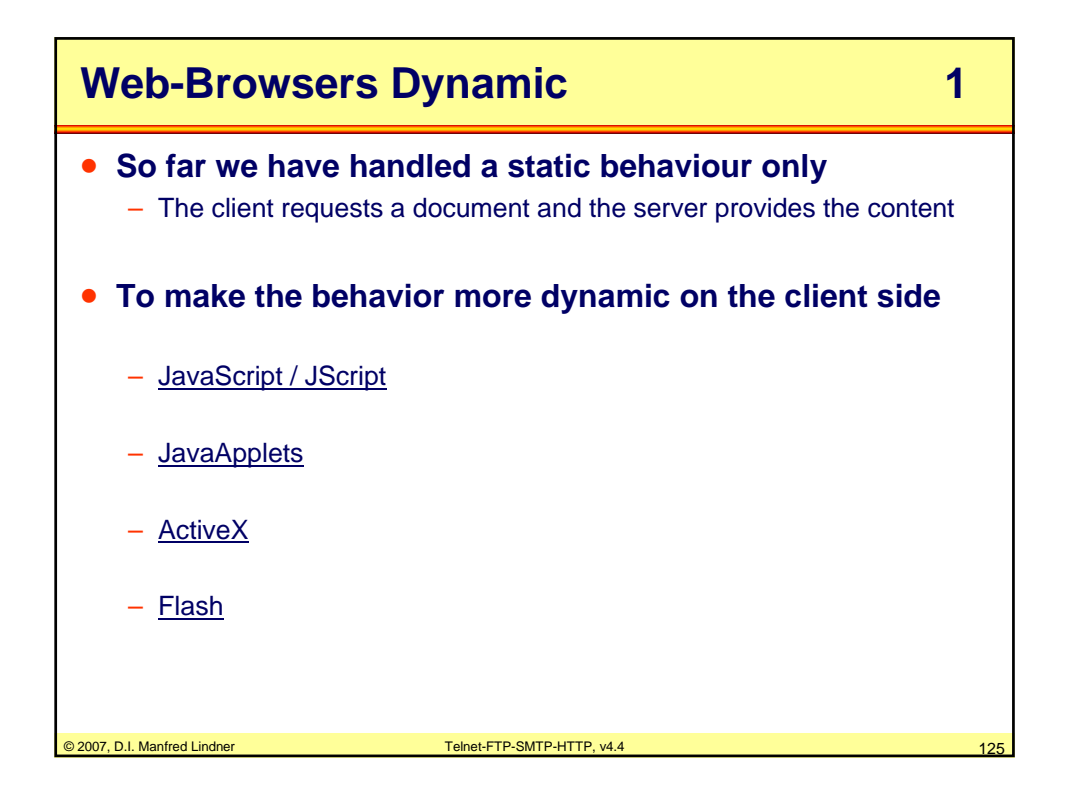

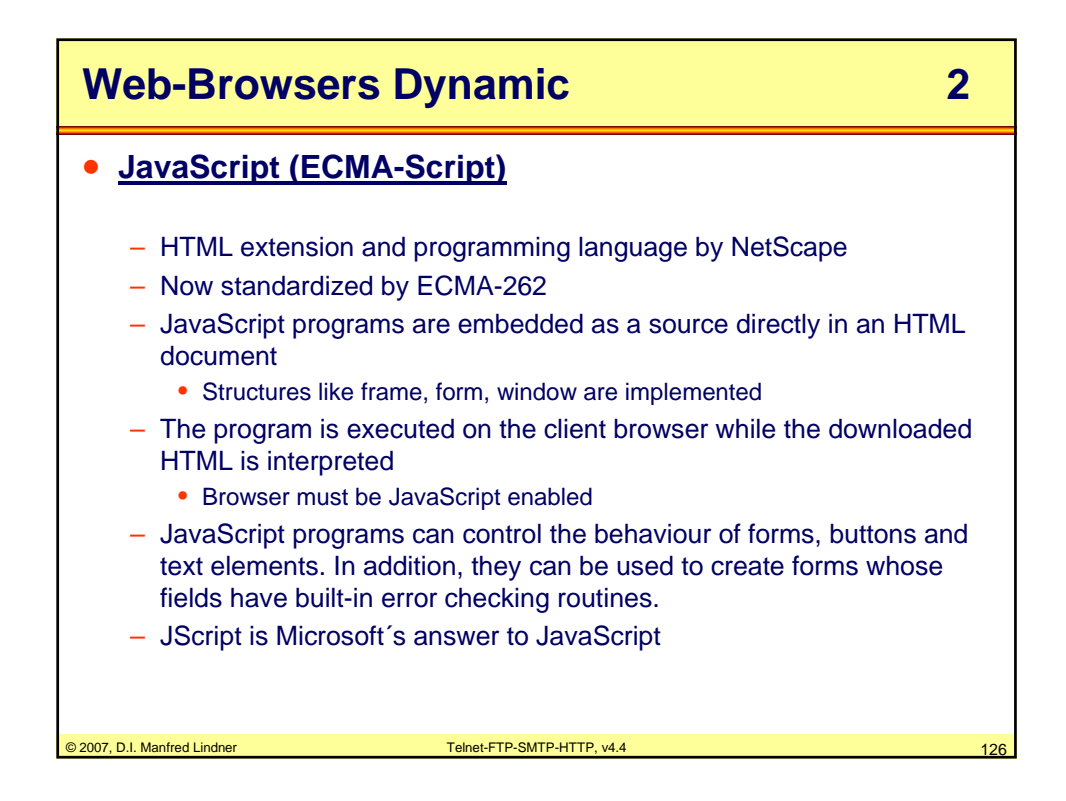

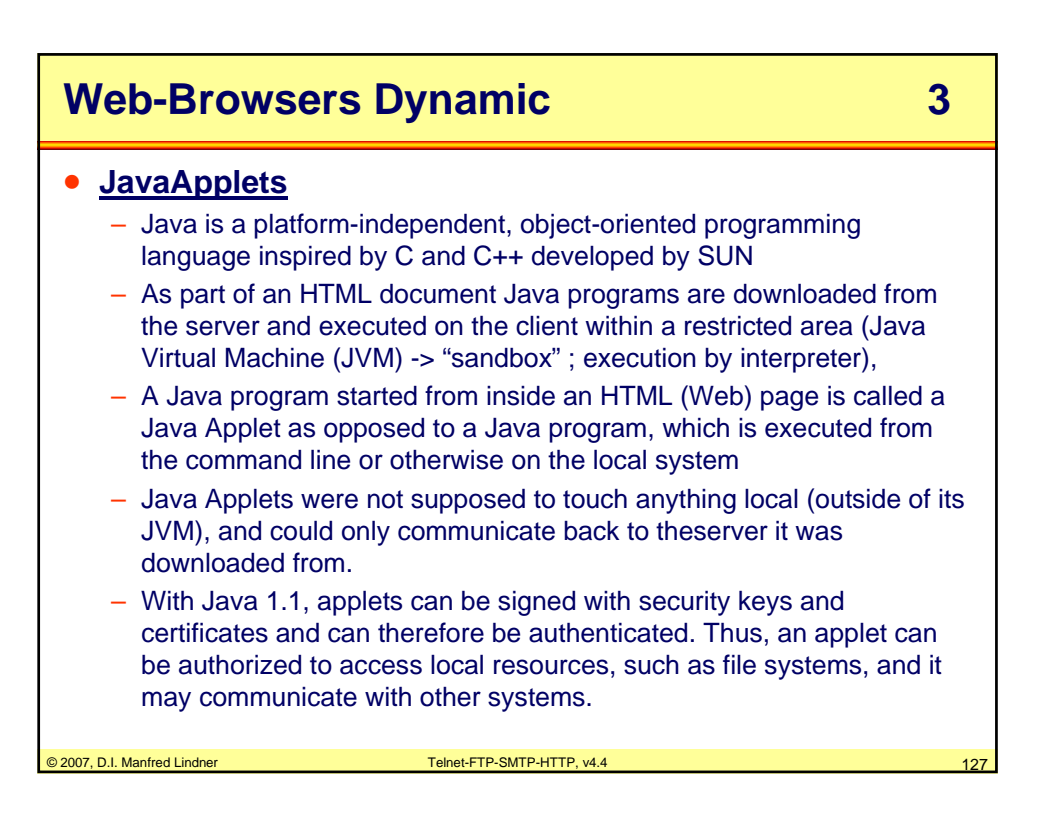

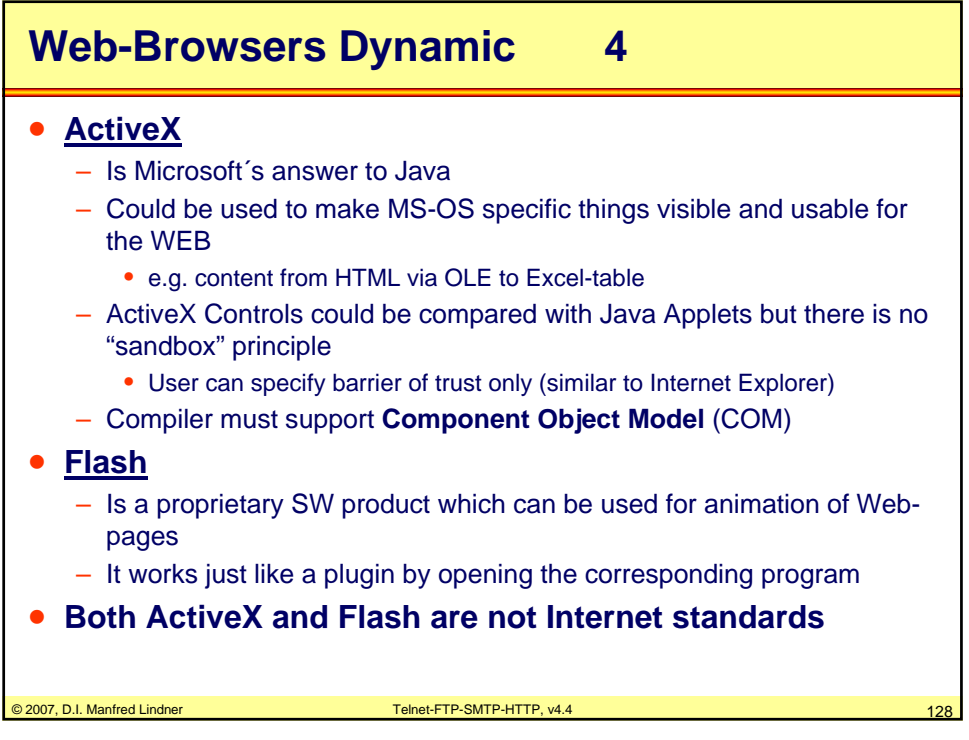

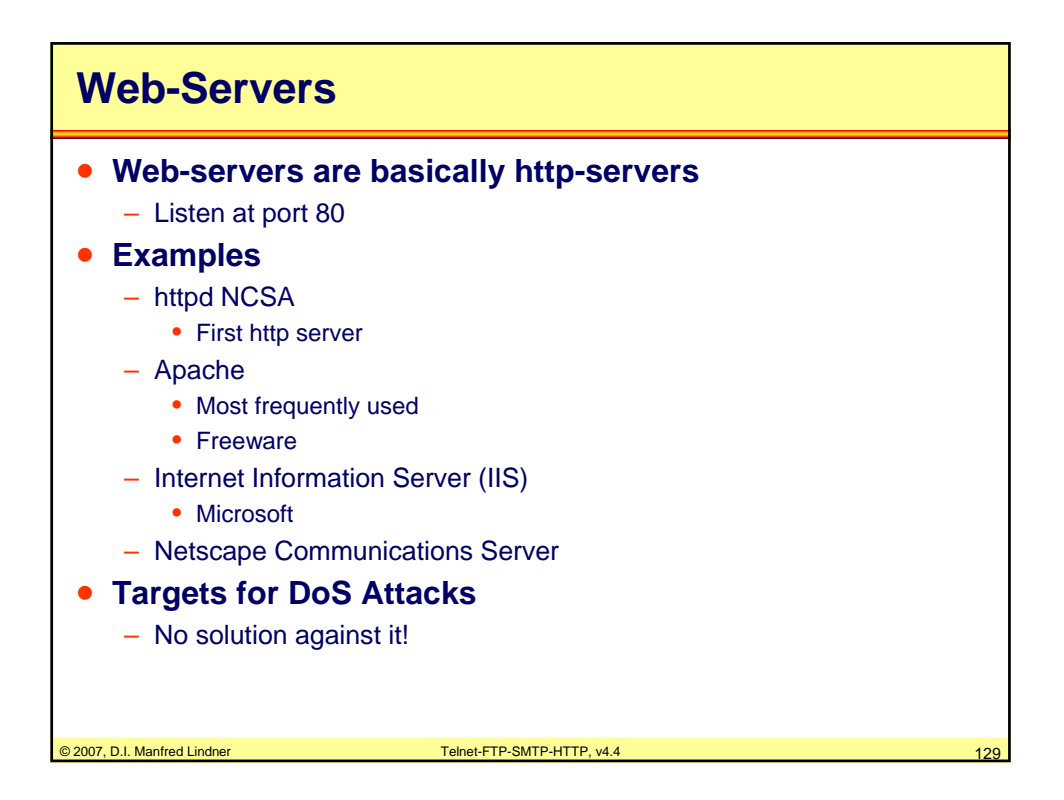

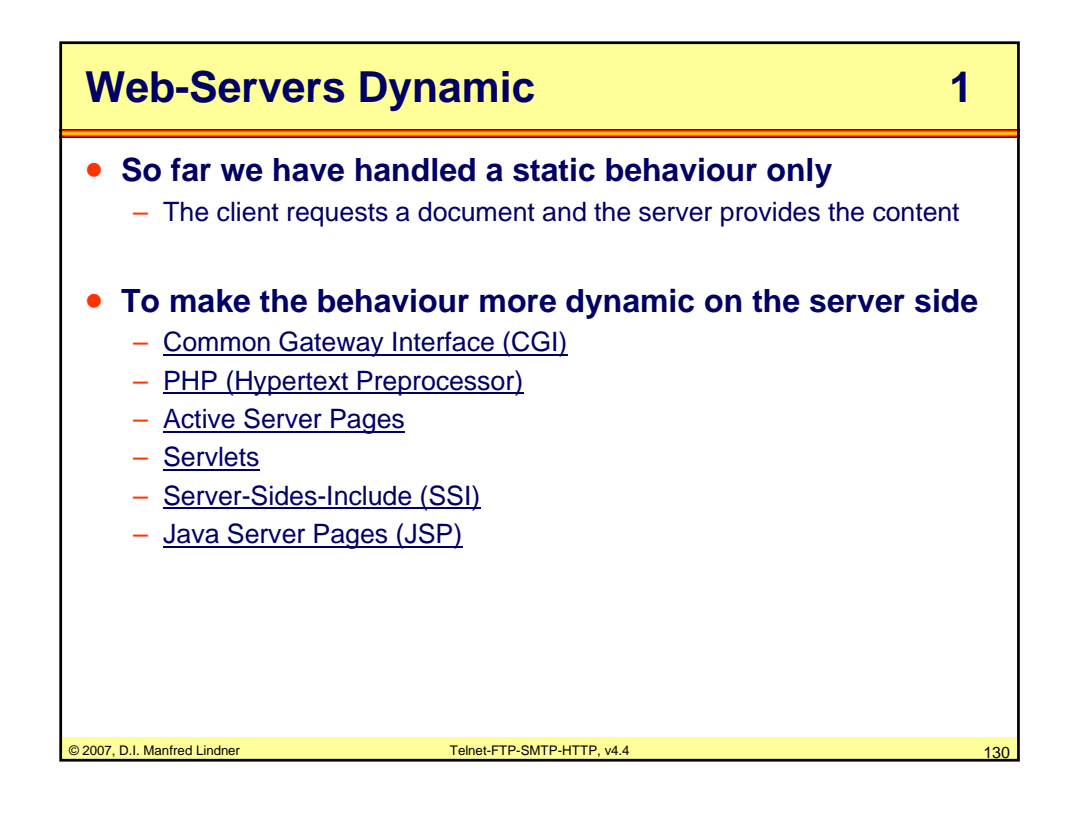

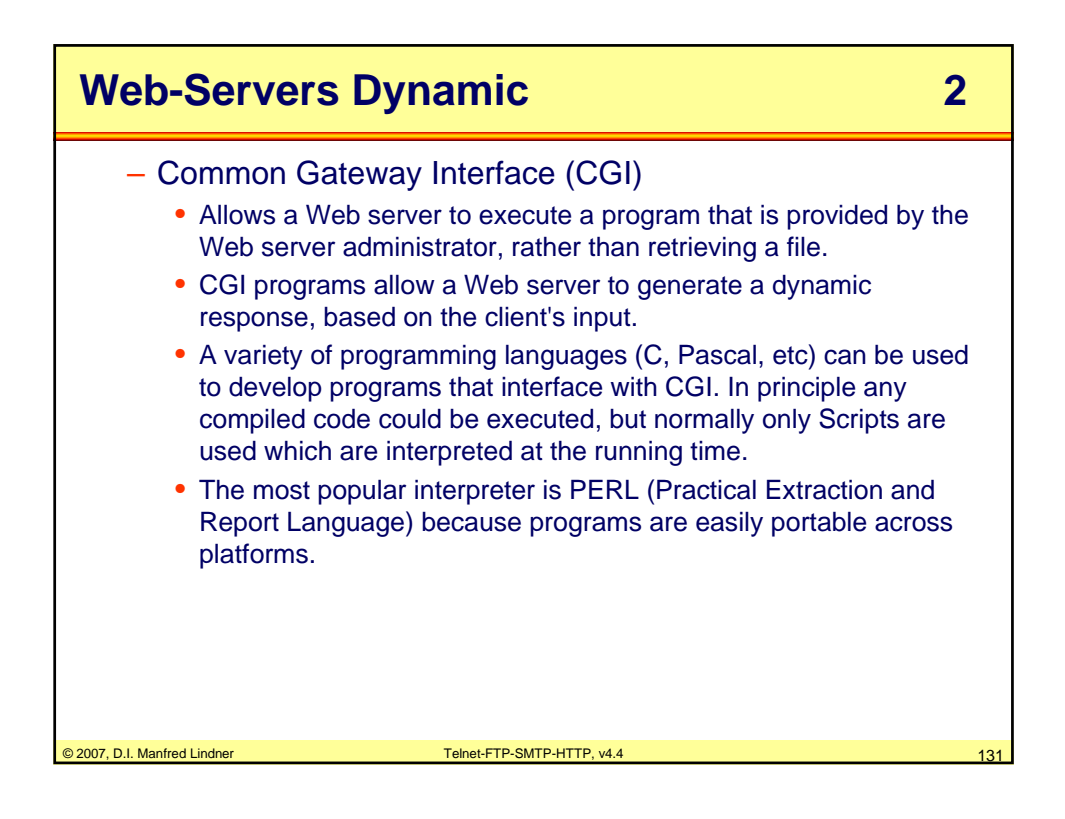

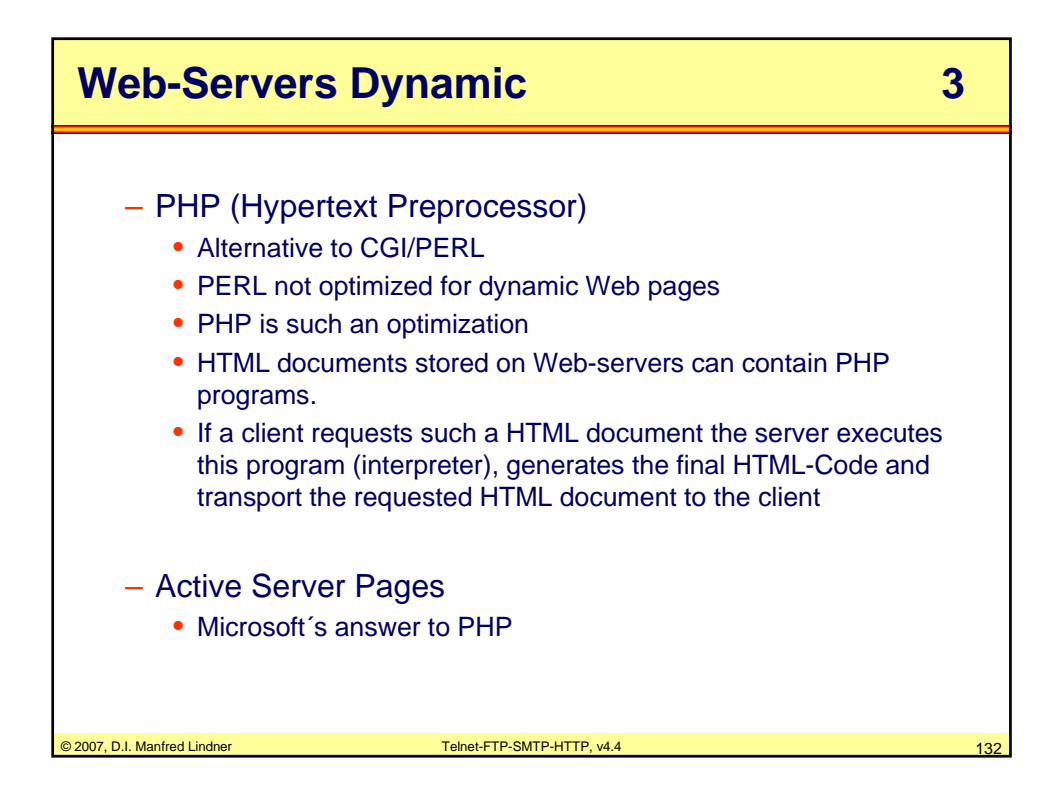

Datenkommunikation 384.081 - SS 2007

## **L13 - Telnet - FTP - SMTP - HTTP**

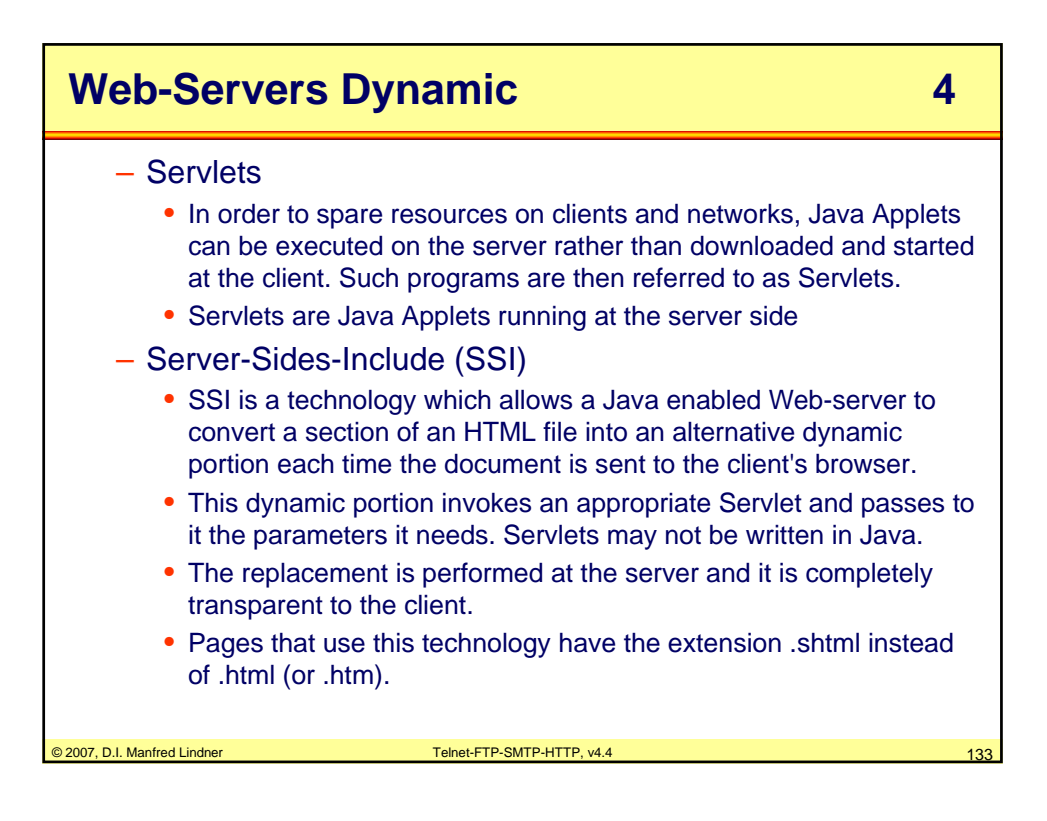

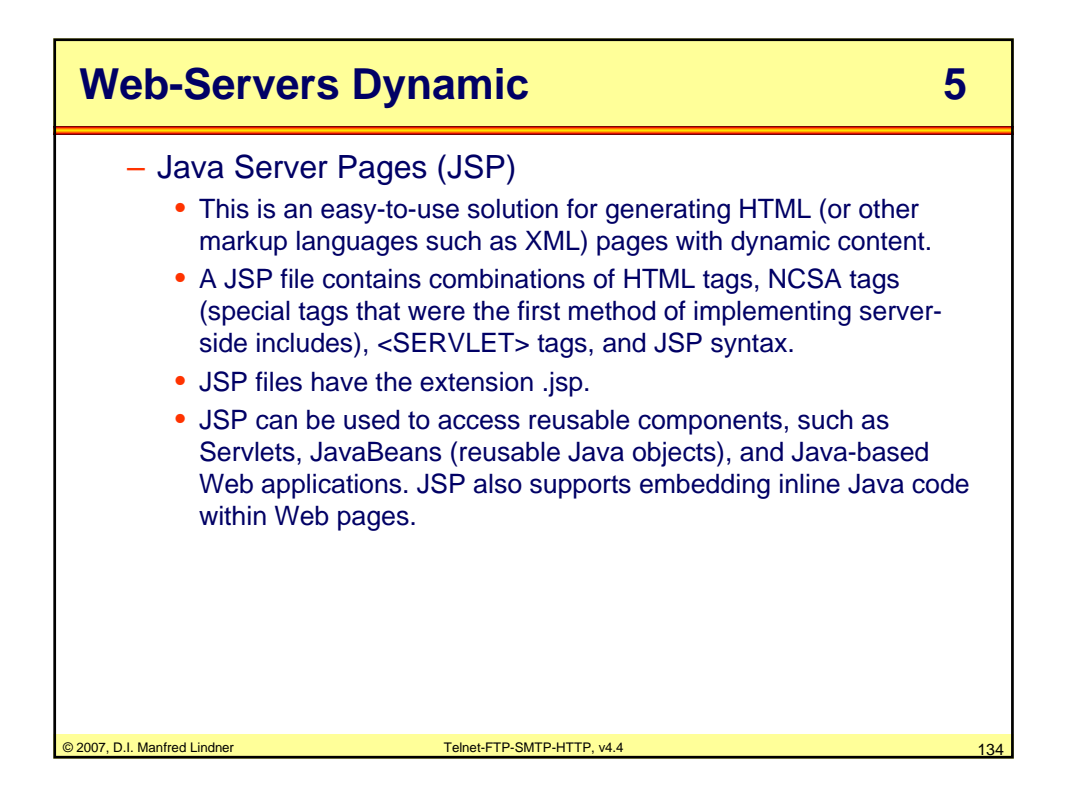